**UNIVERSIDAD NACIONAL DE HUANCAVELICA** (Creada ley N° 25265)

## **FACULTAD DE CIENCIAS DE LA EDUCACIÓN PROGRAMA DE COMPLEMENTACIÓN ACADÉMICA**

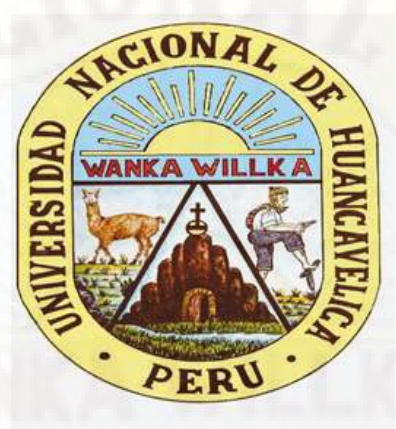

## **TRABAJO DE INVESTIGACIÓN:**

**"NIVEL DE CONOCIMIENTO DE MICROSOFT OFFICE 2016 EN ESTUDIANTES DEL SEGUNDO GRADO DE UNA INSTITUCIÓN EDUCATIVA EN, SAN MARTÍN DE PANGOA, JUNIN"**

## **LÍNEA DE INVESTIGACIÓN: TECNOLOGÍAS DE INFORMACIÓN Y COMUNICACIÓN**

**PRESENTADO POR: CANCHOMONIA OSORES, Valeriano Armando**

## **PARA OPTAR EL GRADO ACADÉMICO DE BACHILLER EN CIENCIAS DE LA EDUCACIÓN: MATEMÁTICA COMPUTACIÓN E INFORMÁTICA**

**HUANCAVELICA, PERÚ** 

**2021**

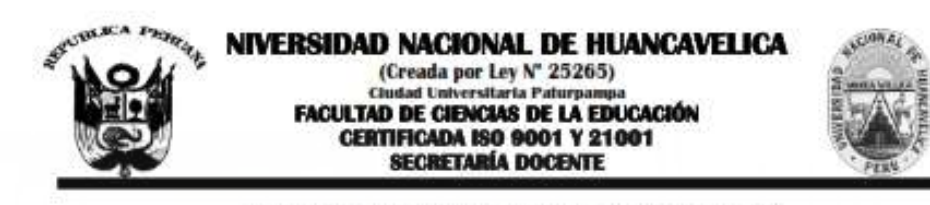

### "Año del Bicentenario del Perú: 200 años de Independencia" **RESOLUCIÓN DE DECANATURA** Resolución Nº 0329-2021-D-FCED-UNH Huancavolica. 19 de marzo del 2021.

**VISTO** 

Salicitud del egyeselle CANCHOMONIA OSORES, Valeriano Armando, con eficio Nº 0134-2021-PCA-FCED-VRAC/UNH de fecha (14.08.2021), del Informe Fosal del Trabajo de Investigación Taxdade: NIVEL DE CONOCIMIENTO DE MICROSOFT OFFICE 2016 EN ESTUDIANTES DEL SEGUNDO GRADO DE UNA INSTITUCIÓN EDUCATIVA EN, SAN MARTÍN DE PANGOA, JUNIN', presentado en un ejemplor: con copia de la ficha de evaluación del Inferme Final del Trabajo de Investigación, con eficio de Decematura Nº 551-2021-<br>DFCED-R-UNH de fecha (15.00.2021), y:

#### CONSIDERANDO

Que, de emformidad con el Decreto Legislativo que astablece disposiciones en materia de Educación Superior Universitaria en el marco del Estada de Emergencia Sunitaria a circo national, artículo à - Convectoria y desarrollo de sesimos virtuales por parte de los degranos de gobierno de<br>universidades. Partilhese a las Assauldese Universitarias, Consejos Unive ectrimine a most de naturaleza emilar que garanticon la comunicación, perticipación y el ejercicio de los derechos de vez y vota de sus miembros. Los medios utilizados nara la malinación de las suciones virtuales debou parantizar la unternacidad y legitimidad de los scuardos adoptados.

Que, mediante Resolución Nº 0268-2020-D-PCED-UNH de fecha 08 de abril se aprobé autorizar exequimalmente a los Directores y Jefes de Arm de las Unidades Académicas de la Farultati de Constate de la Romania de la Universidad Nacional de Humanovikos, la intermediación digital<br>de comunicación e información del personal desente y administrativo, em la fi 909-85

Que, mediante Resolución Nº 0269-2020 D-FCED-UNH de fecha 03 de abril se aprobó las medios de comunicación digital de la Facultad de Concise de la Kducación de la Universidad Nacional de Huancavelica.

enformidad con los Art. 59°: 53.4 del Reglamento Único de Grados y Titulos de la Universidad Nacional de Huan Informe Final del Trabajo de Invostigación se micia nos la presentación de un ejemplor al Programa de Complementación Académica de la Facultad de<br>Comeixe de la Educación, solicitando se revisión y aprobación de informe fin dossão nover teniendo en cuenta el tema de investigación, en un plazo no menos de 66 días hábiles. El Programa de Complementación Académica,<br>designará a un desente nombrado como asseg y comunizará a la Decametara para que máximo de cinco (65) dias hábiles, según formato superido. Los que incumplan serán sancionados de acuerdo al Reglamento del Programa de<br>Complementarión Académica. El Informe Final del Trabajo de Investigación que no sean a Complementarión Académics a los interesedos con las correspondientes electrociones e indicaciones para su respectiva corrección, el Informe Fund<br>del Trabajo de Investigación, aprobado, será remitade a la Decanatura, para q

Que, mediante Reedución Nº 0504-2020-D-FCED-UNH de fecha (13.10.2020), se designa como assert al Miro. JUAN JOSE ORÉ ROJAS, prosentado por el egrocado CANCHOMONIA OSORES, Valeriano Armando, del Programa do Complomentación Académica de la<br>Facultad de Concise de la Educación

Que el egrecado CANCHOMONIA OSORES, Valeriano Armando, del Pregrama de Completo stación Aculónica de la Univ Nacional de Humnavelica, adjunta el Informe Final del Trabiju de Investigación Titulado: "NIVEL DE CONOCIMIENTO DE MICROSOFT OFFICE 2016 EN ESTUDIANTES DEL SEGUNDO GRADO DE UNA INSTITUCIÓN EDUCATIVA EN. SAN MARTÍN DE PANGOA, JUNIN", el Director con eficio Nº 0114-2021-PCA-FCED-VRAC/UNH de fecha (14.03.2021), propone la aprobación del Informe Final del Technic de Inv sción por lo que rosulta pertinente emitir la re- $\mathbf{E}$ 

En uso de las atribuciones que le conferen al Decuno, al ampare de la Lay Universitaria Nº 30220, el Estatuto vigente de la Universidad<br>Nacional de Huancavalica, y em Reedminin del Cemité Electoral Universitaria Nº 002-201

#### SE RESULTARE

ARTICULO PRIMERO - APROBAR el Informe Final del Trabajo de Investigación: "NIVEL DE CONOCIMIENTO DE MICROSOFT OFFICE 2016 EN ESTUDIANTES DEL SEGUNDO GRADO DE UNA INSTITUCIÓN EDUCATIVA EN, SAN MARTÍN DE PANGOA, tado por el egrecado CANCHOMONIA OSORES, Valeriano Armando, del Programa de Complet tica de la JUNIN-Facultad de Ciencias de la Educación de la Universidad Nacional de Huancavelica

ARTÍCULO SEGUNDO. - NOTIFICAR con la provente, al assocr y al interessado del Programa de Conglementación Académica de la Facultad de ionciae de la Educación, para su conocimiento y demás fines

> "District process commercial or an ar a sealaíonair<sup>te</sup>.

Cingun

**So Pastor ANTEZANA IPARRAGUIRRE** 

**CLEATyp** 

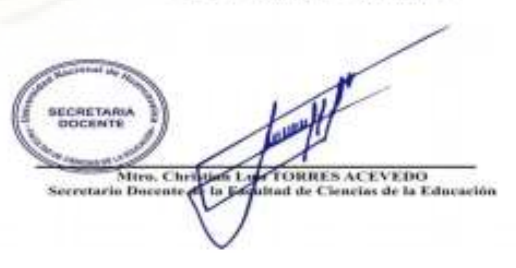

## ASESOR

# <span id="page-2-0"></span>Mtro. Juan José ORÉ ROJAS

## <span id="page-3-0"></span>**DEDICATORIA**

A mis padres con todo mi corazón, mi esposa e hijos por haberme forjado con valores y actitud de superación constante, asimismo, por permitirme aprender de la vida a su lado de cada uno de ellos. Mi gran agradecimiento por esto, así como otros logros a ustedes mi grandiosa familia.

## **TABLA DE CONTENIDO**

<span id="page-4-0"></span>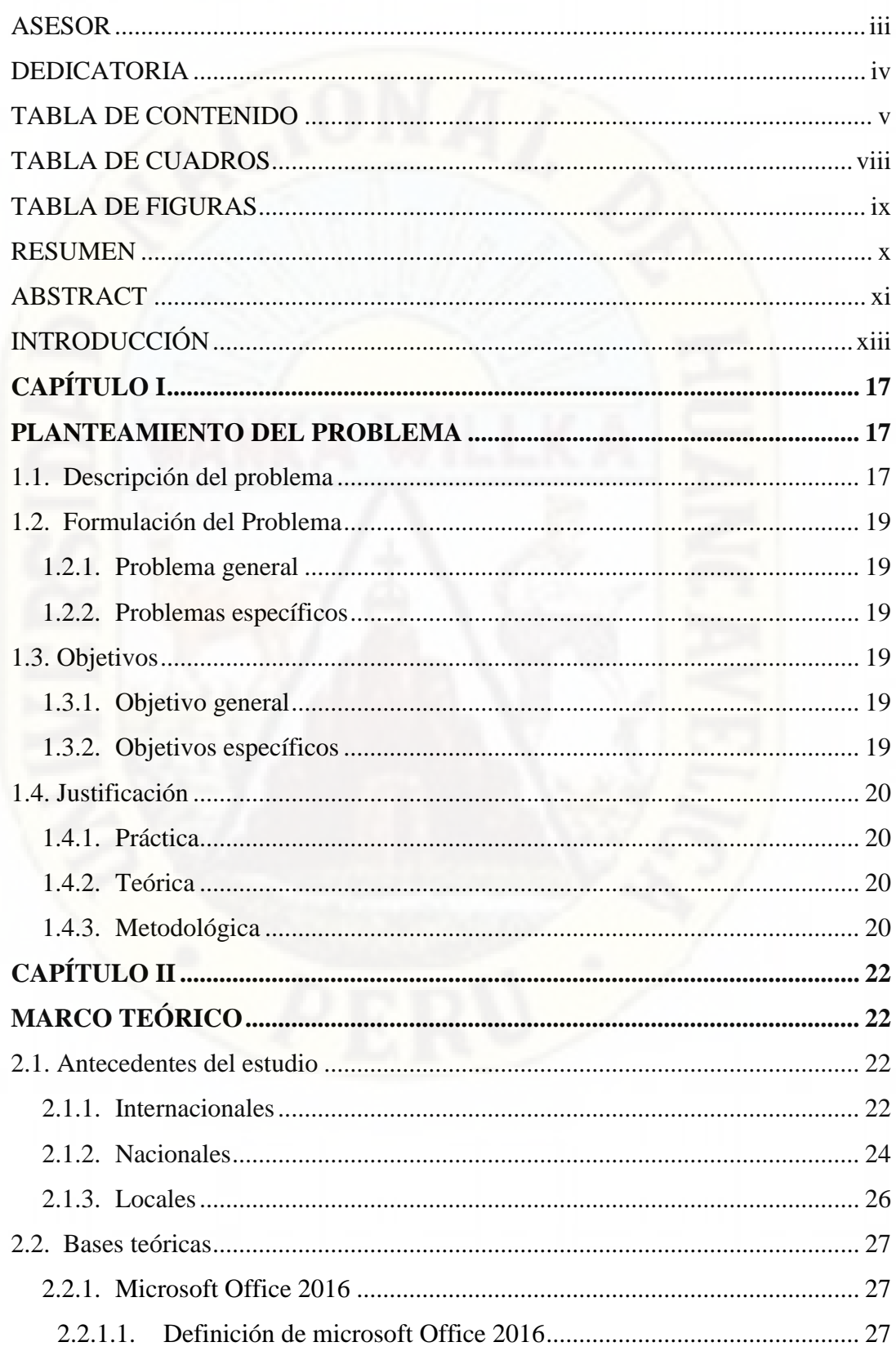

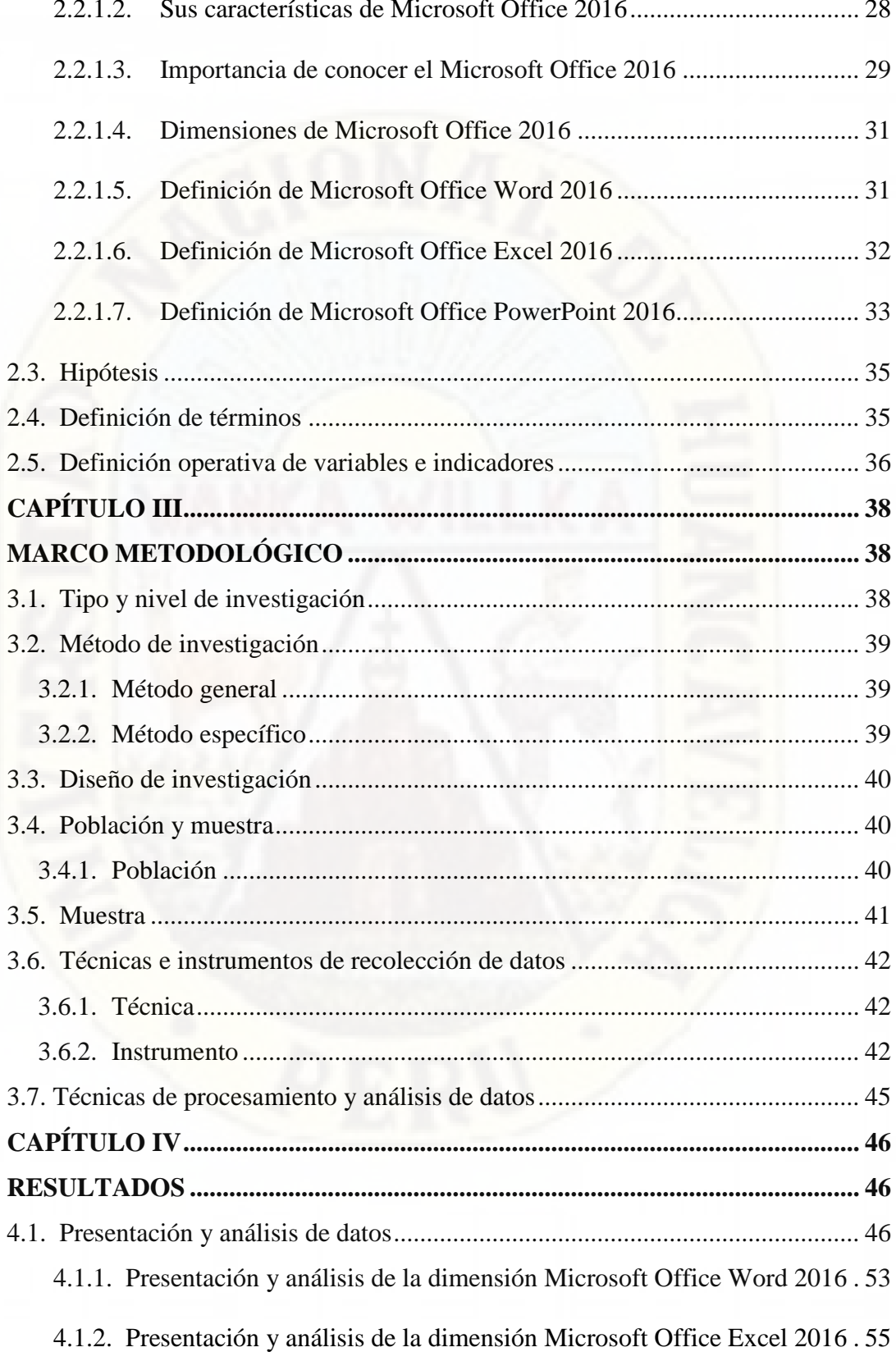

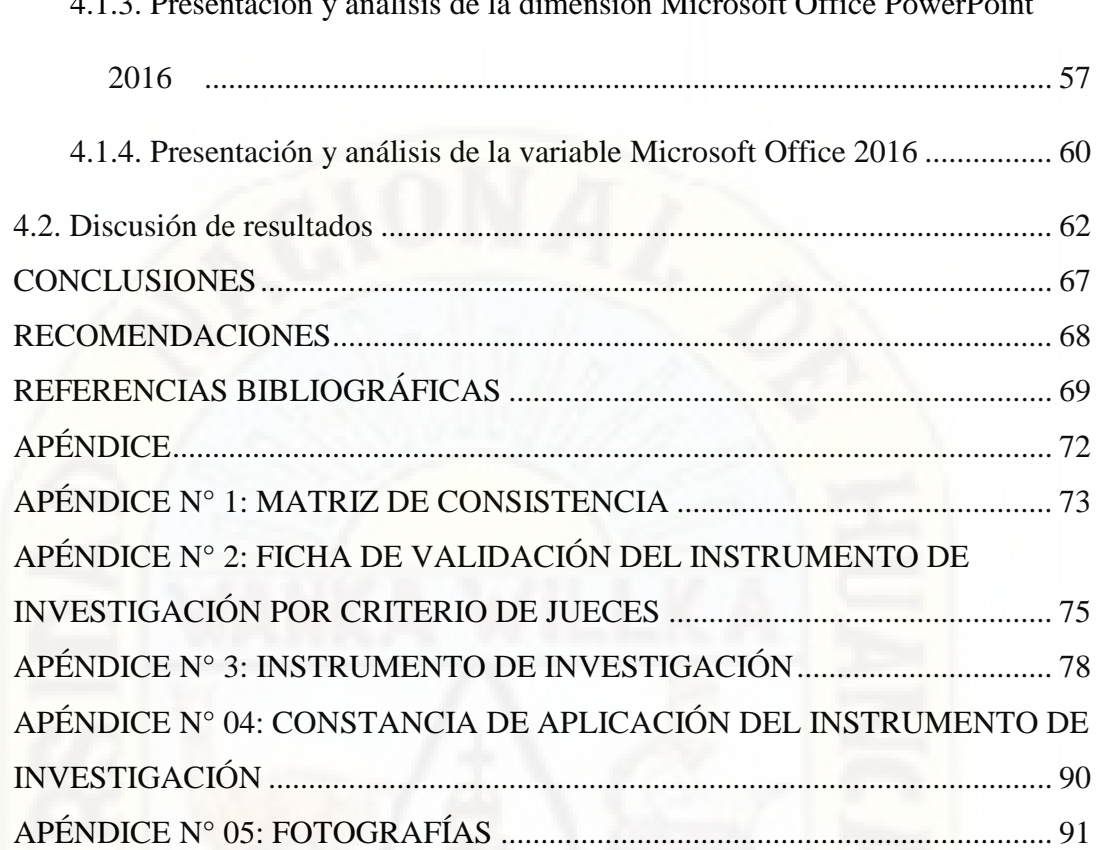

### 4.1.3. [Presentación y análisis de la dimensión Microsoft Office PowerPoint](#page-56-0)

## **TABLA DE CUADROS**

<span id="page-7-0"></span>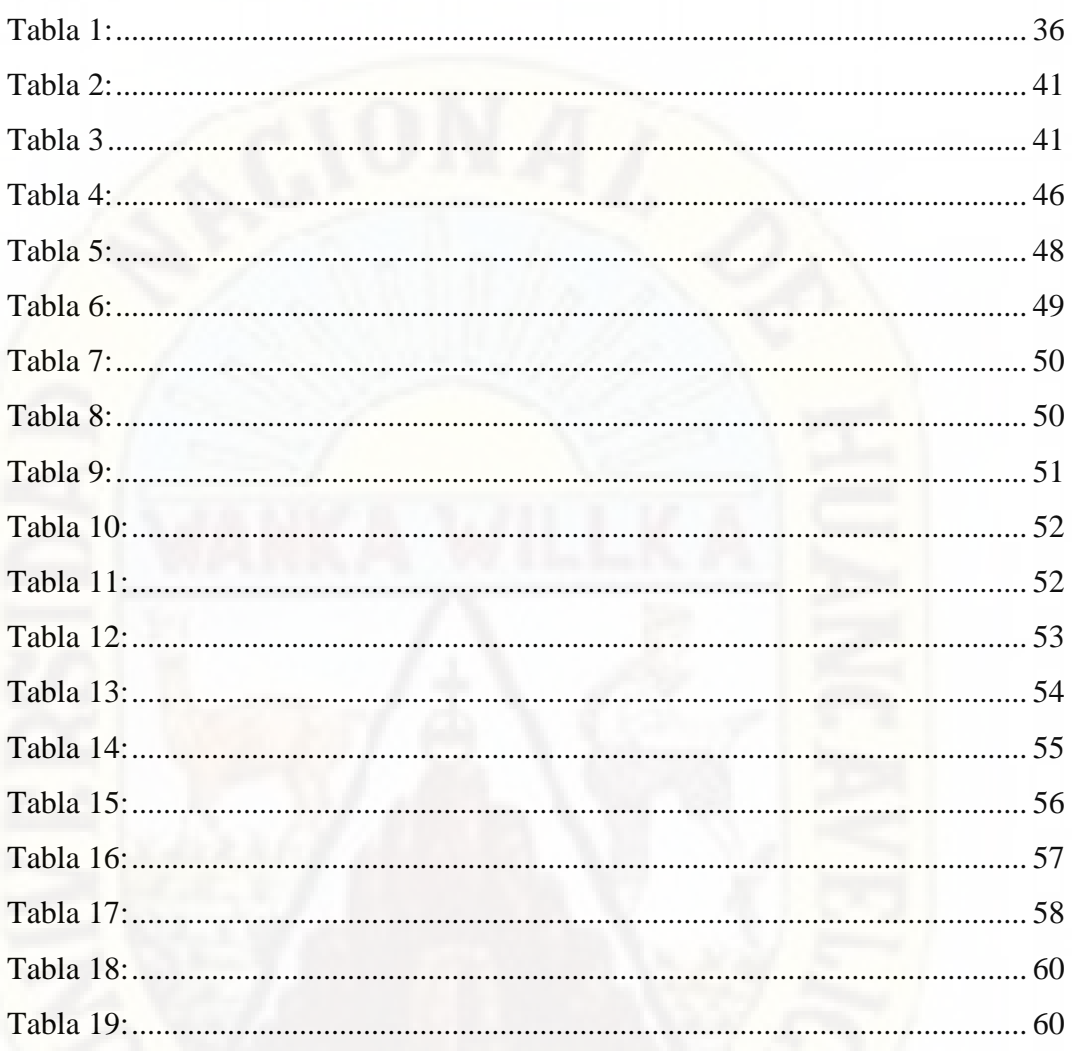

## **TABLA DE FIGURAS**

<span id="page-8-0"></span>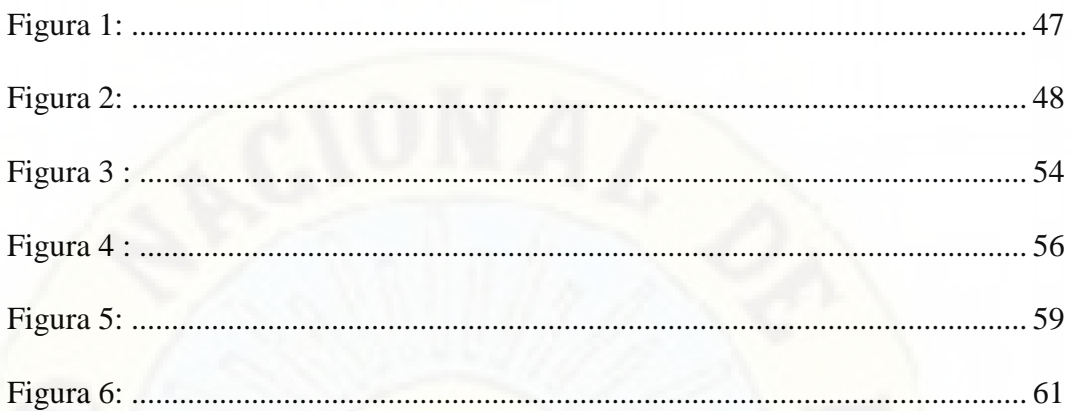

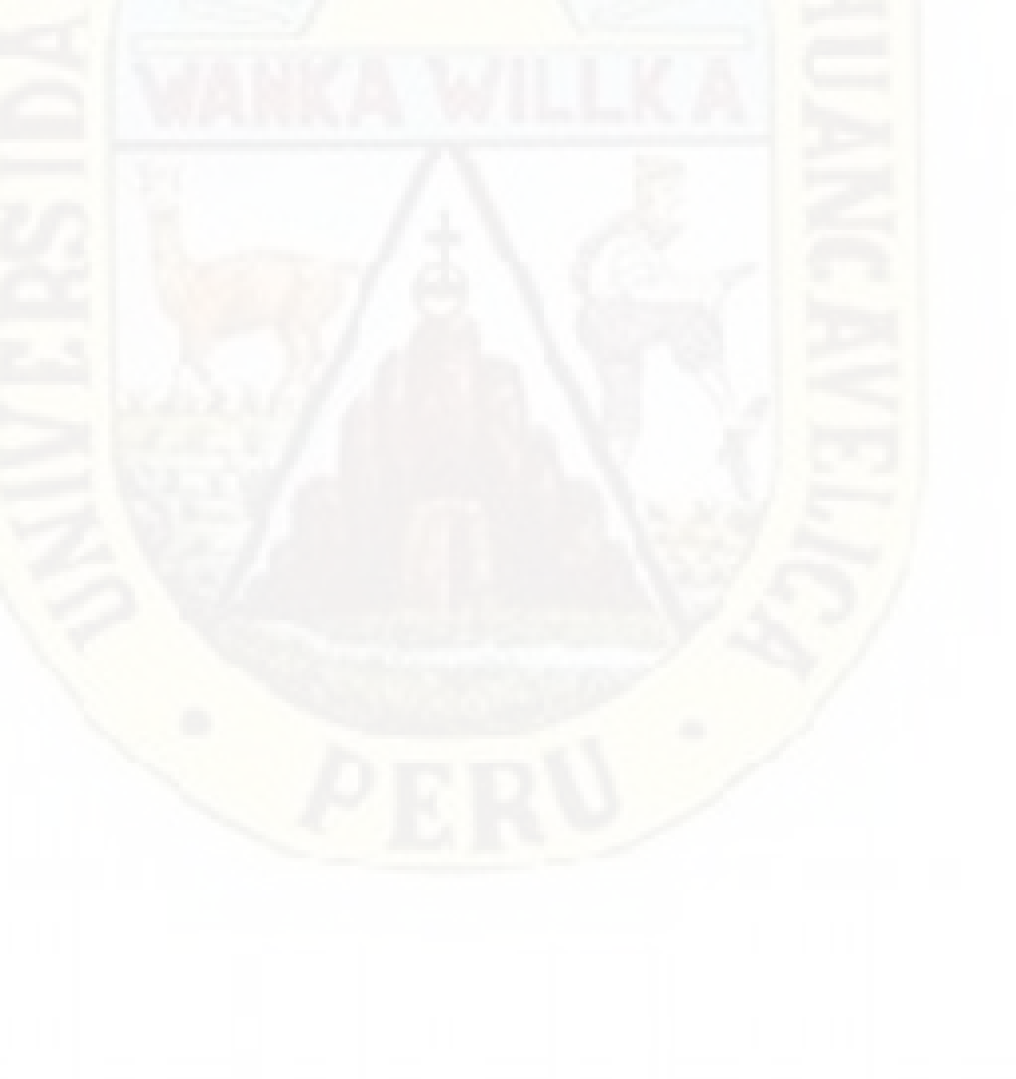

## **RESUMEN**

<span id="page-9-0"></span>El presente trabajo de investigación posee como objetivo determinar el nivel de conocimiento de Microsoft Office 2016 en estudiantes del segundo grado de secundaria de la Institución Educativa "Horizonte" de San Martin de Pangoa, provincia de Satipo, región Junín. Este estudio es de tipo de investigación aplicada, nivel de investigación descriptivo, diseño de investigación descriptivo simple y los métodos de investigación que se utilizaron fue el método científico y el método descriptivo. La población estuvo conformada por el total de estudiantes, 137 estudiantes, y la muestra fue 28 estudiantes, específicamente estudiantes del segundo grado, como técnica de recolección de datos se utilizó la Evaluación Pedagógica y como instrumento la "Prueba de conocimiento sobre Microsoft Office 2016", posteriormente para procesar los datos se manipuló el software SPSS versión 25 y Microsoft Office Excel, los cuales ayudaron a presentar los resultados con el uso de tablas de frecuencia, figuras y medidas de tendencia central. Con todo este procedimiento se llegó a los resultados siguientes: del total de estudiantes encuestados el 32,14% de estudiantes están En proceso en cuanto al nivel de conocimiento de Microsoft Office 2016, el 25,00% se ubican En inicio, el 21,43% se sitúan en Logro esperado y de la misma forma el 21,43% presentan Logro esperado. Este resultado quiere decir que la mayoría de estudiantes se encuentran En proceso, dado que los estudiantes están próximos o cerca al nivel esperado respecto al conocimiento general o total de Microsoft Office 2016, de modo que se requiere acompañamiento durante un tiempo razonable para lograrlo, por lo que se exige continuar con el acompañamiento e intervención permanente por los docentes que laboran en la institución educativa.

**Palabras claves:** Microsoft Office 2016, Microsoft Office Word 2016, Microsoft Office Excel 2016 y Microsoft Office PowerPoint 2016.

## **ABSTRACT**

<span id="page-10-0"></span>The objective of this research work is to determine the level of knowledge of Microsoft Office 2016 in second grade high school students of the Educational Institution "Horizonte" of San Martin de Pangoa, Satipo province, Junín region. This study is of applied research type, descriptive research level, simple descriptive research design and the research methods used were the scientific method and the descriptive method. The population consisted of the total number of students, 137 students, and the sample was 28 students, specifically second grade students, as a data collection technique the Pedagogical Assessment was used and the "Knowledge Test on Microsoft Office 2016" as an instrument Subsequently, to process the data, the SPSS version 25 software and Microsoft Office Excel were manipulated, which helped to present the results with the use of frequency tables, figures and measures of central tendency. With all this procedure, the following results were reached: of the total of students surveyed, 32.14% of students are In process in terms of the level of knowledge of Microsoft Office 2016, 25.00% are located At the beginning, 21, 43% are in Expected Achievement and in the same way 21.43% present Expected Achievement. This result means that the majority of students are In process, since the students are close to or close to the expected level with respect to the general or total knowledge of Microsoft Office 2016, so that accompaniment is required for a reasonable time to achieve it, for what is required to continue with the accompaniment and permanent intervention by the teachers who work in the educational institution.

**Keywords:** Microsoft Office 2016, Microsoft Office Word 2016, Microsoft Office Excel 2016 and Microsoft Office PowerPoint 2016.

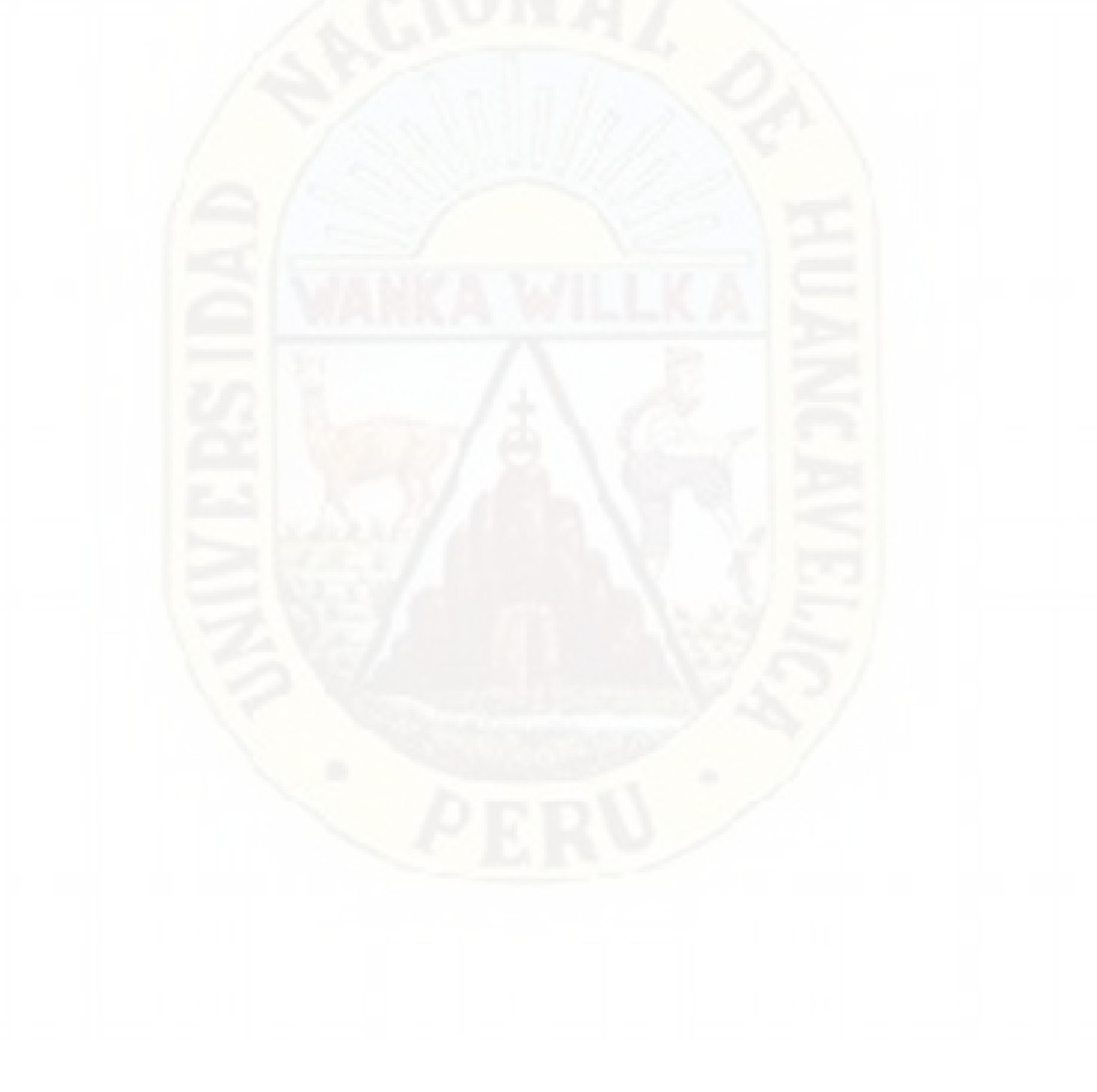

## **INTRODUCCIÓN**

<span id="page-12-0"></span>Una sociedad cambiante acorde al avance de la ciencia y tecnología denominada actualmente era digital ha revolucionado nuestra forma de pensar, forma de relacionarnos, forma de trabajar, forma de vivir, por ende, forma de educarnos. Todos estamos conectados al internet, quien nos brinda de una infinidad de informaciones y pueda resolver las necesidades del ser humano, por ejemplo, cuando hay dudas consultamos al internet, cuando quiero investigar algo de igual forma me conecto al internet, entre otras actividades que realizamos en ella.

Este fenómeno de revolución o transformación digital ha introducido recursos o elementos tecnológicos en los espacios educativos y a su vez esta reforma o cambio en el aula ha generado el cambio de métodos de enseñanza y aprendizaje en docentes y estudiantes, por lo que actualmente es de suma importancia educar a los estudiantes con el uso de estos recursos tecnológicos para formar en ellas la cultura digital e insertar al mundo.

Para el desarrollo de las sesiones de aprendizaje en aula, el mundo tecnológico nos brinda una serie de herramientas o aplicaciones digitales educativas adaptables y lúdicas acorde a las necesidades de nuestros estudiantes. De esa infinidad de herramientas o programas tenemos justamente el Microsoft Office con la variedad de sus aplicaciones tales como: Microsoft Office Word, Microsoft Office Excel, Microsoft Office PowerPoint principalmente. Estas tres herramientas ofimáticas básicas que se deben conocer y utilizar en las aulas productivamente, donde el uso y conocimiento por los docentes como estudiantes de Educación Básica Regular debe ser mínimamente intermedio y avanzado.

Pues las instituciones educativas nacionales están inmersas también en este mundo digital, nos son ajenos a estas gigantes transformaciones generados por el rápido avance de la ciencia y tecnología, frente a ello los docentes somos agentes principales en formar a los estudiantes con miradas y métodos ligados al mundo digital, dado que ello conduce a estudiar el nivel de conocimiento de Microsoft Office en estudiantes de segundo grado de secundaria con el propósito de ver o medir dicha realidad en relación al conocimiento de Microsoft Office y con ello tomar medidas de acción de mejora en la población de estudio.

En efecto el presente trabajo de investigación lleva por título nivel de conocimiento de Microsoft Office 2016 en estudiantes del segundo grado de la institución educativa "Horizonte", San Martín de Pangoa, y como problema general se planteó ¿Cuál es el nivel de conocimiento de Microsoft Office 2016 en estudiantes del segundo grado de secundaria de la Institución Educativa "Horizonte" de San Martin de Pangoa, provincia de Satipo, región Junín? y como problemas específicos se ha considerado: ¿Cuál es el nivel de conocimiento de Microsoft Office Word 2016 en estudiantes del segundo grado de secundaria de la Institución Educativa "Horizonte" de San Martin de Pangoa, provincia de Satipo, región Junín?, ¿Cuál es el nivel de conocimiento de Microsoft Office Excel 2016 en estudiantes del segundo grado de secundaria de la Institución Educativa "Horizonte" de San Martin de Pangoa, provincia de Satipo, región Junín? y ¿Cuál es el nivel de conocimiento de Microsoft Office PowerPoint 2016 en estudiantes del segundo grado de secundaria de la Institución Educativa "Horizonte" de San Martin de Pangoa, provincia de Satipo, región Junín?

Frente al tema y problemas de estudio se tomó como referencias internacionales para el presente trabajo de investigación los estudios de: Cambo (2010) "Microsoft Office en el proceso de enseñanza - aprendizaje en el Liceo Militar Particular "Héroes del 95" del Cantón Ambato provincia de Tungurahua en el año lectivo septiembre 2009 – julio 2010 en la Universidad Técnica de Ambato", Calderón & Tirina (2011), "Programa Microsoft Office 2007: Word, Excel Y PowerPoint, en niños del 7° año de educación básica de la escuela 17 de julio. Diseño de una guía didáctica, en la Universidad Técnica del Norte de Ecuador" y Cevallos & Quezada (2015) "Metodología de enseñanza de Microsoft Office Word en el aprendizaje de los estudiantes en la Universidad Estatal de Milagro".

Los antecedentes nacionales fueron estudios de: Chocce, Coarite, & Saavedra (2014), "La informática básica y su relación con la calidad académica de los estudiantes de la Facultad de Tecnología, Asignatura de Informática en la Universidad Nacional De Educación "Enrique Guzmán y Valle, periodo académico 2012-2s", Álvarez & Flórez (2017), "Uso del Microsoft Office y su influencia en el desarrollo de habilidades lingüísticas en el Centro Educativo Sabanalarga de Sampués – Sucre – Colombia, 2014 en la Universidad Privada Norbert Wiener", Casaño (2017), "Conocimiento de la ofimática entre los estudiantes del 6to grado en las instituciones

educativas N° 30405 y 30406 Acolla- 2016, en la Universidad César Vallejo" y Huata (2018) "Microsoft Office 2013 y su relación con el rendimiento académico en los estudiantes del primer año del Área de Educación para el Trabajo (Computación) de la Institución Educativa Industrial Santa Rosa de Carhuamayo, Junín – 2017 en la Universidad Nacional Daniel Alcides Carrión".

Y como referencias a nivel local se consideró el trabajo de Purca (2017), "Nivel de conocimiento que poseen los estudiantes del 3° grado "A", a cerca del programa Microsoft Word, de la I.E. menores mixto - "Néstor Berrocal Falconi" – distrito de Chumpi en la Universidad Nacional de Huancavelica".

También en concordancia al problema de estudio se formuló como objetivo general determinar el nivel de conocimiento de Microsoft Office 2016 en estudiantes del segundo grado de secundaria de la Institución Educativa "Horizonte" de San Martin de Pangoa, provincia de Satipo, región Junín y como objetivos específicos: determinar el nivel de conocimiento de Microsoft Office Word 2016 en estudiantes del segundo grado de secundaria de la Institución Educativa "Horizonte" de San Martin de Pangoa, provincia de Satipo, región Junín, determinar nivel de conocimiento de Microsoft Office Excel 2016 en estudiantes del segundo grado de secundaria de la Institución Educativa "Horizonte" de San Martin de Pangoa, provincia de Satipo, región Junín y determinar el nivel de conocimiento de Microsoft Office PowerPoint 2016 en estudiantes del segundo grado de secundaria de la Institución Educativa "Horizonte" de San Martin de Pangoa, provincia de Satipo, región Junín.

Por ende, el trabajo de investigación está organizada en cuatro capítulos. El primer capítulo es el planteamiento del problema conformado por: descripción del problema, formulación del problema, objetivo general, objetivos específicos, justificación práctica, justificación teórica y justificación metodológica. El segundo capítulo es el marco teórico integrado por: antecedentes internacionales, antecedentes nacionales, antecedentes locales, bases teóricas, hipótesis, definición de términos básicos y definición operativa de variables e indicadores. El tercer capítulo es el marco metodológico comprendido por: tipo de investigación, nivel de investigación, método de investigación, diseño de investigación, población, muestra, técnicas de recolección de datos, instrumentos de recolección de datos y técnicas de procesamiento de análisis de datos. Y el cuarto capítulo son los resultados compuesto por: presentación de datos,

análisis de datos y discusión de resultados. Asimismo, el estudio a parte de los capítulos presenta conclusiones, recomendaciones, referencias bibliográficas y anexo.

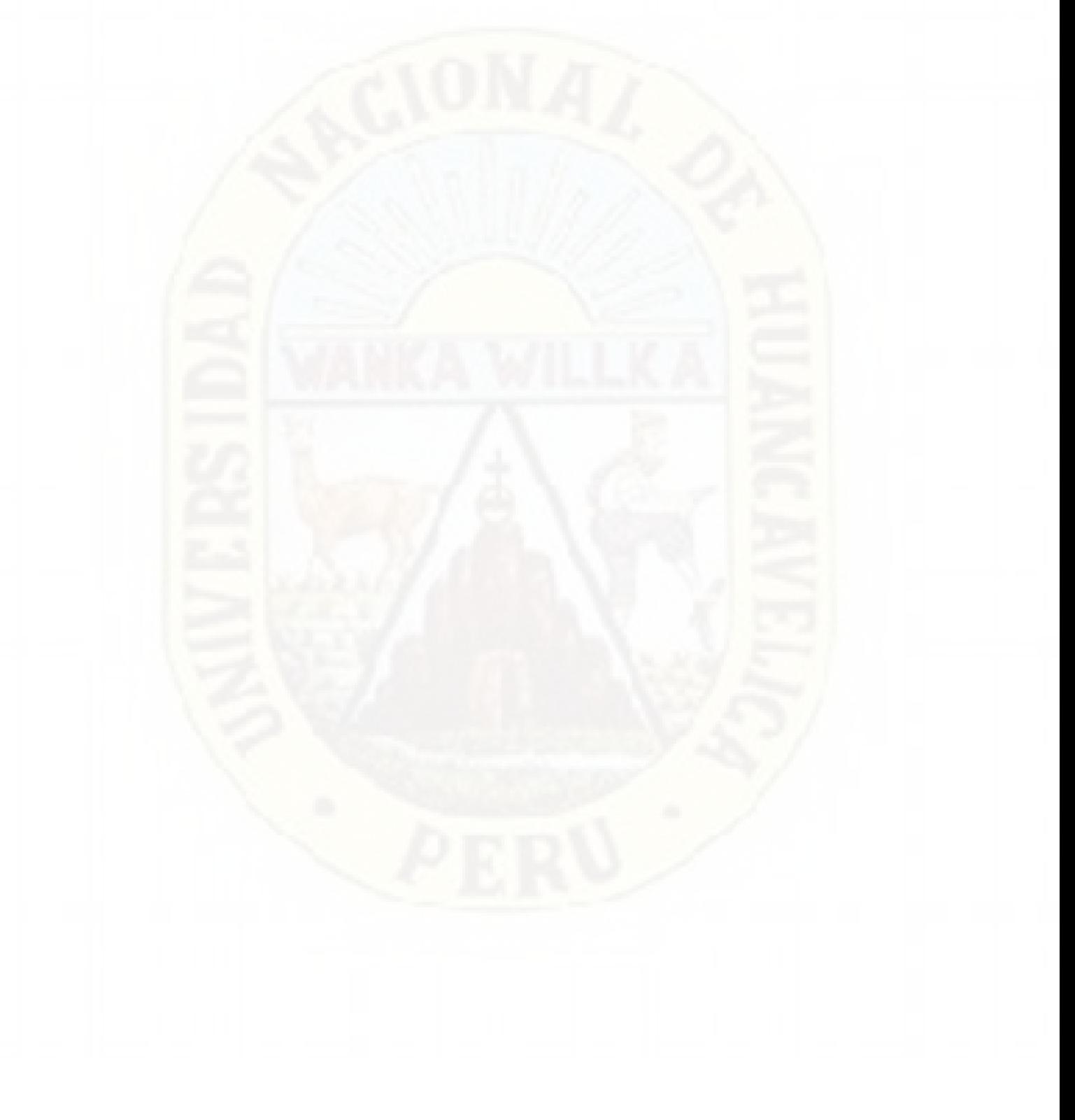

## **CAPÍTULO I**

## <span id="page-16-0"></span>**PLANTEAMIENTO DEL PROBLEMA**

## <span id="page-16-2"></span><span id="page-16-1"></span>**1.1. Descripción del problema**

En la actualidad el avance de la ciencia y tecnología es gigantesca, y el desarrollo de la informática no es ajena a ella, sino también el desarrollo de la informática va de la mano con el avance de la ciencia y tecnología, por ello es fundamental en el mundo actual que habitamos, es decir, la tecnología juega un papel muy importante en la vida cotidiana, en los negocios y entre otros aspectos socioeconómicos. En el factor educación, la informática es una herramienta que posee muchas aplicaciones, su importancia reside en que se utiliza para realizar tareas académicas, por lo que se ha convertido en uno de los pilares de la educación actual.

Una de las aplicaciones de la informática es el Microsoft Office, pues estas aplicaciones "son las más utilizadas en el mundo educativo, tienen un impacto significativo en la educación, porque introducen cambios positivos para ampliar y lograr acciones de aprendizaje pertinentes a diario en las Instituciones Educativas a nivel del mundo" (Ahedo & Dánvila, 2012). Por ejemplo, uno de los cambios que ha alcanzado su desarrollo es la producción de la información y conocimiento gracias a la utilización del Microsoft Office, como variantes tenemos a Microsoft Office Word, Microsoft Office Excel y Microsoft Office PowerPoint, y estas informaciones son compartidas a nivel global por el internet.

Por otra parte, en el país, tenemos un cambio notable dentro del campo educativo, principalmente en el desarrollo de las sesiones de aprendizajes en el

aula, hoy en día las sesiones son ejecutadas con presentaciones, con vídeos, fotografías, textos virtuales, y otros, pues con la utilización del Microsoft Office se elabora textos, vídeos, presentaciones, tablas, etc. Sin embargo, esta caracterización no es homogénea en todas las instituciones educativas del país, a pesar que el Estado peruano ha facilitado un laptop por niño en todas las escuelas del Perú, siendo así que aún existen Instituciones Educativas que carecen de computadoras, por ende, los estudiantes tienen dificultades en el manejo del Microsoft Office y otros simplemente desconocen.

La Institución Educativa "Horizonte" de San Martin de Pangoa, provincia de Satipo, región Junín, está inmerso en esta realidad educativa de la sociedad peruana, por lo que manifiesto gracias a la experiencia en docencia, no todas las instituciones educativas tienen material tecnológico como las computadoras por estudiante, o si las tiene, se encuentra en condiciones desfavorables, tampoco no todos tienen acceso a internet. En efecto, hay estudiantes que presentan conocimientos generales o básicos de Microsoft Office, otros presentan conocimientos muy superficiales sobre el Microsoft Office y otros realmente desconocen.

Por ello, el conocimiento básico e intermedio como mínimo del Microsoft Office en los estudiantes de educación secundaria es y debe ser una meta para todos los docentes que laboran en la institución educativa, se debe dar mayor énfasis en que los estudiantes se habitúen a trabajar con el uso de los tres programas básicos, Microsoft Office Word, Microsoft Office Excel y Microsoft Office PowerPoint, en todas las áreas y compartan sus aprendizajes por los medios de información como la internet, las redes sociales, blog y otras, puesto que de esta manera formen un pensamiento crítico y que produzcan conocimientos académicos globales desde la secundaria.

## <span id="page-18-0"></span>**1.2. Formulación del Problema**

### <span id="page-18-1"></span>**1.2.1. Problema general**

¿Cuál es el nivel de conocimiento de Microsoft Office 2016 en estudiantes del segundo grado de secundaria de la Institución Educativa "Horizonte" de San Martin de Pangoa, provincia de Satipo, región Junín?

#### <span id="page-18-2"></span>**1.2.2. Problemas específicos**

- **a)** ¿Cuál es el nivel de conocimiento de Microsoft Office Word 2016 en estudiantes del segundo grado de secundaria de la Institución Educativa "Horizonte" de San Martin de Pangoa, provincia de Satipo, región Junín?
- **b**) ¿Cuál es el nivel de conocimiento de Microsoft Office Excel 2016 en estudiantes del segundo grado de secundaria de la Institución Educativa "Horizonte" de San Martin de Pangoa, provincia de Satipo, región Junín?
- **c)** ¿Cuál es el nivel de conocimiento de Microsoft Office PowerPoint 2016 en estudiantes del segundo grado de secundaria de la Institución Educativa "Horizonte" de San Martin de Pangoa, provincia de Satipo, región Junín?

### <span id="page-18-3"></span>**1.3. Objetivos**

#### <span id="page-18-4"></span>**1.3.1. Objetivo general**

Determinar el nivel de conocimiento de Microsoft Office 2016 en estudiantes del segundo grado de secundaria de la Institución Educativa "Horizonte" de San Martin de Pangoa, provincia de Satipo, región Junín.

#### <span id="page-18-5"></span>**1.3.2. Objetivos específicos**

- **a)** Determinar el nivel de conocimiento de Microsoft Office Word 2016 en estudiantes del segundo grado de secundaria de la Institución Educativa "Horizonte" de San Martin de Pangoa, provincia de Satipo, región Junín.
- **b)** Determinar nivel de conocimiento de Microsoft Office Excel 2016 en estudiantes del segundo grado de secundaria de la Institución Educativa "Horizonte" de San Martin de Pangoa, provincia de Satipo, región Junín.

**c)** Determinar el nivel de conocimiento de Microsoft Office PowerPoint 2016 en estudiantes del segundo grado de secundaria de la Institución Educativa "Horizonte" de San Martin de Pangoa, provincia de Satipo, región Junín.

## <span id="page-19-0"></span>**1.4. Justificación**

### <span id="page-19-1"></span>**1.4.1. Práctica**

La presente investigación posee una justificación práctica debido a que la enseñanza de todos los elementos del Microsoft Office a partir de manos del profesor se manifiesta de gran utilidad en el desarrollo de actividades académicas presentes y futuras por los estudiantes. De esta forma, los resultados permitieron proponer acciones de mejora en la institución Educativa como una apertura hacia la aplicación y dominio eficiente del Microsoft Office, y la aplicación sólida en la enseñanza y aprendizaje significativo en todas las áreas.

### <span id="page-19-2"></span>**1.4.2. Teórica**

Esta investigación tiene como justificación teórica en las bases científicas revisadas y consideradas, por lo que se manifiesta en la sociedad actual, era del conocimiento, el papel de la informática y computación en el medio educativo tiene el potencial como instrumento universal y poderoso, donde los estudiantes puedan aprender eficaz y eficientemente que un aprendizaje rápido en la asimilación del conocimiento. Para ello, es necesario el dominio adecuado del Microsoft Office en el desarrollo de la enseñanza y aprendizaje por los estudiantes de Educación Básica Regular y de este modo los estudiantes en un futuro próximo se inserten sin ninguna dificultad a la sociedad cambiante.

#### <span id="page-19-3"></span>**1.4.3. Metodológica**

La presente investigación se justifica metodológicamente debido a las características del diseño que posee, pues es una investigación descriptiva que permitió lograr los objetivos con el empleo de la técnica de investigación,

Evaluación Pedagógica, y el instrumento denominado "Prueba de conocimiento sobre Microsoft Office 2016" y los resultados fueron válidas para el contexto.

# <span id="page-21-1"></span><span id="page-21-0"></span>**CAPÍTULO II MARCO TEÓRICO**

### <span id="page-21-2"></span>**2.1. Antecedentes del estudio**

#### <span id="page-21-3"></span>**2.1.1. Internacionales**

Cambo (2010), elaboró la investigación titulada *el Microsoft Office en el proceso de enseñanza - aprendizaje en el Liceo Militar Particular "Héroes del 95" del Cantón Ambato provincia de Tungurahua en el año lectivo septiembre 2009 – julio 2010* en la Universidad Técnica de Ambato, formulando como problema de investigación ¿Cómo influye el uso del Microsoft Office en el Proceso de Enseñanza Aprendizaje en el Liceo Militar Particular "Héroes del 95" del cantón Ambato provincia de Tungurahua en el año lectivo septiembre 2009 – julio 2010? y como objetivo de estudio investigar la influencia del "Microsoft Office" en el proceso de enseñanza aprendizaje del liceo Militar Particular "Héroes del 95".

Es una investigación de tipo básica, nivel descriptivo, la muestra lo conformaron 89 personas, para recolectar datos se utilizó la técnica de encuesta y como instumento el cuestionario. Los resultados obtenidos fueron: con respecto al conocimiento del word el 53,2% no tienen conocimiento, 28,6% saben poco y 18,2% si saben, frente al conocimiento de Excel señlan, 61,0% no saben, 29,9% saben poco y 9,1% si saben, y, frente al concoimiento del PowerPoint, 55% si saben, 7% saben poco y 38% no saben.

Calderón & Tirina (2011), realizó el trabajo de investigacion *el programa Microsoft Office 2007: Word, Excel Y PowerPoint, en niños del 7° año de educación básica de la escuela 17 de julio. Diseño de una guía didáctica*, en la Universidad Técnica del Norte de Ecuador, considerando como problema de estudio el inadecuado uso de recursos didácticos de Microsoft Office 2007: Word, Excel y PowerPoint, generan desinterés en el proceso de enseñanzaaprendizaje en los estudiantes del 7mo año de educación básica de la Escuela "17 de Julio" y como objetivo diseñar y elaborar recursos didácticos de Microsoft Office 2007: Word, Excel y PowerPoint, que generen interés en el proceso de enseñanza-aprendizaje de computación en los estudiantes del 7mo año de educación básica de la escuela "17 de Julio".

Las tecnicas e instrumento de recoleccion de datos que utilizaron en su estudio fueron la encuesta, ficha de observación y "Evaluación de Diagnostico: Word, Excel y Powerpoint", la muestra lo conformaron 85 estudiantes. Y los resultados obtenidos fueron: el 47% de los estudiantes casi siempre realizan escritos en Microsoft Word en clases de computación, el 40% siempre y el 13% ocasionalmente. El 47% de estudiantes prefieren trabajar con el programa Microsoft Office Word, el 33% Microsoft Office Excel y el 20% Microsoft Office PowerPoint.

Cevallos & Quezada (2015), elaboró la tesis titulada *metodología de enseñanza de Microsoft Office Word en el aprendizaje de los estudiantes* en la Universidad Estatal de Milagro, formulando como problema de investigación ¿cómo incide la Metodología de enseñanza de Microsoft Office Word en el aprendizaje de los estudiantes del décimo grado de Educación Básica del Colegio Fiscal 17 de Septiembre, periodo lectivo 2013-2014? y como objetivo determinar la incidencia de la Metodología de enseñanza de Microsoft Office Word en el aprendizaje los estudiantes del décimo grado de Educación Básica del Colegio Fiscal 17 de Septiembre, periodo lectivo 2013-2014.

Es un tipo de investigación aplicada, diseño descriptivo, la muestra estuvo conformada por 100 estudiantes, las técnicas utilizadas fueron observación y encuesta. Los resultados obtenidos indican que el 80% de los estudiantes, que viene a ser el gran porcentaje están indecisos en contestar sobre el uso de las herramientas Office Word en el aula de clases.

### <span id="page-23-0"></span>**2.1.2. Nacionales**

Chocce, Coarite, & Saavedra (2014), elaboró el trabajo de inestigación titulada *la informática básica y su relación con la calidad académica de los*  estudiantes de la Facultad de Tecnología, Asignatura de Informática en la *Universidad Nacional De Educación "Enrique Guzmán y Valle, periodo académico 2012-2s*" en la Universidad Nacional de Educación Enrique Guzmán y Valle, formulando como problema de investigación ¿existe relación significativa entre el desarrollo de la informática básica y la calidad académica de los estudiantes de la Facultad de Tecnología, asignatura de Informática, en la Universidad Nacional de Educación Enrique Guzmán y Valle, periodo académico 2012-2S? y como objetivo demostrar que existe relación significativa entre el desarrollo de la informática básica y su relación con la calidad académica de los estudiantes da la Facultad de Tecnológica, asignatura de informática en la Universidad Nacional de Educación Enrique Guzmán y Valle, periodo académico 2012-2S.

Es un trabajo de investigacion de tipo y diseño no experimental descriptivo correlacional, la muestra lo cofromaron 60 estudiantes y la tenica de recolecci+on de datos fue la ecuesta. Los resulatados relacionados al estudio son: 40% de estudiantes manifestaron que siempre el docente tiene dominio del procesador de texto Microsoft Word 2007, 53.3% consideran casi siempre y 6.7% consideran a veces; asimismo, 31.7% de estudiantes manifestan que siempre el docente tiene dominio de la Hoja de cálculo Microsoft Excel 2007, y 68.3% consideran casi siempre; y finalmente, 26.7% de estudiantes manifestan que siempre el docente tiene dominio del Presentador Microsoft Power Point 2007, 46.7% consideran casi siempre y 26.7% consideran a veces.

Álvarez & Flórez (2017), ejecutó la tesis titulada *uso del Microsoft Office y su influencia en el desarrollo de habilidades lingüísticas en el Centro Educativo Sabanalarga de Sampués – Sucre – Colombia, 2014* en la Universidad Privada Norbert Wiener, formulando como problema de investiagción ¿cuál es la influencia del uso del Microsoft Office en el desarrollo de las habilidades lingüísticas de los niños del 2do grado del Centro Educativo Sabanalarga de Sampués – Sucre, año 2014? y como objetivo establecer la influencia del uso del Microsoft Office en el desarrollo de las habilidades lingüísticas de los niños del 2do grado del Centro Educativo Sabanalarga de Sampués – Sucre, año 2014.

El tipo de investigación es aplicada, diseño pre experimental, la muestra estuvo conformado por 16 estudiantes, la técnica e instrumento de recoleccion de datos fue la encuesta y el cuestionario. Los resultados obtenidos muetsran que el 75,0% de los alumnos presentan un nivel regular, y el 25% presenta un nivel alto.

Casaño (2017), desarrolló el trabajo de investigación *conocimiento de la ofimática entre los estudiantes del 6to grado en las instituciones educativas N° 30405 y 30406 Acolla- 2016*, en la Universidad César Vallejo, planteándose como problema de investigación ¿Cuál es la diferencia entre el nivel de conocimiento de la ofimática en los estudiantes del 6to grado de primaria de la "I.E. N° 30405 y la I.E. N°30406"Jauja-Acolla-2016? y como objetivo principal determinar el Nivel de Conocimiento de Herramientas Ofimáticas en los estudiantes del 6to grado de primaria en la "I.E. N° 30405 y la I.E. N° 30406" Jauja-Acolla, 2016.

La investigación presenta un enfoque cuantitativo de tipo básica, nivel descriptivo, diseño descriptivo comparativo, la muestra estuvo constituido por 42 estudiantes, el instrumento para el recojo de información fue una prueba pedagógica y los resultados obtenidos son: en el nivel de conocimiento del uso del programa Word, 8,3% se encuentra en nivel bueno, 79,2% en nivel regular y 12,5 % en nivel deficiente, lo que indica que regularmente desarrollan trabajos de redacción en Word; en el nivel de conocimiento del uso del programa Excel, 4,2% se encuentra en nivel bueno, 87,5% en nivel regular y 8,3% en nivel deficiente, lo que indica que muy pocos utilizan el procesador de textos; y, en el nivel de conocimiento del uso del programa PowerPoint, 0% se encuentra en nivel bueno, 87,5% en nivel regular y 12,5% en nivel deficiente, lo que indica que muy pocos elaboran diapositivas en Power point.

Huata (2018), realizó la tesis *Microsoft Office 2013 y su relación con el rendimiento académico en los estudiantes del primer año del Área de Educación para el Trabajo (Computación) de la Institución Educativa Industrial Santa Rosa de Carhuamayo, Junín – 2017* en la Universidad Nacional Daniel Alcides Carrión, formulando como problema de investigación ¿existe relación entre Microsoft Office 2013 y el rendimiento académico en los estudiantes del primer año del área de educación para el trabajo (computación) de la Institución Educativa Industrial Santa Rosa de Carhuamayo, Junín? y como objetivo demostrar que existe relación entre Microsoft Office 2013 y el rendimiento académico en los estudiantes del primer año del área de educación para el trabajo (computación) de la Institución Educativa Industrial Santa Rosa de Carhuamayo, Junín.

Es una investigacion de tipo aplicativo, diseño descriptivo correlaconal, la muestra lo constituyeron 30 estudiantes y la tecnica e instrumento fue el cuestionario de ecuesta. Los resultados relacionados al estudio son: 87.50% de estudiantes están de acuerdo o totalmente de acuerdo que la aplicación de Microsoft Office Word mejora el rendimiento académico, 91.66% de estudiantes están entre de acuerdo y totalmente de acuerdo que aplicación de Microsoft Office Excel mejora el rendimiento académico, y, 91.67% de estudiantes están entre de acuerdo y totalmente de acuerdo que aplicación de Microsoft Office PowerPoint mejora el rendimiento académico.

### <span id="page-25-0"></span>**2.1.3. Locales**

Purca (2017), realizó el trabajo de investigación *el nivel de conocimiento que poseen los estudiantes del 3° grado "A", a cerca del programa Microsoft Word, de la I.E. menores mixto - "Nestor Berrocal Falconi" – distrito de Chumpi* en la Universidad Nacional de Huancavelica, formulando como problema de investigación ¿Cuál es el nivel de conocimiento que poseen los estudiantes del 3° grado "A", a cerca del programa Microsoft Word, de la institución Educativa M/MX-Néstor Berrocal Falconí" del distrito de Chumpi? y como objetivo determinar el nivel de conocimiento que poseen los

estudiantes del 3° grado "A", a cerca del programa Microsoft Word de la I.E. M/Mx "Néstor Berrocal Falconí" del distrito de Chumpi.

Es un tipo de investigación básica, nivel descriptivo, diseño no experimental, la muestra estuvo conformada por 15 estudiantes, la técnica fue la encuesta y el cuestionario como instrumento. El resulatado general indica que la mayoría de los estudiantes se hallan en el nivel de proceso de aprendizaje en el manejo del programa Microsoft Word.

### <span id="page-26-0"></span>**2.2. Bases teóricas**

### <span id="page-26-1"></span>**2.2.1. Microsoft Office 2016**

De manera general el Microsoft Office es un paquete de datos o programas ofimáticos desarrolladas por la empresa estadunidense Microsoft Corporación desde el año 1975, por lo que es sin duda parte del avance de la tecnología e información.

Como señala Da Silva (2019), el Microsoft Office es:

un conjunto de programas de productividad que ha sido diseñado por Microsoft Corporation con el propósito de facilitar las tareas cotidianas en las oficinas, donde, estas aplicaciones ofimáticas permiten crear presentaciones, tomar notas, crear bases de datos y mucho más otras actividades.

Actuamente el Office presenta más funciones de seguridad, cada año o periodo hay ciertos cambios, mejoras o transformaciones en los elementos que constituyen el Microsoft Office, siendo así se tiene las aplicaciones de Office 2016 con Office 365, los cuales brindan nuevas capacidades para mejorar la seguridad y protección empresarial.

### <span id="page-26-2"></span>**2.2.1.1. Definición de microsoft Office 2016**

Como los paquetes de datos o programas ofimáticos están en constante actualización, el Microsoft Office 2016 es una "suite de aplicaciones de productividad que incluye Microsoft Word, Microsoft Excel, Microsoft PowerPoint, y Microsoft Outlook. Es el sucesor de Microsoft Office 2013 para Windows y Office para Mac 2011" (Rouse, 2016).

De esta manera, esta versión de Microsoft Office, denominado Microsoft Office 2016 brinda inteligencia integrada para permitir trabajar de manera más rápida e inteligente, por ende, es la más utilizada actualmente, así tenemos el Microsoft Office Excel 2016, Microsoft Office Word 2016 y Microsoft Office PowerPoint 2016 fundamentalmente.

Estos paquetes de datos ahora incluyen publicación integrada en Power BI y nuevos y modernos tipos de tablas, opciones para ayudarle a aprovechar al máximo sus datos. La lista de documentos recientes le permite proseguir justo donde se quedó, y le permite hacerlo en todos sus dispositivos, sin importar si está trabajando en Office Online, en las aplicaciones Office Mobile o en las aplicaciones de escritorio Office 2016 (Rodríguez, 2015).

### <span id="page-27-0"></span>**2.2.1.2. Sus características de Microsoft Office 2016**

El Microsoft Office versión 2016 presenta nuevas funciones con respecto al Microsoft Office de los años anteriores, pues como Rouse (2016), sostiene,

> esta versión nos permite una mayor colaboración que las versiones anteriores de Office, porque la función de Adjuntos Modernos permite a los usuarios anexar un archivo que está almacenado en SharePoint Online, OneDrive o OneDrive for Business y establece permisos para el archivo sin salir de Outlook, asimismo, los usuarios pueden compartir documentos rápida y fácilmente usando el botón "Compartir" en la cinta de opciones en Word, Excel y PowerPoint.

El mismo autor también manifiesta que PowerPoint y Word soportan la coautoría de los documentos compartidos en SharePoint Online, OneDrive y OneDrive for Business y otra nueva característica que presentan es la Búsqueda Inteligente (Smart Lookup), que se puede utilizar en Word, Excel, PowerPoint y Outlook y utiliza Bing para buscar un término sin salir de la aplicación. Dado que los cambios en PowerPoint incluyen una barra lateral

de diseñador para optimizar el diseño de las diapositivas y nuevos tipos de gráficos y plantillas en Excel, Word y PowerPoint, también incluyen una función de prevención de pérdida de datos, asimismo, el Microsoft Office 2016 incluye la habilidad de insertar un video online en OneNote (Rouse, 2016).

#### <span id="page-28-0"></span>**2.2.1.3. Importancia de conocer el Microsoft Office 2016**

El conocimiento y dominio del Microsoft Office 2016 es necesario en todos los campos, ya sea empresarial, educativo, entre otros. Por lo que las personas y/u organizaciones privadas o públicas en el campo educativo deben realizar múltiples actividades con el uso del paquete de aplicaciones de Microsft Office que vienen a ser una herramienta fundamental de gran utilidad en cualquier espacio y acción educativa como por ejemplo: todas las labores cotidianas de redacción de textos o documentos, cálculos, análisis de valores y elaboración de gráficos o dibujos.

En otras palabras, los estudiantes de secundaria deben tener conocimiento básico e intemedio como mínimo sobre el uso de los programas de Microsoft Office, de igual manera, los docentes deben desarrollar las sesiones de aprendizajes con el uso de estas herramientas o paquetes de datos que son necesarios en la construncción de los conocimientos en los educandos.

Porque, según La red de MicroSoft o en inglés MicroSoft Network, el Microsoft Office ofrece una serie de herramientas de gran utilidad para el uso y manejo de los estudiantes. Es más, las versiones de esta suite han abarcado hasta dispositivos móviles, existiendo versiones para tablets, smartphones y computadoras personales, donde cada estudiante utiliza la herramienta que considere necesaria para realizar sus actividades, encontrándose así una variedad muy amplia de procesos en cada una de las funciones, las cuales se van actualizando y ampliando conforme las necesidades de los usuarios (MSN-WebNoticias, 2017).

Por lo que es fundamental el uso de esta herramienta en la enseñanza y aprendizaje en la actualidad, tanto en el aprendizaje virtual como presencial. Al respecto Calzadilla (2016) sostiene que

la utilización del Microsoft Office en un entorno educativo permite a alumnos y docentes gozar de las numerosas ventajas que ofrece el aprendizaje colaborativo, aunque estas varían dependiendo del rol de cada uno de los implicados en el proceso de enseñanza y aprendizaje que se dan en el aula.

Entre estas funciones son las siguientes:

Para los estudiantes: posibilita el intercambio de información, conocimiento y diálogo entre ellos, y entre estos y los docentes, al incentivar la autoevaluación y medición del rendimiento del grupo, fortalece el proceso de aprendizaje del alumnado y su asimilación de conocimientos y facilita el acceso a grandes cantidades de información, lo que implica aprender a gestionarla a través de diversos tipos de alfabetización como, por ejemplo, la informacional.

Para los docentes, permite monitorear el comportamiento de los estudiantes, posibilitando un mayor control sobre el grado de participación de todos los alumnos, permite responder y dar una retroalimentación inmediata o diferida a las diferentes actividades del grupo, sin por ello mermar su autonomía y permite actuar como facilitador del aprendizaje, que recae en gran parte sobre los hombros del alumnado.

En relación a la anterior también Fuentes (2018) señala que "el Microsoft office nos ofrece los programas que nos ayudaran a elaborar de forma eficaz gran cantidad de trabajos en la unidad administrativa u otra, ya que es el más antiguo y popular". Y en la actualidad estas herramientas que nos ofrece Microsoft office son de mucha importancia para nuestro diario vivir, pero lo más importante es que los usuarios conozcan de las aplicaciones y así poder dominar y comprender el uso y la importancia que nos ofrece el programa.

#### <span id="page-30-0"></span>**2.2.1.4. Dimensiones de Microsoft Office 2016**

El Microsoft Office contiene un conjunto de aplicaciones que están en permanente actualización muy necesarios para trabajos de oficina, trabajos académicos o intelectuales, sociales o cualquier otra actividad que requiere de su utilidad.

Por ello, tenemos las "diferentes versiones de Microsoft Office que fue lanzada desde 1989, y hasta la actualidad sigue existiendo con sus paquetes básicos: uno formado por Microsoft PowerPoint, Microsoft Excel y Microsoft Word" (Pérez & Gardey, 2009).

#### <span id="page-30-1"></span>**2.2.1.5. Definición de Microsoft Office Word 2016**

El Microsoft Office Word es uno de los programas más populares y utilizados por la población mundial que forman parte de Microsoft Office. Pues como señalan Pérez & Gardey (2009), el Microsoft Office Word consiste en un "procesador de textos que incluye un corrector ortográfico, diccionario de sinónimos y la posibilidad de trabajar con diversas fuentes (tipografías)".

Este programa informático está destinado al procesamiento de textos, sirve para escribir textos con cualquier finalidad, sea académica, profesional, creativa, empresarial o entre otros, porque esta aplicación cuenta con un completo de herramientas que permiten modificar el formato de un escrito, modificar desde el tipo o tamaño de la fuente al diseño de la página, la inclusión de elementos gráficos como imágenes o tablas y añadir archivos multimedia de vídeo y sonido.

Dispone también el formato de archivo nativo, DOC, que es cerrado, cuya finalidad es la de leer o editar textos sea compatible con él, también es posible guardar los trabajos en otros formatos como RTF, XPS o XML y también cuenta con una herramienta para exportarlos a formato PDF a partir del formato nativo.

De esta forma, el paquete ofimático Microsoft Office Word está diseñado para crear una amplia gama de documentos de aspecto profesional, académico u otros. Los fundamentos de Word son los mismos que los de cualquier programa de edición de texto, pero MS Word ofrece la posibilidad de incluir gráficos, imágenes y formatos personalizados, proporcionando a los usuarios las herramientas necesarias para crear casi cualquier tipo de documento, como las páginas de un libro, volantes de un negocio, currículos, entre otros (Da Silva, 2019).

Y su importancia de este programa ofimático está como señala Fuentes (2018), en que el Microsoft Word, "permite al usuario la edición y creación de documentos de texto, porque cuenta con un corrector ortográfico incorporado, un contador de palabras y más herramientas, por lo que es utilizado para procesar textos, la elaboración de documentos, cartas e informes".

Asimismo, es necesario conocer el Microsoft Office Word, porque es una de las herramientas más básicas que hay en el paquete de Microsoft Office en ella puedes hacer graficas tareas de básicamente en resúmenes, puedes poner imágenes y cuenta con herramientas que se pueden entrelazar con documentos de la computadora, además cuando se te apaga la computadora no se pierde nada de la información y se clasifica como documento rescatado y toda la información está intacta (Navarro, 2011).

#### <span id="page-31-0"></span>**2.2.1.6. Definición de Microsoft Office Excel 2016**

El Microsoft Office Excel es "un programa del tipo Hoja de Cálculo que permite realizar operaciones con números organizados en una cuadrícula, pues es muy útil para realizar desde simples sumas hasta cálculos de préstamos hipotecarios" (Calderón & Tirina, 2011, p. 24).

Por su parte el Microsoft Office Excel, está "compuesto por planillas u hojas de cálculo, donde su principal atractivo es la posibilidad de realizar operaciones aritméticas de manera automática, lo que facilita el desarrollo de balances y estados contables" (Pérez & Gardey, 2009).

Teniendo en cuenta las definiciones el Microsoft Office Exel son hojas de [cálculo](https://definicion.de/calculo/) que permiten manipular datos numéricos en tablas formadas por la unión de filas y columnas, permiten realizar formatos numéricos, combinados con fórmulas inteligentes que los traten como datos cronológicos. Frente a ello, Da Silva (2019) señala el Microsoft Office Excel es un programa que nos permite trabajar con datos numéricos, pertenece a la categoría de programas conocidos como hojas de cálculo que fueron desarrolladas a partir de los años 60 con el propósito de automatizar el trabajo contable, por lo que admite almacenar números y realizar cálculos básicos, aunque también se pueden aplicar funciones matemáticas complejas y funciones estadísticas.

Fuentes (2018), también expresa que el Microsoft Excel, "gracias a sus funciones nos permite desarrollar trabajos contables y financieros, nos permite crear y trabajar con hojas de cálculo, ya que esta manipula datos numéricos en tablas formadas por una unión de filas y columnas".

En consecuencia, el conocimiento del Microsoft Office Excel ya sea en el campo educativo y empresarial es importante, puesto que "ayuda en negocios de financiamientos, ayuda a maestros en sus boletas de calificaciones, en hacer graficas en PowerPoint, aparte de eso, es una herramienta de las más completas en hojas de cálculos y eso hace el trabajo mucho más fácil" (Navarro, 2011). En el campo educativo, no solamente para los maestros es fundamental este programa, si no también es muy necesario para los estudiantes, que ellos al igual que todos también conoscan y realicen cálculos, gráficas y otras acciones que es de suma utilidad para los educandos en la sociedad actual.

### <span id="page-32-0"></span>**2.2.1.7. Definición de Microsoft Office PowerPoint 2016**

El Microsoft Office PowerPoint, al igual que los otros dos programas anteriormente definidas de Office, un programa desarrollado por la empresa Microsoft, que viene a ser "una herramienta que Microsoft Office posee para crear presentaciones, donde estas presentaciones son imprescindibles hoy en día ya que permiten comunicar información e ideas de forma visual y atractiva" (Calderón & Tirina, 2011, p. 24).

Similiar a la definición anterior, Pérez & Gardey (2009), indica que el Microsoft Office PowerPoint es el "programa de Office que se utiliza para crear y mostrar presentaciones visuales, pues su base está en el desarrollo

de diapositivas multimediales que pueden incluir imágenes, texto, sonido y videos".

Está claro que el PowerPoint es un software cuya finalidad se orienta a la generación de presentaciones que incluyen texto, gráficos, animaciones, entre otros. Esta aplicación es famosa por la gran utilidad que tiene en distintos contextos, como por ejemplo en el campo educativo o el corporativo, porque es posible dar a conocer a una audiencia un determinado tópico de un modo ordenado, didáctico y accesible con la generación de diapositivas mediante distintas páginas y cuadros que incluyen textos e imágenes, ordenandos secuencialmente.

Entre sus principales funciones del Microsoft Office PowerPoint es un software que ha sido diseñado para crear presentaciones de diapositivas, en ella se incluyen vídeos, audios, gráficos, imágenes, texto y animaciones en cada diapositiva, permitiendo a los usuarios una cantidad casi ilimitada de personalización. Como también con este programa se puede integrar la información de otros programas de Office, como Excel o Word. Esta característica nos permite crear visualizaciones de datos de una forma muy sencilla (Da Silva, 2019).

Sin duda, esta aplicación "permite realizar presentaciones por medio de diapositivas y es aquel que nos facilita la posibilidad de utilizar textos, imágenes y animaciones" (Fuentes, 2018). Estas presentaciones en diapositivas ayuda muschísmo en el desarrollo eficaz y eficiente de una sesión de aprendizaje en loos maestros, de la misma forma, en las exposiciones realizadas en el aula por los estudiantes.

Entonces el Microsoft Office Powerpoint es muy util porque "ayuda en tareas como en trabajos de presentación, tareas de presentación y trabajos en diapositivas puesto que hacen que los que van a recibir la información les llame la atención con animaciones mientras los oyentes se enfocan en ella" (Navarro, 2011). Por lo que este progrma en la actualidad es muy utilizada en todo campo educativo.

## <span id="page-34-0"></span>**2.3. Hipótesis**

Esta investigación no lleva hipótesis por ser un estudio descriptivo. Como sostiene Hernandez, Fernández, & Baptista (1997), los estudios descriptivos, así como los estudios exploratorios se interesan fundamentalmente en describir, los descriptivos se centran en medir con la mayor precisión posible y el mero acto de medir un fenómeno para describirlo no requiere de hipótesis, por lo tanto, los estudios meramente descriptivos carecen de hipótesis.

### <span id="page-34-1"></span>**2.4. Definición de términos**

- **a) Microsoft Office 2016:** llamado también como los paquetes integrados de oficina, son la recopilación de aplicaciones informáticas creadas para agilizar las diferentes funciones en el área administrativa, permitiéndonos crear, modificar, organizar y escanear archivos y documentos, para obtener mejores resultados en los trabajos que requiere una organización (Fuentes, 2018).
- **b) Microsoft Office Excel 2016**: es un programa informático desarrollado y distribuido por Microsoft Corporation que trata de un software que permite realizar tareas contables y financieras gracias a sus funciones, desarrolladas específicamente para ayudar a crear y trabajar con hojas de cálculo.
- **c) Microsoft Office Word 2016**: es la denominación de un [procesador de](https://definicion.de/procesador-de-texto/)  [texto:](https://definicion.de/procesador-de-texto/) es decir, de un software que permite al usuario la creación y edición de documentos de texto en un ordenador o computadora. Word forma parte de [Microsoft Office,](https://definicion.de/microsoft-office/) un paquete de programas que permite la realización de actividades ofimáticas.

**d) Microsoft Office PowerPoint 2016:** es un [programa de](https://es.wikipedia.org/wiki/Programa_de_presentaci%C3%B3n)  [presentación](https://es.wikipedia.org/wiki/Programa_de_presentaci%C3%B3n) desarrollado por la empresa [Microsoft](https://es.wikipedia.org/wiki/Microsoft_Corporation) para sistemas operativos [Windows,](https://es.wikipedia.org/wiki/Microsoft_Windows) [macOS](https://es.wikipedia.org/wiki/MacOS) y últimamente para [Android](https://es.wikipedia.org/wiki/Android) y [iOS.](https://es.wikipedia.org/wiki/IOS) Viene integrado en el [paquete ofimático](https://es.wikipedia.org/wiki/Paquete_ofim%C3%A1tico) llamado [Microsoft Office](https://es.wikipedia.org/wiki/Microsoft_Office) como un elemento más, que puede aprovechar las ventajas que le ofrecen los demás componentes del equipo para obtener un resultado óptimo.

## **2.5. Definición operativa de variables e indicadores**

## **Tabla 1:**

## *OPERACIONALIZACIÓN DE VARIABLE*

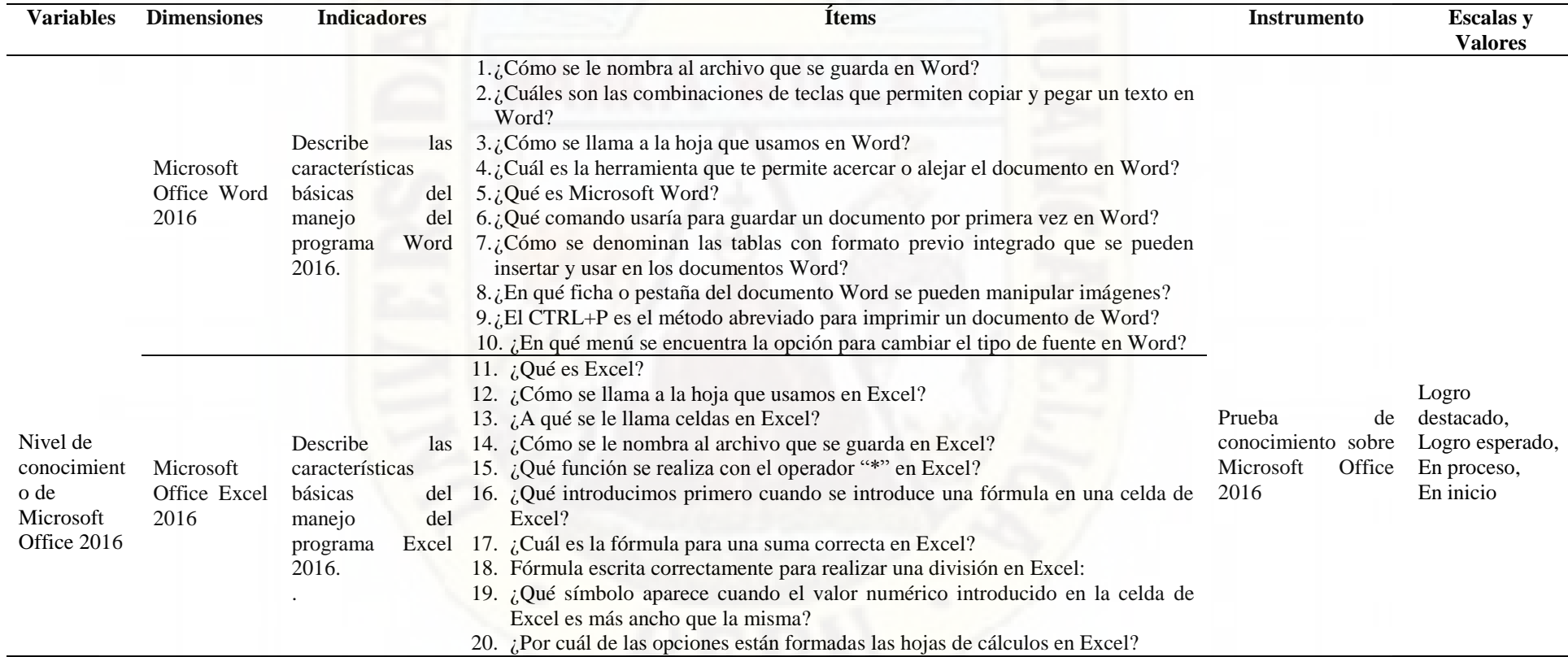

<span id="page-35-1"></span><span id="page-35-0"></span>Fuente: elaboración propia
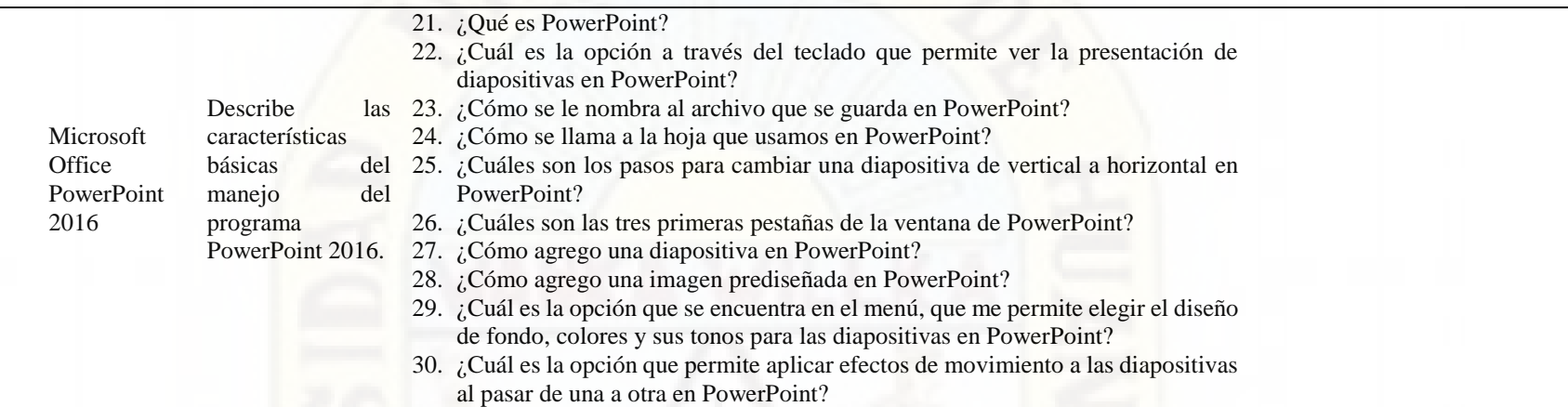

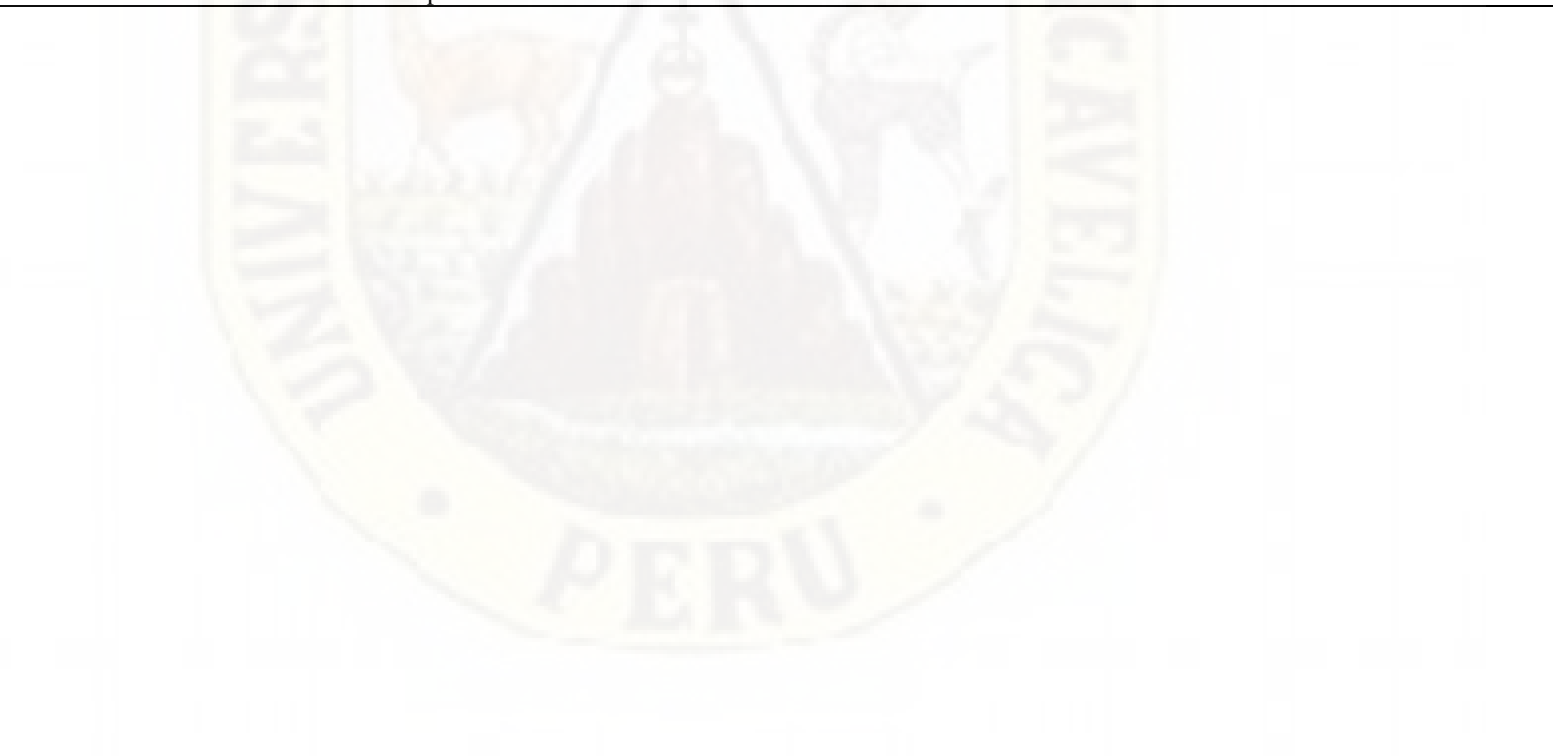

# **CAPÍTULO III MARCO METODOLÓGICO**

#### **3.1. Tipo y nivel de investigación**

El tipo de investigación es aplicada, como manifiesta Jiménez (1998) en su texto, si:

El problema de investigación surge directamente de la práctica social y genera resultados que pueden aplicarse, son aplicables y tienen aplicación en el ámbito donde se realizan, la investigación se considera aplicada. Es obvio, que la aplicación no tiene forzosamente que ser directa en la producción o en los servicios, pero sus resultados se consideran de utilidad para aplicaciones prácticas (p. 23).

El nivel de investigación que corresponde este trabajo es descriptivo. Pues como dice Jiménez (1998):

Los estudios descriptivos se sitúan sobre una base de conocimientos más sólida que los exploratorios. El problema muchas veces es de naturaleza práctica, y su solución transita por el conocimiento de las causas, pero las hipótesis causales sólo pueden partir de la descripción completa y profunda del problema en cuestión (p. 22).

En este estudio se aplicó los conocimientos que ya existen sobre el Microsoft Office 2016 a través de una evaluación pedagógica y el uso de un instrumento de medición llamado "Prueba de conocimiento sobre Microsoft Office 2016" a los estudiantes del segundo grado de secundaria de la Institución Educativa "Horizonte" de San Martin de Pangoa, provincia de Satipo, región Junín. De esta

manera se recolectó datos o conocimiento sobre el Microsoft Office, se supo cuál es el nivel de conocimiento que tienen los estudiantes sobre este tema, posteriormente se describió detalladamente la cuestión y luego se obtuvo una conclusión y todo ello condujo a una solución más práctica en la Institución Educativa que ayude a mejorar o fortalecer el conocimiento de Microsoft Office en los estudiantes de la Institución Educativa "Horizonte" de San Martin de Pangoa.

#### **3.2. Método de investigación**

#### **3.2.1. Método general**

En este estudio como método general se utilizó el método científico que permitió descubrir nuevos conocimientos de una forma organizada y objetiva.

Al respecto Jiménez (1998, p. 16) señala que "el método científico es conocido como método general de la ciencia, se ha definido como una regularidad interna del pensamiento humano, empleada de forma consciente y planificada, como instrumento para explicar y transformar el mundo". Esta definición deja traslucir que el método científico no es más que una forma de la conciencia humana, una manera de actuar y de pensar.

#### **3.2.2. Método específico**

En este estudio se utilizó como método específico el método descriptivo, debido a que se describió, se evaluó y se analizó las características sobre el conocimiento del Microsoft Office en estudiantes de secundaria de la Institución Educativa "Horizonte" de San Martin de Pangoa, provincia de Satipo, región Junín.

El método descriptivo que se utiliza en las investigaciones como dice Hernández, Fernández, & Baptista (1997, p. 71), "miden y evalúan diversos aspectos, dimensiones o componentes del fenómeno o fenómenos a investigar, por lo que se considera desde el punto de vista científico, describir es medir". Puesto que este trabajo es un estudio descriptivo que selecciona una serie de

cuestiones y mide cada una de ellas independientemente, para así describir lo que se investiga.

#### **3.3. Diseño de investigación**

Esta investigación posee un diseño descriptivo simple, porque "busca recoger información respecto a una situación determinada sin el control de un tratamiento" (Zavaleta, 2011).

El siguiente esquema que corresponde a este tipo de diseño es:

## **M O**

**M**: es la muestra en quien se realiza el estudio.

**O**: es la información relevante o de interés recogida.

En efecto, en esta investigación se recopiló información sobre el conocimiento de Microsoft Office 2016 de la muestra de estudio que viene a ser 28 estudiantes de secundaria de la Institución Educativa "Horizonte" de San Martin de Pangoa, provincia de Satipo, región Junín.

#### **3.4. Población y muestra**

#### **3.4.1. Población**

La población "es la que va a ser estudiada y sobre la cual se pretende generalizar los resultados. Así, una población es el conjunto de todos los casos que concuerdan con una serie de especificaciones" (Hernández, Fernández, & Baptista, 1997, p. 262).

En esta investigación la población estuvo compuesta por la totalidad de estudiantes de secundaria de la Institución Educativa "Horizonte" de San Martin de Pangoa – Satipo, 2020, que comprende una cantidad de 137 estudiantes. Así como podemos apreciar en el siguiente cuadro:

#### **Tabla 2:**

# *TOTAL DE ESTUDIANTES DE LA INSTITUCIÓN EDUCATIVA "HORIZONTE" DE SAN MARTIN DE PANGOA – SATIPO -JUNÍN – 2020*

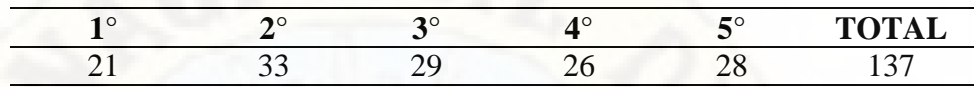

Fuente: elaboración propia a partir de la Nómina de Matricula 2020 de estudiantes de la Intuición Educativa "Horizonte" De San Martin De Pangoa

#### **3.5. Muestra**

La muestra en investigación es definida como un "subgrupo de la población" (Hernández, Fernández, & Baptista, 1997, p. 262), que se obtiene bajo el criterio del investigador y bajo ciertas herramientas estadísticas, por lo que la muestra es la cantidad representativa de la población, que posee las principales características de la población.

En este sentido, la muestra de estudio estuvo conformada por el total de estudiantes activos o presentes según la nómina oficial de matriculados en el presente año que son 28 estudiantes de segundo grado de secundaria de la Institución Educativa "Horizonte" de San Martin de Pangoa – Satipo, 2020, como vemos en la tabla siguiente:

#### **Tabla 3**

*TOTAL DE ESTUDIANTES DE SEGUNDO GRADO DE SECUNDARIA DE LA INSTITUCIÓN EDUCATIVA "HORIZONTE" DE SAN MARTIN DE PANGOA – SATIPO -JUNÍN – 2020*

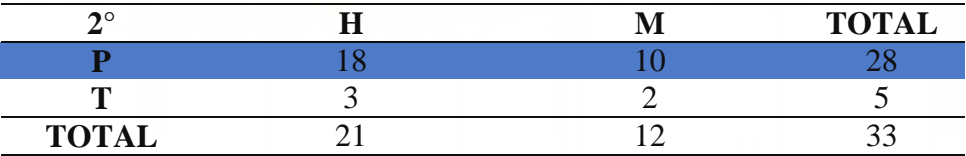

Fuente: elaboración propia a partir de la Nómina de Matricula 2020 de estudiantes de la Intuición Educativa "Horizonte" De San Martin De Pangoa

#### **3.6. Técnicas e instrumentos de recolección de datos**

#### **3.6.1. Técnica**

Como técnica y/o procedimientos de recolección de datos que se utilizó en este estudio fue la Evaluación Pedagógica, pues ella, ayudó en la consolidación de la recopilación de la información relevante de la variable de estudio, nivel de conocimiento de Microsoft Office 2016, y luego se buscó reorientar al estudiante evaluar sus capacidades cognoscitivas con el instrumento de investigación.

Frente a ello Scrinzi (2016), manifiesta que la evaluación pedagógica es:

Una práctica que permite hacer un diagnóstico del ritmo de aprendizaje y de un alumno en particular, y de esta forma adaptar el desarrollo docente teniendo en cuenta los recursos educativos del centro y en el proceso de elaboración interviene directamente el personal docente que participará en su ejecución.

#### **3.6.2. Instrumento**

El instrumento de recolección de datos que se utilizó en esta investigación fue la "Prueba de conocimiento sobre Microsoft Office 2016". Este instrumento es una prueba escrita elaborado por el investigador que busca medir o evaluar el grado de conocimiento de Microsoft Office que presentan los estudiantes de segundo grado de secundaria de la Institución Educativa "Horizonte" de San Martin de Pangoa – Satipo, 2019.

Al respecto Álvarez V. (2018) menciona que "las pruebas de conocimiento miden el dominio de los candidatos sobre un área de conocimiento teórico o práctico que resulta imprescindible para el puesto de trabajo y que, se incluyen en el perfil técnico de selección". Lo mismo sucede en educación, con esta prueba se mide el conocimiento tanto teórico como práctico de los estudiantes sobre un tema determinado que el resultado obtenido determina el aprendizaje del educando.

Este instrumento estuvo compuesto por 30 preguntas cerradas sobre el tema Microsoft Office, en sus tres aplicaciones fundamentalmente, el total de preguntas fue fragmentado en diez preguntas que corresponden a cada dimensión de la variable Microsoft Office, es decir, diez preguntas que miden cada una de las dimensiones, Microsoft Office Word, Microsoft Office Excel y Microsoft Office PowerPoint.

Seguidamente se da a conocer detalladamente las preguntas que corresponden a cada dimensión.

En ese marco las preguntas del número uno a diez, tales como: ¿Cómo se le nombra al archivo que se guarda en Word?, ¿Cuáles son las combinaciones de teclas que permiten copiar y pegar un texto en Word?, ¿Cómo se llama a la hoja que usamos en Word?, ¿Cuál es la herramienta que te permite acercar o alejar el documento en Word?, ¿Qué es Microsoft Word?, ¿Qué comando usaría para guardar un documento por primera vez en Word?, ¿Cómo se denominan las tablas con formato previo integrado que se pueden insertar y usar en los documentos Word?, ¿En qué ficha o pestaña del documento Word se pueden manipular imágenes?, ¿El CTRL+P es el método abreviado para imprimir un documento de Word? y ¿En qué menú se encuentra la opción para cambiar el tipo de fuente en Word? corresponden a la dimensión Microsoft Office Word.

Del mismo modo, las preguntas del número once a veinte, tales como: ¿Qué es Excel?, ¿Cómo se llama a la hoja que usamos en Excel?, ¿A qué se le llama celdas en Excel?, ¿Cómo se le nombra al archivo que se guarda en Excel?, ¿Qué función se realiza con el operador "\*" en Excel?, ¿Qué introducimos primero cuando se introduce una fórmula en una celda de Excel?, ¿Cuál es la fórmula para una suma correcta en Excel?, Fórmula escrita correctamente para realizar una división en Excel, ¿Qué símbolo aparece cuando el valor numérico introducido en la celda de Excel es más ancho que la misma? y ¿Por cuál de las opciones están formadas las hojas de cálculos en Excel? corresponden a la dimensión Microsoft Office Excel.

Y las preguntas del número veintiuno a treinta, tales como: ¿Qué es PowerPoint?, ¿Cuál es la opción a través del teclado que permite ver la presentación de diapositivas en PowerPoint?, ¿Cómo se le nombra al archivo que se guarda en PowerPoint?, ¿Cómo se llama a la hoja que usamos en

PowerPoint?, ¿Cuáles son los pasos para cambiar una diapositiva de vertical a horizontal en PowerPoint?, ¿Cuáles son las tres primeras pestañas de la ventana de PowerPoint?, ¿Cómo agrego una diapositiva en PowerPoint?, ¿Cómo agrego una imagen prediseñada en PowerPoint?, ¿Cuál es la opción que se encuentra en el menú, que me permite elegir el diseño de fondo, colores y sus tonos para las diapositivas en PowerPoint? y ¿Cuál es la opción que permite aplicar efectos de movimiento a las diapositivas al pasar de una a otra en PowerPoint? corresponden a la Microsoft Office PowerPoint.

La escala y valores de medición del instrumento de recolección de datos denominado "Prueba de conocimiento de Microsoft Office" fueron las escalas de calificación estipuladas por el Ministerio de Educación: Logro destacado, Logro esperado, En proceso y En inicio.

Según el Currículo Nacional o Dirección General de Educación Básica Regular (DIGEBR, 2019) la escala de calificación en la evaluación de aprendizajes común a todas las modalidades y niveles de la Educación Básica es la siguiente:

a) AD, logro destacado, cuando el estudiante evidencia un nivel superior a lo esperado respecto a la competencia. Esto quiere decir que demuestra aprendizajes que van más allá del nivel esperado.

b) A, logro esperado, cuando el estudiante evidencia el nivel esperado respecto a la competencia, demostrando manejo satisfactorio en todas las tareas propuestas y en el tiempo programado.

c) B, en proceso, cuando el estudiante está próximo o cerca al nivel esperado respecto a la competencia, para lo cual requiere acompañamiento durante un tiempo razonable para lograrlo.

d) C, en inicio, cuando el estudiante muestra un progreso mínimo en una competencia de acuerdo al nivel esperado. Evidencia con frecuencia dificultades en el desarrollo de las tareas, por lo que necesita mayor tiempo de acompañamiento e intervención del docente.

Con todo lo detallado, para su aplicación, el instrumento de investigación fue validado por tres expertos o profesionales en investigación, por ende, docentes de la Universidad Nacional de Huancavelica, quiénes a través de criterios de evaluación que están plasmados en la ficha de validación dieron la aprobación pertinente del instrumento de recolección de datos para este estudio, alcanzando puntajes de  $\langle 0.8 \rangle$  por el primer juez, seguido de  $\langle 0.78 \rangle$ por el segundo juez y un puntaje de <0,8> por el tercer juez, y calificación global aprobatorio ubicándose los coeficientes de validez en el intervalo <0,70- 1,00> lo que refleja aprobación y su aplicación del instrumento de medición.

De la misma forma es pertinente manifestar que este instrumento de investigación fue aplicado a través del formulario Google tal como se muestra en el anexo el instrumento aplicado y desarrollado por la muestra de estudio, debido a la coyuntura social que se está viviendo.

#### **3.7. Técnicas de procesamiento y análisis de datos**

Luego de la aplicación del instrumento de investigación o recolección de datos que favoreció la recolección de los datos o informaciones pertinentes de la muestra de estudio, se procesó los datos en el software SPSS versión 25 y más la ayuda del Microsoft Office Excel, posteriormente se realizó para presentar, interpretar y analizar los resultados en tablas de frecuencia, figuras o ilustraciones y medidas de tendencia central, con el propósito de describir la información recopilada sobre el conocimiento de Microsoft Office 2016 en estudiantes de secundaria de la Institución Educativa "Horizonte" de San Martin de Pangoa, provincia de Satipo, región Junín.

# **CAPÍTULO IV RESULTADOS**

#### **4.1. Presentación y análisis de datos**

En este capítulo se presenta los resultados obtenidos de la investigación o el comportamiento de la población de estudio con respecto al nivel de conocimiento de Microsoft Office en la Institución Educativa "Horizonte" de San Martin de Pangoa, provincia de Satipo, región Junín.

En primer lugar, se detalla datos generales de la muestra de estudio en tablas y gráficos la cantidad de encuestados, género de encuestados, edad de los mismos, como vemos a continuación:

#### **Tabla 4:**

*Género o sexo de estudiantes del segundo grado de secundaria de la Institución Educativa "Horizonte" de San Martin de Pangoa, provincia de Satipo, región Junín.*

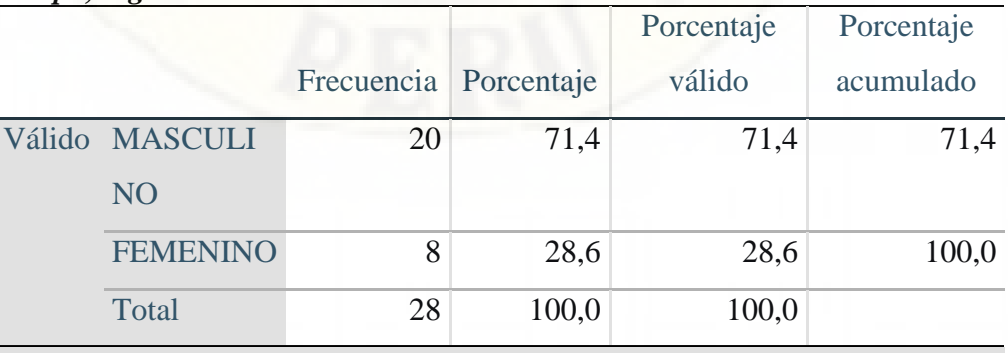

Fuente: elaboración propia a partir de la "Prueba de conocimiento de Microsoft Office".

**Figura 1:**

*Género o sexo de estudiantes del segundo grado de secundaria de la Institución Educativa "Horizonte" de San Martin de Pangoa, provincia de Satipo, región Junín.*

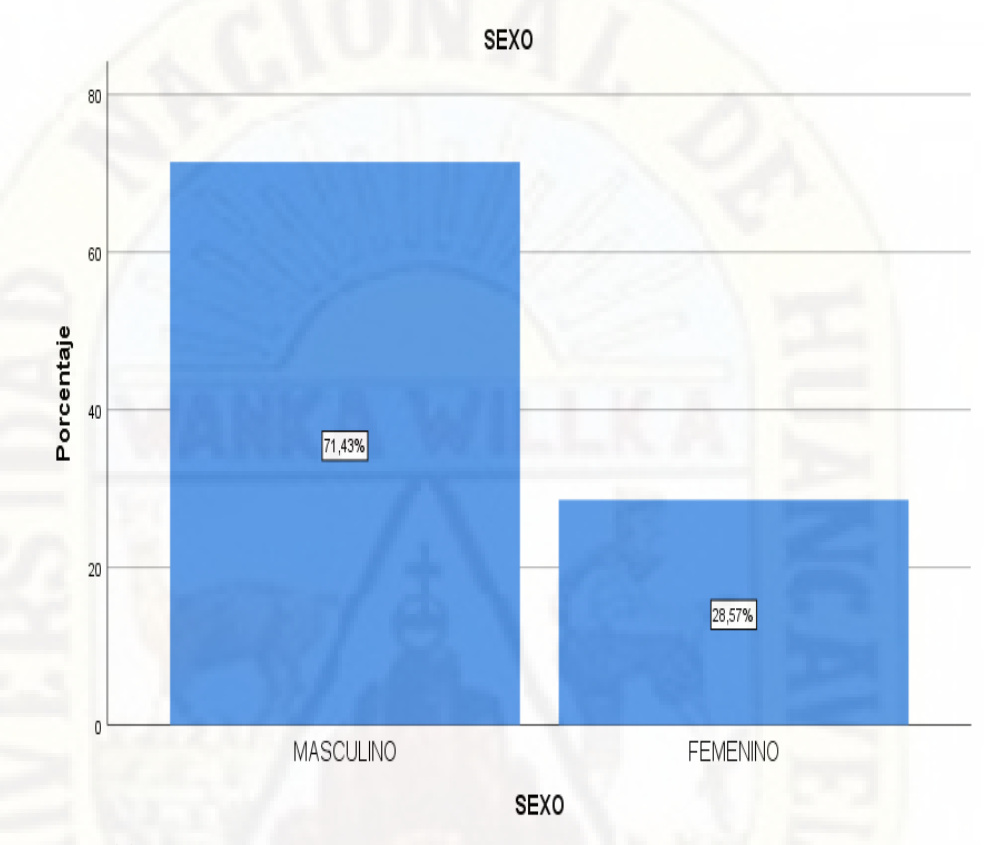

Fuente: Tabla 4

En la tabla 4 y figura 1 se observa el género o sexo de la muestra de estudio, dado que del 100% de estudiantes encuestados, el 71,43% de estudiantes son de género o sexo masculino y el 28,57% de estudiantes son de género femenino. En efecto, hay más estudiantes varones que mujeres encuetados.

#### **Tabla 5:**

*Edad de estudiantes del segundo grado de secundaria de la Institución Educativa "Horizonte" de San Martin de Pangoa, provincia de Satipo, región Junín.*

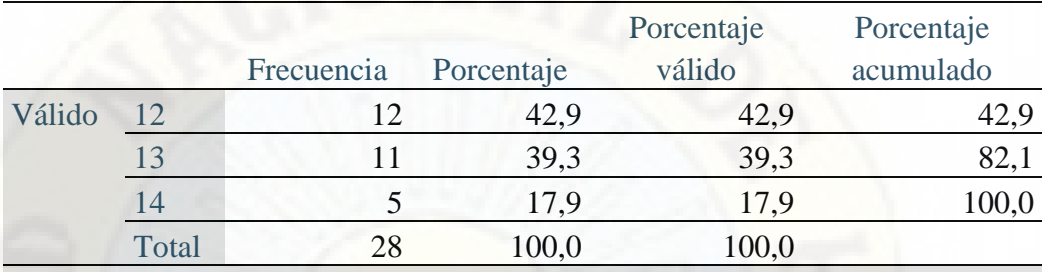

Fuente: elaboración propia a partir de la "Prueba de conocimiento de Microsoft Office".

## *Figura 2: Edad de estudiantes del segundo grado de secundaria de la Institución Educativa "Horizonte" de San Martin de Pangoa, provincia de Satipo, región Junín.*

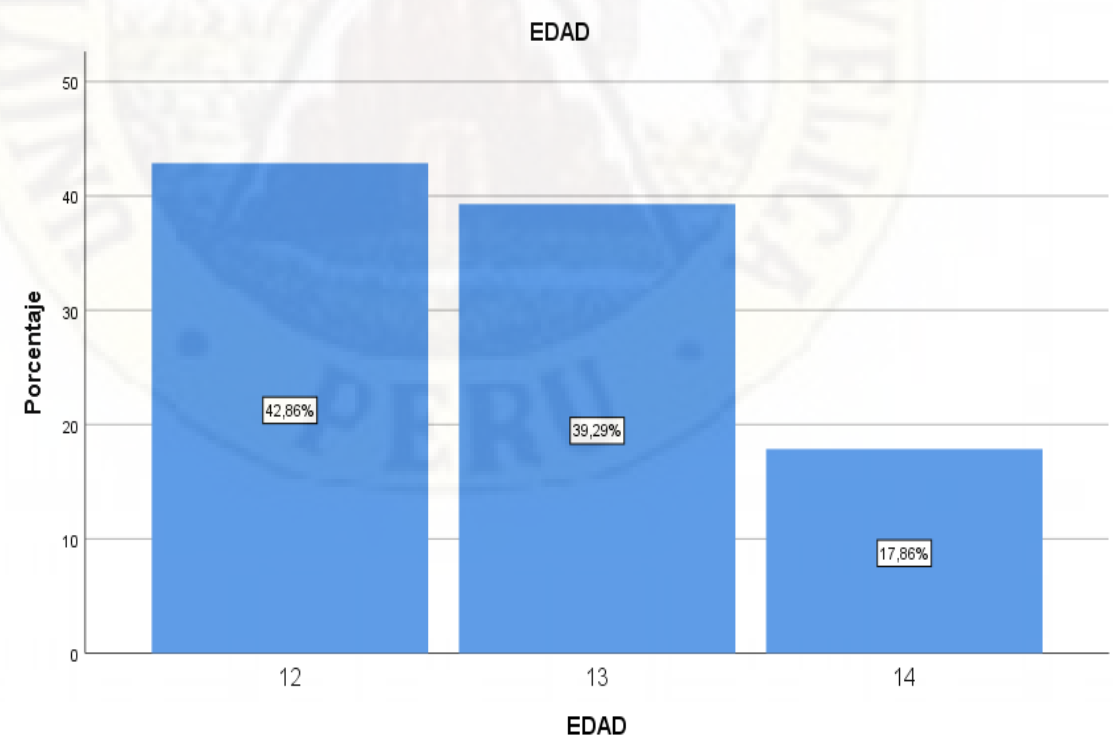

Fuente: tabla 5

En la tabla 5 y figura 2 se percibe la edad de la muestra de estudio. Del total de estudiantes encuestados, es decir, del 100% de estudiantes, el 42,86% tienen 12 años de edad, el 39,29% tienen 13 años y el 17,86% tienen 14 años de edad. Puesto que la mayoría de estudiantes de la muestra de estudio oscilan entre 12 y 13 años de edad, que efectivamente corresponden a estudiantes de segundo grado de secundaria.

En segundo lugar, se detalla los resultados del proceso de baremación en SPSS por dimensión y variable, como vemos a continuación:

#### **Tabla 6:**

*Baremación de las tres dimensiones de estudio: Microsoft Office Word 2016, Microsoft Office Excel 2016 y Microsoft Office PowerPoint 2016 de la variable Nivel de conocimiento de Microsoft Office 2016.*

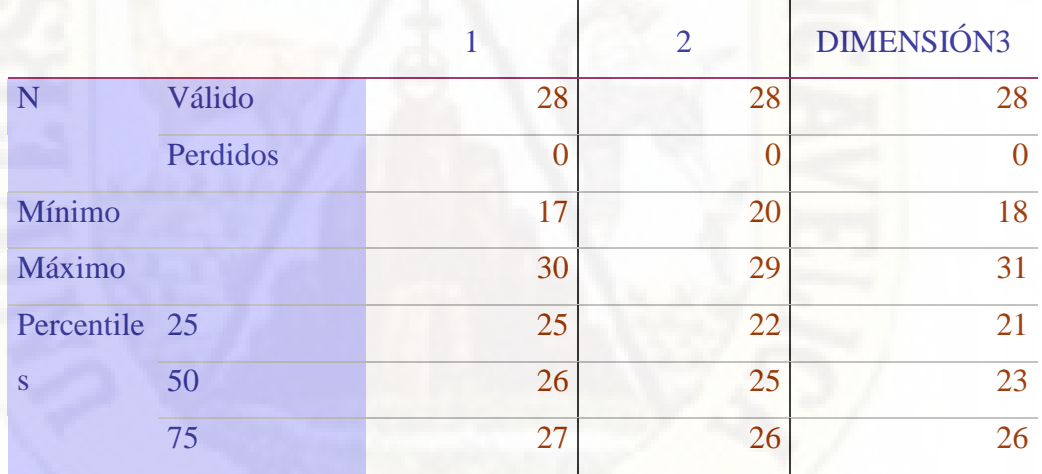

DIMENSIÓN DIMENSIÓN

Fuente: elaboración propia a partir de la "Prueba de conocimiento de Microsoft Office".

En la tabla 6 se muestra que los puntajes mínimo obtenidos son 17, 20 y 18, los puntajes máximo alcanzados son 30, 29 y 31, y los percentiles: P25 = 25, 22 y 21;  $P50 = 26,25$  y 23;  $P75 = 27,26,26$  correspondiente a las tres dimensiones de estudio: Microsoft Office Word 2016, Microsoft Office Excel 2016 y Microsoft Office PowerPoint 2016 de la variable Nivel de conocimiento de Microsoft Office 2016 respectivamente.

#### **Tabla 7:**

*Baremo de la dimensión 1: nivel de conocimiento de Microsoft Office Word 2016.*

| <b>MÍNIMO</b>    | P <sub>25</sub> | P <sub>50</sub> | P75 | <b>MÁXIMO</b> |
|------------------|-----------------|-----------------|-----|---------------|
| 17               | 25              | 26              | 27  | 30            |
| Logro destacado, | 28              | 30              |     |               |
| Logro esperado,  | 27              | 27              |     |               |
| En proceso,      | 26              | 26              |     |               |
| En inicio        | 17              | 25              |     |               |

Fuente: elaboración propia a partir de la tabla 6.

En la tabla 7 se muestra que los puntajes obtenidos a partir de 28 a 30 corresponden a la escala de calificación Logro destacado, los puntajes de 27 corresponden a la escala de calificación Logro esperado, los puntajes de 26 corresponden a la escala de calificación En proceso y los puntajes desde 17 a 25 corresponden a la escala de calificación En inicio, relacionado a la dimensión 1: nivel de conocimiento de Microsoft Office Word 2016.

#### **Tabla 8:**

*Baremo de la dimensión 2: nivel de conocimiento de Microsoft Office Excel 2016.*

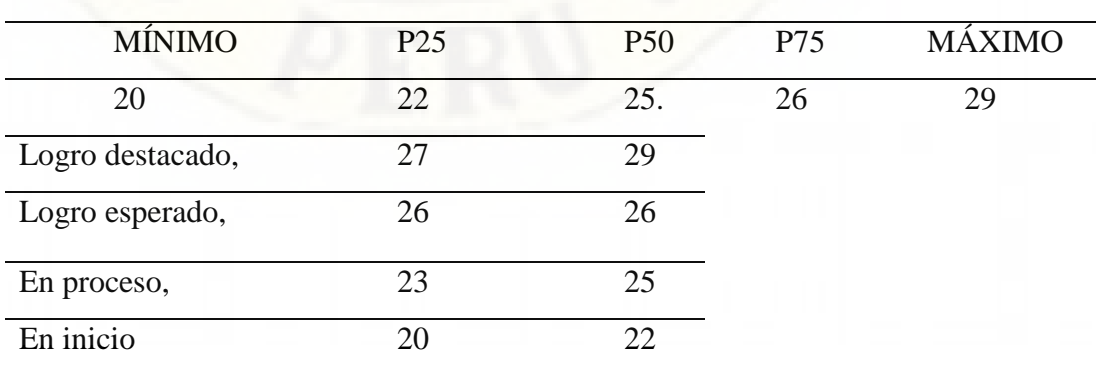

Fuente: elaboración propia a partir de la tabla 6.

En la tabla 8 se muestra que los puntajes obtenidos a partir de 27 a 29 corresponden a la escala de calificación Logro destacado, los puntajes de 26 corresponden a la escala de calificación Logro esperado, los puntajes desde 23 a 25 corresponden a la escala de calificación En proceso y los puntajes desde 20 a 22 corresponden a la escala de calificación En inicio, relacionado a la dimensión 2: nivel de conocimiento de Microsoft Office Excel 2016.

#### **Tabla 9:**

*Baremo de la dimensión 3: nivel de conocimiento de Microsoft Office PowerPoint 2016.*

| <b>MÍNIMO</b>    | P <sub>25</sub> | P <sub>50</sub> | P75 | <b>MÁXIMO</b> |
|------------------|-----------------|-----------------|-----|---------------|
| 18               | 21              | 23              | 26  | 31            |
| Logro destacado, | 27              | 31              |     |               |
| Logro esperado,  | 24              | 26              |     |               |
| En proceso,      | 22              | 23              |     |               |
| En inicio        | 18              | 21              |     |               |

Fuente: elaboración propia a partir de la tabla 6.

En la tabla 9 se muestra que los puntajes obtenidos a partir de 27 a 31 corresponden a la escala de calificación Logro destacado, los puntajes desde 24 a 26 corresponden a la escala de calificación Logro esperado, los puntajes desde 22 a 23 corresponden a la escala de calificación En proceso y los puntajes desde 18 a 21 corresponden a la escala de calificación En inicio, relacionado a la dimensión 3: nivel de conocimiento de Microsoft Office PowerPoint 2016.

#### **Tabla 10:**

*Baremación de la variable Nivel de conocimiento de Microsoft Office 2016.* 

| N           | Válido   | 28             |
|-------------|----------|----------------|
|             | Perdidos | $\overline{0}$ |
| Rango       |          | 19             |
| Mínimo      |          | 8              |
| Máximo      |          | 27             |
| Percentiles | 25       | 14             |
|             | 50       | 20             |
|             | 75       | 23             |

Fuente: elaboración propia a partir de la "Prueba de conocimiento de Microsoft Office".

En la tabla 10 se muestra que el rango obtenido es 19, puntaje mínimo de 8, puntaje máximo de 27, y los percentiles: P25 = 14; P50 = 20 y P75 = 23 correspondiente a la variable nivel de conocimiento de Microsoft Office 2016.

#### **Tabla 11:**

*Baremación de la variable Nivel de conocimiento de Microsoft Office 2016.*

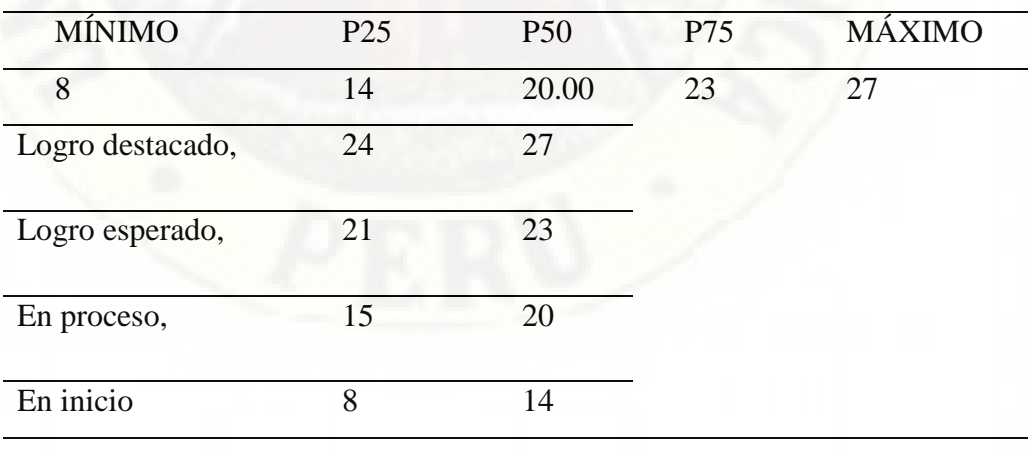

Fuente: elaboración propia a partir de la tabla 10.

En la tabla 11 se muestra que los puntajes obtenidos a partir de 24 a 27 corresponden a la escala de calificación Logro destacado, los puntajes desde 21 a 23 corresponden a la escala de calificación Logro esperado, los puntajes de 15 a 20 corresponden a la escala de calificación En proceso y los puntajes desde 8 a 14 corresponden a la escala de calificación En inicio, relacionado a la variable Nivel de conocimiento de Microsoft Office 2016.

Seguidamente se presenta los resultados y análisis por dimensión y variable general de estudio, teniendo en cuenta los objetivos de estudio que se ha propuesto en el presente trabajo de investigación.

# **4.1.1. Presentación y análisis de la dimensión Microsoft Office Word 2016 Tabla 12:**

*Frecuencia de nivel de conocimiento de Microsoft Office Word 2016 en estudiantes del segundo grado de secundaria de la Institución Educativa "Horizonte" de San Martin de Pangoa, provincia de Satipo, región Junín.*

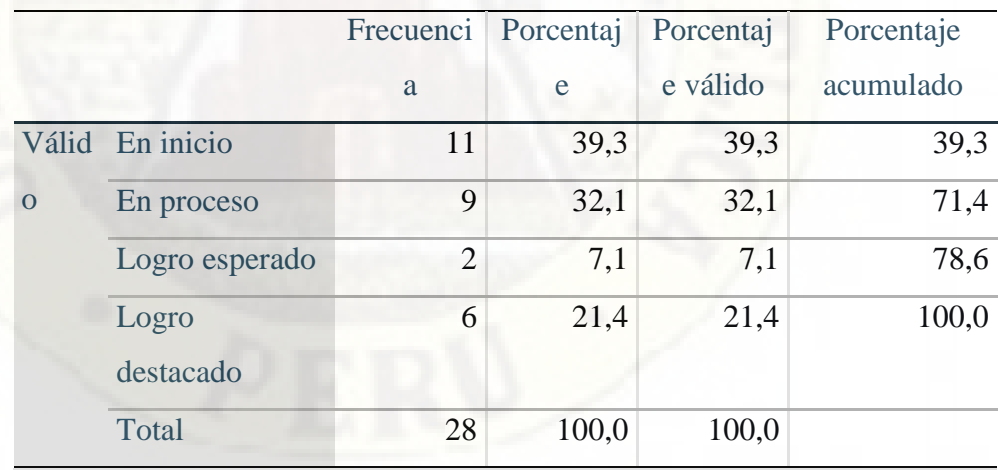

Fuente: elaboración propia a partir de la "Prueba de conocimiento de Microsoft Office".

#### **Tabla 13:**

#### *Estadísticos*

Nivel de conocimiento de Microsoft Office Word 2016

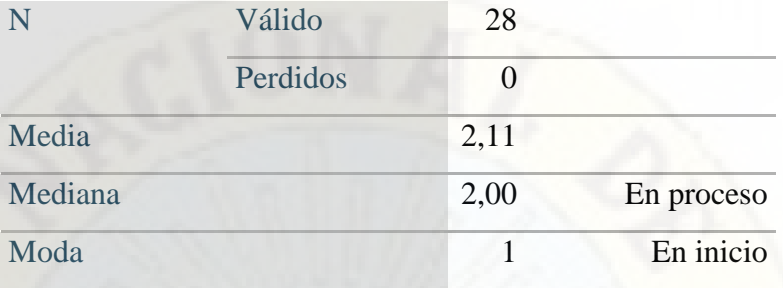

En la tabla 13 se ve que 2.11 es la media o promedio entre todos los valores de la dimensión Nivel de conocimiento de Microsoft Office Word 2016, seguido de 2, 00 (En proceso) como la mediana o el valor de la variable de posición central en el conjunto de datos ordenados y 1 (En inicio) como la moda o el valor que más se repite o, lo que es lo mismo, el que tiene la mayor frecuencia.

#### **Figura 3 :**

*Resultado global de nivel de conocimiento de Microsoft Office Word 2016 en estudiantes del segundo grado de secundaria de la Institución Educativa "Horizonte" de San Martin de Pangoa, provincia de Satipo, región Junín.*

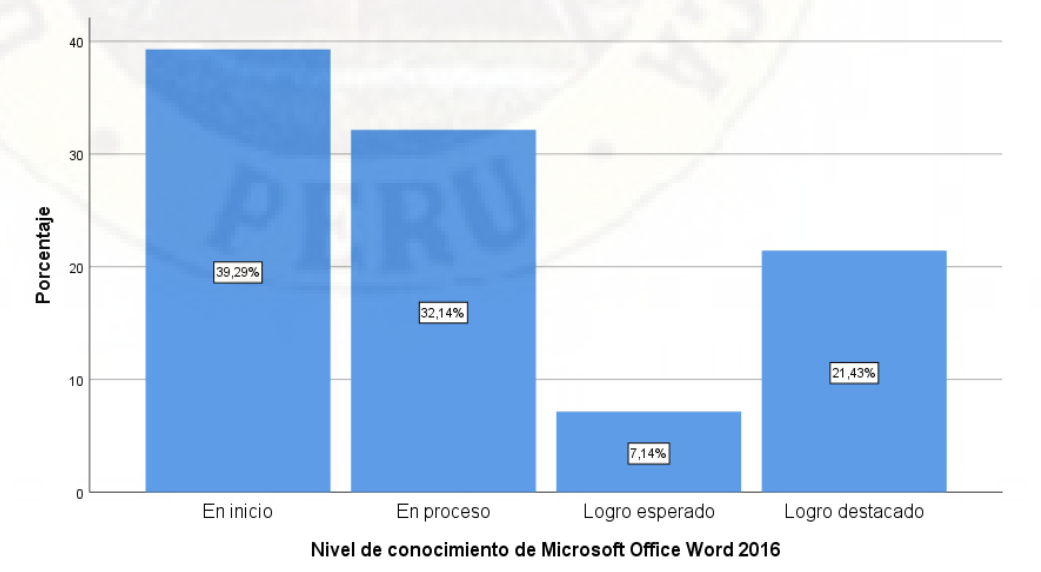

Fuente: tabla 12.

En la tabla 12 y figura 3 se aprecia del total de estudiantes encuestados el 39,29% de estudiantes que se ubican En inicio en cuanto al nivel de conocimiento de Microsoft Office Word 2016, el 32,14% están En proceso, el 21,43% presentan Logro destacado y el 7,14% se sitúan en Logro esperado. Es decir, la mayoría de estudiantes se encuentran En inicio, lo cual significa que los estudiantes muestran un progreso mínimo en relación al conocimiento de Microsoft Office Word 2016 de acuerdo al nivel esperado, dado que los estudiantes evidencian con frecuencia dificultades en el desarrollo del tema, por lo que necesita mayor tiempo de acompañamiento e intervención de parte del docente.

# **4.1.2. Presentación y análisis de la dimensión Microsoft Office Excel 2016**

#### **Tabla 14:**

*Frecuencia de nivel de conocimiento de Microsoft Office Excel 2016 en estudiantes del segundo grado de secundaria de la Institución Educativa "Horizonte" de San Martin de Pangoa, provincia de Satipo, región Junín.*

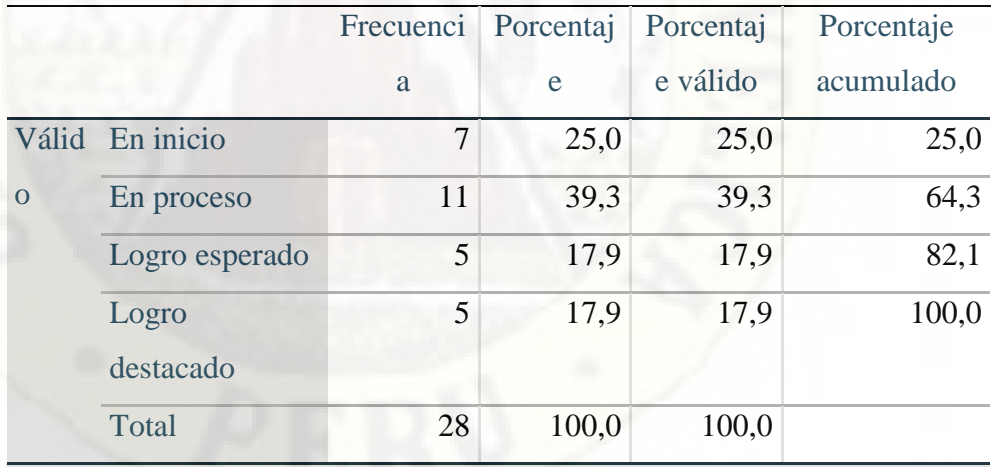

Fuente: elaboración propia a partir de la "Prueba de conocimiento de Microsoft Office".

#### **Tabla 15:**

#### *Estadísticos*

Nivel de conocimiento de Microsoft Office Excel 2016

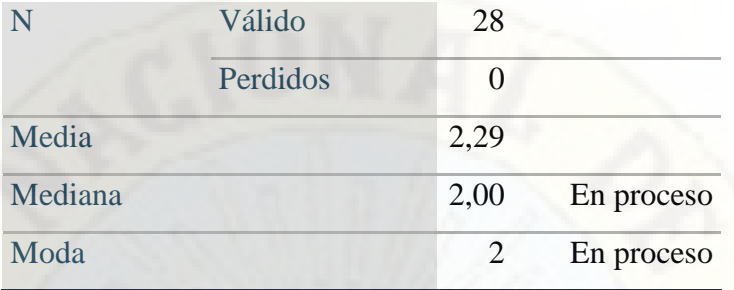

En la tabla 15 se estima que 2.29 es la media o promedio entre todos los valores de la dimensión Nivel de conocimiento de Microsoft Office Excel 2016, seguido de 2, 00 (En proceso) como la mediana o el valor de la variable de posición central en el conjunto de datos ordenados y 2 (En proceso) como la moda o el valor que más se repite o, lo que es lo mismo, el que tiene la mayor frecuencia.

#### **Figura 4 :**

*Resultado global de conocimiento de Microsoft Office Excel 2016 en estudiantes del segundo grado de secundaria de la Institución Educativa "Horizonte" de San Martin de Pangoa, provincia de Satipo, región Junín.* 

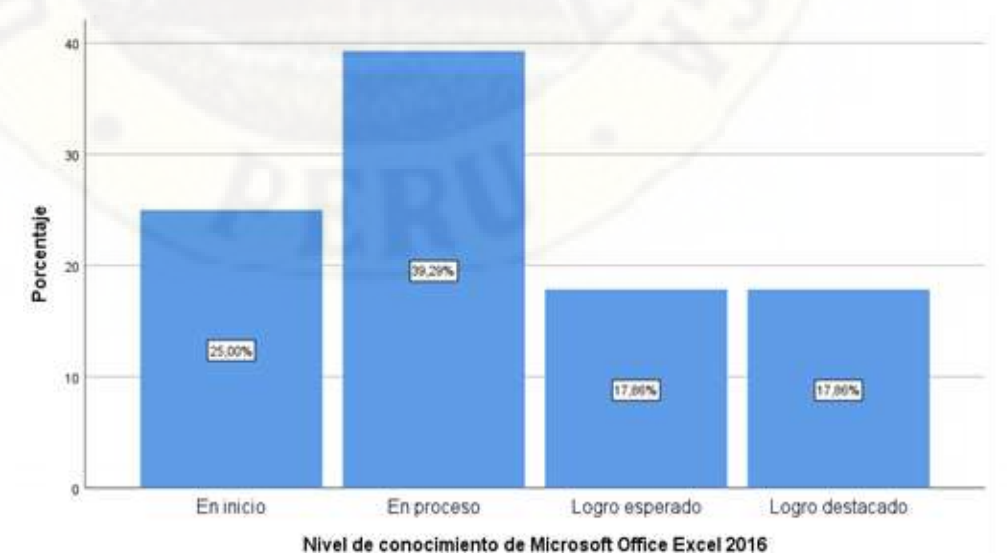

Fuente: tabla 14

En la tabla 14 y figura 4 se observa del total de estudiantes encuestados el 39,29% de estudiantes están En proceso en cuanto al nivel de conocimiento de Microsoft Office Excel 2016, el 35,00% se ubican En inicio, el 17,90% se sitúan en Logro esperado y de la misma manera el 17,90% presentan Logro destacado. Dicho de otra manera, la mayoría de estudiantes se encuentran En proceso, lo cual significa que los estudiantes están próximos o cerca al nivel esperado respecto al conocimiento de Microsoft Office Excel 2016, para lo cual requiere acompañamiento durante un tiempo razonable para lograrlo, por lo que se necesita continuar con el acompañamiento e intervención de parte del docente.

# **4.1.3. Presentación y análisis de la dimensión Microsoft Office PowerPoint 2016**

#### **Tabla 16:**

*Frecuencia de nivel de conocimiento de Microsoft Office PowerPoint 2016 en estudiantes del segundo grado de secundaria de la Institución Educativa "Horizonte" de San Martin de Pangoa, provincia de Satipo, región Junín.*

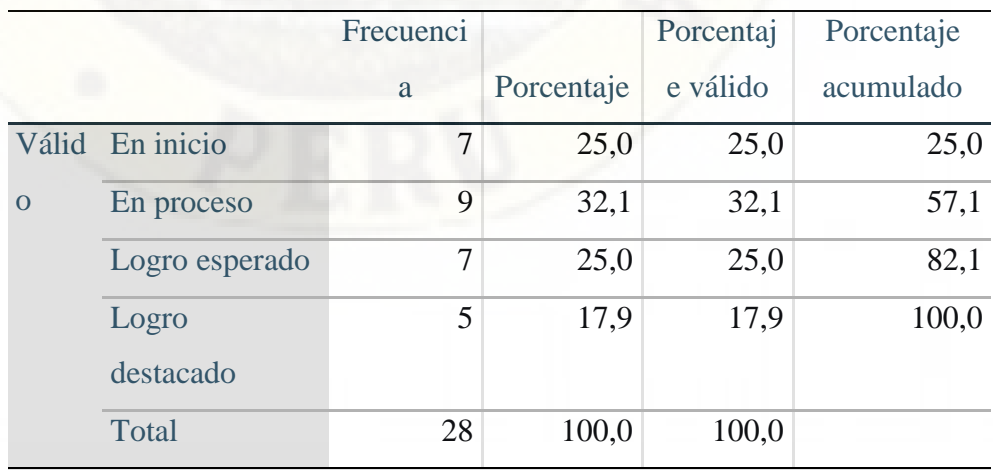

Fuente: elaboración propia a partir de la "Prueba de conocimiento de Microsoft Office".

#### **Tabla 17:**

## *Estadísticos*

Nivel de conocimiento de Microsoft Office PowerPoint 2016

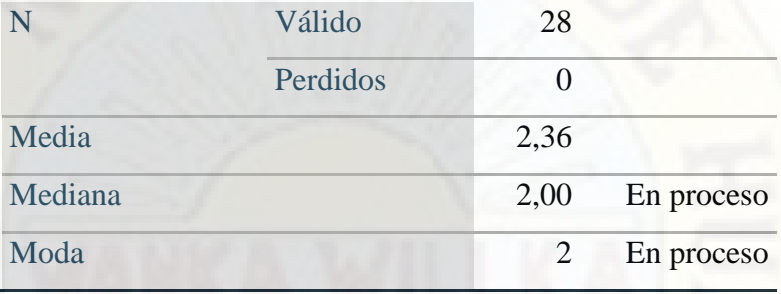

En la tabla 17 se aprecia que 2.36 es la media o promedio entre todos los valores de la dimensión Nivel de conocimiento de Microsoft Office PowerPoint 2016, seguido de 2, 00 (En proceso) como la mediana o el valor de la variable de posición central en el conjunto de datos ordenados y 2 (En proceso) como la moda o el valor que más se repite o, lo que es lo mismo, el que tiene la mayor frecuencia.

#### **Figura 5:**

*Resultado global de nivel de conocimiento de Microsoft Office PowerPoint 2016 en estudiantes del segundo grado de secundaria de la Institución Educativa "Horizonte" de San Martin de Pangoa, provincia de Satipo, región Junín.* 

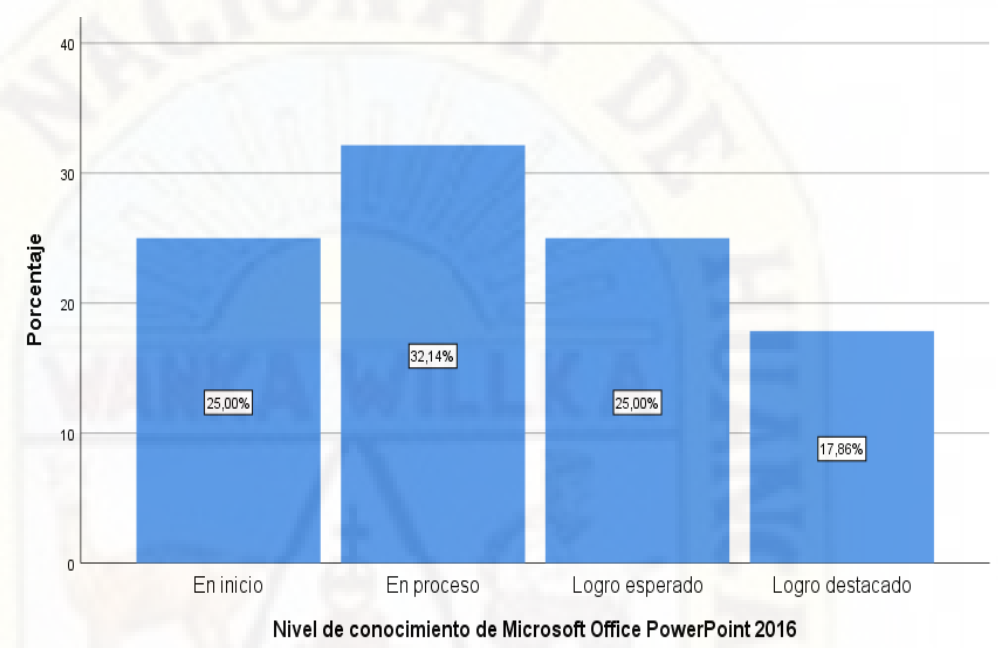

Fuente: tabla 16

En la tabla 16 y figura 5 se aprecia del total de estudiantes encuestados el 32,14% de estudiantes están En proceso en cuanto al nivel de conocimiento de Microsoft Office PowerPoint 2016, el 25,00% se ubican En inicio, igualmente el 25,00% se sitúan en Logro esperado y el 17,86% presentan Logro destacado. En otras palabras, la mayoría de estudiantes se encuentran En proceso, lo cual significa que los estudiantes están próximos o cerca al nivel esperado respecto al conocimiento de Microsoft Office PowerPoint 2016, para lo cual requiere acompañamiento durante un tiempo razonable para lograrlo, por lo que se necesita continuar con el acompañamiento e intervención de parte del docente.

#### **4.1.4. Presentación y análisis de la variable Microsoft Office 2016**

**Tabla 18:** 

*Frecuencia de nivel de conocimiento de Microsoft Office 2016 en estudiantes del segundo grado de secundaria de la Institución Educativa "Horizonte" de San Martin de Pangoa, provincia de Satipo, región Junín.*

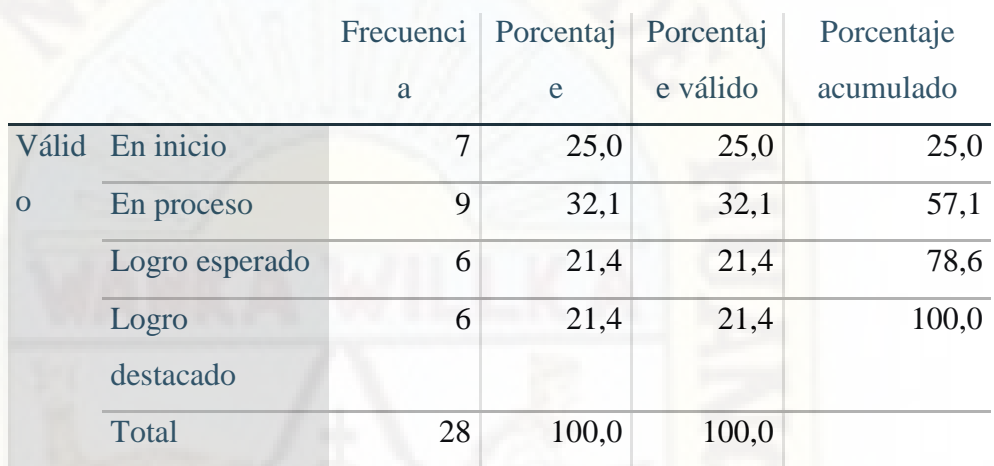

Fuente: elaboración propia a partir de la "Prueba de conocimiento de Microsoft Office".

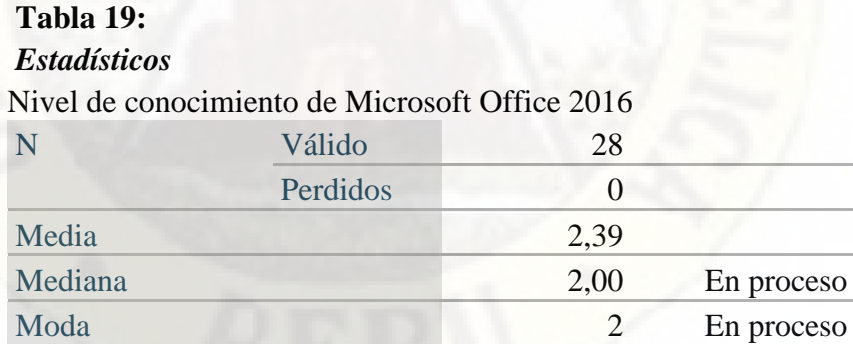

En la tabla 19 se contempla que 2.39 es la media o promedio entre todos los valores de la variable Nivel de conocimiento de Microsoft Office 2016, seguido de 2, 00 (En proceso) como la mediana o el valor de la variable de posición central en el conjunto de datos ordenados y 2 (En proceso) como la moda o el valor que más se repite o, lo que es lo mismo, el que tiene la mayor frecuencia.

#### **Figura 6:**

*Resultado global de nivel de conocimiento de Microsoft Office 2016 en estudiantes del segundo grado de secundaria de la Institución Educativa "Horizonte" de San Martin de Pangoa, provincia de Satipo, región Junín.*

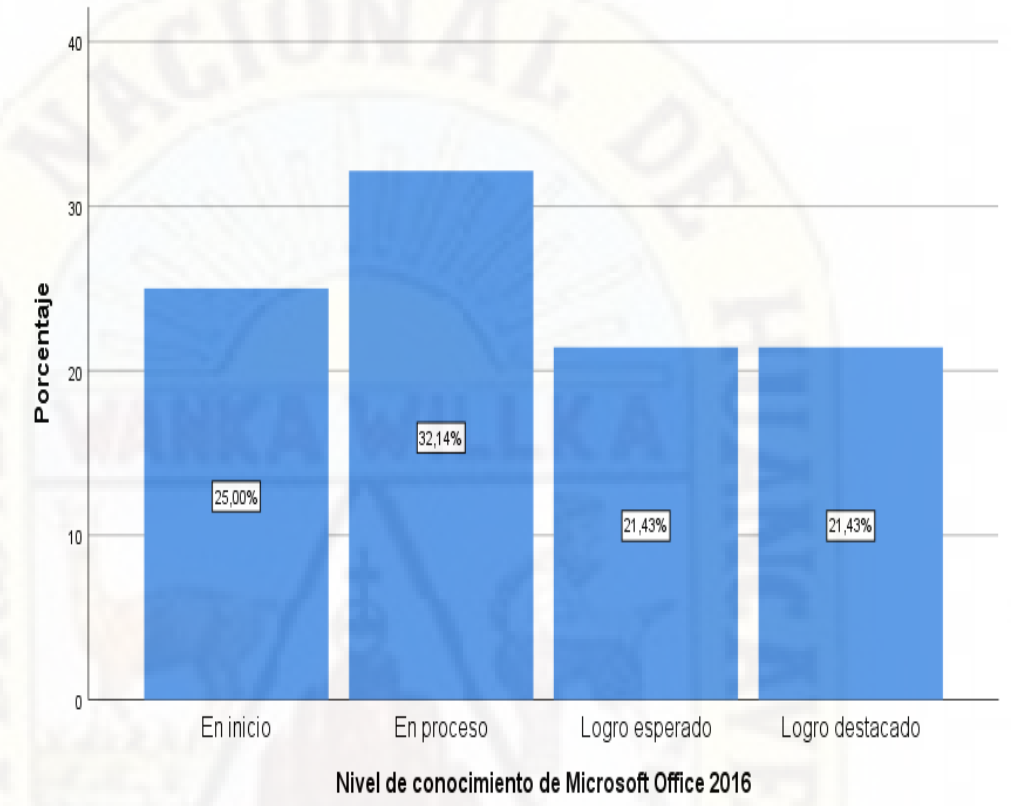

Fuente: tabla 18

En la tabla 18 y figura 6 se observa del total de estudiantes encuestados el 32,14% de estudiantes están En proceso en cuanto al nivel de conocimiento de Microsoft Office 2016, el 25,00% se ubican En inicio, el 21,43% se sitúan en Logro esperado y de la misma forma el 21,43% presentan Logro esperado. En otras palabras, la mayoría de estudiantes se encuentran En proceso, lo cual significa que los estudiantes están próximos o cerca al nivel esperado respecto al conocimiento general o total de Microsoft Office 2016, para lo cual requiere acompañamiento durante un tiempo razonable para lograrlo, por lo que se exige continuar con el acompañamiento e intervención permanente por los docentes.

#### **4.2. Discusión de resultados**

En una sociedad cambiante el conocimiento y dominio de las TIC en todo campo es sumamente importante, por lo que el conocimiento de Microsoft Office en el campo educativo viene a ser vital. Por ello se debe priorizar y solidificar en el desarrollo de las sesiones de aprendizaje el uso de herramientas o aplicaciones de Microsoft Office en los tres niveles educativos, incluso los padres de familia desde casa deben formar a los niños y adolescentes con estas aptitudes, habilidades y competencias que les ayudará a desarrollar más en la escuela.

Siendo así, en este trabajo de investigación se analizó el nivel de conocimiento de Microsoft Office 2016 en estudiantes de segundo grado de nivel secundaria, para ello se evaluó o se midió con una prueba cuánto de conocimiento tienen o poseen sobre Microsoft Office Word, Microsoft Office Excel y Microsoft Office PowerPoint, que vienen a ser las tres herramientas básicas que todo educando y educador debe utilizar y conocer.

De esa manera, con respecto al nivel de conocimiento de Microsoft Office Word 2016 en estudiantes del segundo grado de secundaria de la Institución Educativa "Horizonte" de San Martin de Pangoa, provincia de Satipo, región Junín, en el presente estudio se obtuvo como resultado global que el 39,29% de estudiantes evaluados se encuentran En inicio, tal como se muestra en la tabla 12 y figura 3. Esto significa que los estudiantes muestran un progreso mínimo en relación al conocimiento de Microsoft Office Word 2016 de acuerdo al nivel esperado, también quiere decir que los estudiantes evidencian con frecuencia dificultades en el conocimiento de Microsoft Office Word, por lo que necesitan mayor tiempo de acompañamiento e intervención en este tema por los docentes en todas las áreas.

En cuanto a la dimensión, nivel de conocimiento de Microsoft Office Word 2016, se encontró resultado de estudio similar, como el estudio de Cambo (2010), quién expresa en relación al conocimiento del Word que el 53,2% de estudiantes evaluados no tienen conocimiento sobre esta aplicación, lo cual da mucho que pensar y hacer un llamado urgente a una acción a los responsables de dicha población y tiempo de estudio.

Y los otros resultados encontrados son opuestos, como de Calderón & Tirina (2011), quienes señalan que el 47% de los estudiantes casi siempre realizan escritos en Microsoft Word en clases de computación, pues esto significa que la mayoría de la población estudiada por los autores tienen conocimiento y manejo de Microsoft Office en su formación.

Asimismo, la investigación de Casaño (2017), señala que en el nivel de conocimiento del uso del programa Word, el 8,3% de la población estudiada se encuentra en nivel bueno, lo que indica que regularmente desarrollan trabajos de redacción en Word. En efecto, ambos estudios manifiestan que la población investigada presenta un buen conocimiento sobre Microsoft Office Word, lo cuál es pertinente en el proceso de formación académica de los educandos acorde a las exigencias del avance de la ciencia y tecnología, y en un mundo cambiante.

Actualmente, todos los estudiantes de secundaria tienen que tener un conocimiento intermedio de la herramienta Word, este dominio les ayudará a mejorar su rendimiento académico, por ende, conexión total con el mundo digital y global. Con relación a lo mencionado Huata (2018), en su estudio sostiene que el 87.50% de estudiantes están de acuerdo o totalmente de acuerdo que la aplicación de Microsoft Office Word mejora el rendimiento académico.

Y al igual que los estudiantes, los docentes deben presentar conocimiento y manejo mínimamente intermedio del Microsoft Office Word. Frente a ello Chocce, Coarite, & Saavedra (2014), mencionan en su estudio que el 40% de estudiantes manifestaron que siempre el docente tiene dominio del procesador de texto Microsoft Word, lo cual indica que los educadores están en constante actualización.

Con respecto al nivel de conocimiento de Microsoft Office Excel 2016 en estudiantes del segundo grado de secundaria de la Institución Educativa "Horizonte" de San Martin de Pangoa, provincia de Satipo, región Junín, se obtuvo como resultado global que el 39,29% de estudiantes evaluados se encuentran En proceso, como se puede ver en la tabla 14 y figura 4. Este resultado significa que los estudiantes están próximos o cerca al nivel esperado en relación al conocimiento de Microsoft Office Excel 2016, para lo cual se requiere acompañamiento permanente durante un tiempo razonable para lograrlo, por lo que se necesita continuar trabajando con mayor compromiso por parte de los docentes en las diferentes áreas.

Con respecto al conocimiento de Microsoft Office Excel, se tiene estudios similares de Casaño (2017), quién manifiesta que el 87,5% de la población encuestada en nivel regular frente al uso de Excel, lo que indica que muy pocos utilizan la hoja de cálculo y la mayoría suelen utilizar, pero regularmente o a veces. Esto indica una llamada de reflexión a los educadores que intensifiquen el uso de la hoja de cálculo en el desarrollo de las sesiones de aprendizaje.

Otro resultado tenemos de Cambo (2010), quién señala el 61,0% de la población de estudio no saben manipular tampoco conocen sobre Microsoft Office Excel. Aquí encontramos una situación mucho más crítica, lo cual necesita atención con urgencia en el desarrollo y uso de la herramienta Excel.

Como mencionamos en los semblantes anteriores que el conocimiento de Microsoft Office Word influye positivamente y mejora el rendimiento académico, el Microsoft Office Excel de la misma manera contribuye en el aprendizaje positiva y eficientemente, porque ayuda realizar cuadros, gráficos estadísticos, cálculos y entre otras operaciones en menor tiempo. Por tal razón y otros los educadores deben utilizar esa herramienta digital. Al respecto Huata (2018), señala en su estudio que el 91.66% de estudiantes están entre de acuerdo y totalmente de acuerdo que la aplicación de Microsoft Office Excel mejora el rendimiento académico.

En consecuencia, tanto estudiantes como docentes deben tener conocimientos sobre Microsoft Office Excel, como Chocce, Coarite, & Saavedra (2014) concluye en su estudio que el 31.7% de estudiantes manifiestan que siempre el docente tiene dominio de la Hoja de cálculo Microsoft Excel.

Con respecto al nivel de conocimiento de Microsoft Office PowerPoint 2016 en estudiantes del segundo grado de secundaria de la Institución Educativa "Horizonte" de San Martin de Pangoa, provincia de Satipo, región Junín, se logró como resultado global que el 32,14% de estudiantes están En proceso, similar al resultado sobre el conocimiento de Microsoft Office Excel 2016, tal como se observa en la tabla 16 y figura 5. De la misma forma, este resultado significa que los estudiantes están próximos o cerca al nivel esperado en relación al conocimiento de Microsoft Office PowerPoint 2016, por lo que se requiere acompañamiento permanente por parte de los docentes de las diferentes áreas durante un tiempo razonable para lograrlo.

Respecto a los resultados obtenidos en esta dimensión de estudio, se tiene estudio similar de Cambo (2010), quién expresa frente al conocimiento del PowerPoint que el 55% si saben, lo cual significa que la población estudiada sabe qué es y sabes manejar el Microsoft Office PowerPoint. Asimismo, Calderón & Tirina (2011), mencionan que el 20% de estudiantes realizan escritos en el Microsoft Office PowerPoint.

También encontramos estudio de Casaño (2017), quién muestra en su investigación que el nivel de conocimiento del uso del programa PowerPoint es regular, debido a que el 87,5% de la población estudiada apreciaron así, lo cual quiere decir que muy pocos elaboran diapositivas en PowerPoint.

Puesto que, es fundamental el conocimiento y dominio de Microsoft Office PowerPoint por estudiantes y docentes al igual que las dos aplicaciones mencionadas anteriormente. Estas tres herramientas actualmente ya son utilizadas como recursos educativos en el aula, lo cual presenta muchas veces aprendizajes significativos. Al respecto Huata (2018), menciona en su estudio que el 91.67% de estudiantes están entre de acuerdo y totalmente de acuerdo que la aplicación de Microsoft Office PowerPoint mejora el rendimiento académico. De igual manera Chocce, Coarite, & Saavedra (2014), sostiene que el 26.7% de estudiantes manifiestan que siempre el docente tiene dominio del Presentador Microsoft PowerPoint.

Y con respecto al nivel de conocimiento de Microsoft Office 2016 en estudiantes del segundo grado de secundaria de la Institución Educativa "Horizonte" de San Martin de Pangoa, provincia de Satipo, región Junín, se obtuvo como resultado general que el 32,14% de estudiantes se encuentran En proceso como se muestra en la tabla 18 y figura 6. Este resultado general

significa que los estudiantes están próximos o cerca al nivel esperado respecto al conocimiento de Microsoft Office 2016, por lo que se necesita con urgencia el acompañamiento e intervención permanente por parte de los docentes de las diferentes áreas durante un tiempo razonable para lograrlo dicho conocimiento.

Frente al resultado general tenemos resultados similares de Álvarez & Flórez (2017), quienes muestran que el 75,0% de los alumnos presentan un nivel regular, de la misma forma, se tiene los resultados de Purca (2017), quién indica que la mayoría de los estudiantes se hallan en el nivel de proceso de aprendizaje en el manejo del programa Microsoft Word.

Y Según Cevallos & Quezada (2015), los resultados obtenidos en su investigación indican que el 80% de los estudiantes, que viene a ser el gran porcentaje están indecisos en contestar sobre el uso de las herramientas Office Word en el aula de clases, lo cual significa que los estudiantes desconocen sobre el tema, por lo que vendría a ser un resultado de estudio opuesto al resultado del presente estudio.

#### **CONCLUSIONES**

Los estudiantes del segundo grado de secundaria de la Institución Educativa "Horizonte" de San Martin de Pangoa, provincia de Satipo, región Junín se encuentran En Inicio en relación al nivel de conocimiento de Microsoft Office Word 2016, debido a que la mayoría de estudiantes, el 39,29%, se encuentran En inicio, con media o promedio entre todos los valores de 2.11, mediana de 2, 00 (En proceso) y moda de 1 (En inicio).

Los estudiantes del segundo grado de secundaria de la Institución Educativa "Horizonte" de San Martin de Pangoa, provincia de Satipo, región Junín se hallan En proceso en cuanto al nivel de conocimiento de Microsoft Office Excel 2016, a causa de que la mayoría de estudiantes, el 39,29%, se encuentran En proceso, con media o promedio entre todos los valores de 2.29, mediana de 2, 00 (En proceso) y moda de 2 (En proceso).

Los estudiantes del segundo grado de secundaria de la Institución Educativa "Horizonte" de San Martin de Pangoa, provincia de Satipo, región Junín se sitúan En proceso referente al nivel de conocimiento de Microsoft Office PowerPoint 2016, en virtud de que la mayoría de estudiantes, el 32,14%, se encuentran En proceso, con media o promedio entre todos los valores de 2.36, mediana de 2, 00 (En proceso) y moda de 2 (En proceso).

Los estudiantes del segundo grado de secundaria de la Institución Educativa "Horizonte" de San Martin de Pangoa, provincia de Satipo, región Junín se ubican En proceso respecto al nivel de conocimiento de Microsoft Office 2016, puesto que la mayoría de estudiantes, el 32,14%, se encuentran En proceso, con media o promedio entre todos los valores de 2.39, mediana de 2, 00 (En proceso) y moda o el valor que más se repite 2 (En proceso).

#### **RECOMENDACIONES**

A los maestros (as) de aula que hagan uso constantemente del Microsoft Office Word durante el desarrollo de las sesiones de aprendizaje, que se enseñe a los estudiantes el uso e importancia de esta aplicación por ejemplo para generar apuntes de la clase, realizar textos, cuadros u otras actividades.

A los docentes de aula, estudiantes y padres de familia conozcan la utilidad de Microsoft Office Excel para gestionar datos, en el colegio principalmente en el área de Matemática se debe dar utilidad máxima esa herramienta. Desde casa se debe utilizar el Microsoft Office Excel para organizar rápido, analizar y presentar datos, y crear gráficos, también realizar cuadros simples y complejos y realizar operaciones matemáticas.

A los docentes de aula y estudiantes que conozcan la utilidad de Microsoft Office PowerPoint para presentar ideas o informaciones de cualquier área. El uso de esta herramienta debe ser permanente durante el desarrollo de las sesiones de aprendizaje, en las exposiciones, en la elaboración de vídeos, edición de fotos, juegos, interactividad, entre otros.

A la Comunidad educativa y en especial a los directivos y a los administrativos que fomenten cursos y/o especializaciones orientado al manejo mínimo nivel intermedio de las tres herramientas Word, Excel y PowerPoint de Microsoft Office para docentes y estudiantes de la institución Educativa "Horizonte" de San Martin de Pangoa, provincia de Satipo, región Junín, igualmente que se equipe de computadoras o laptop por estudiante y docente.

# **REFERENCIAS BIBLIOGRÁFICAS**

- Ahedo, J., & Dánvila, I. (2012). *Las nuevas tecnologías como herramientas que facilitan la educación formativa en la educación.* Obtenido de http://www.seeci.net/cuiciid2013/pdfs/unido%20mesa%202%20docencia.pdf
- Álvarez, C., & Flórez, C. (2017). Uso del Microsoft Office y su influencia en el desarrollo de habilidades lingüísticas en el Centro Educativo Sabanalarga de Sampués – Sucre – Colombia, 2014. *(Tesis posgrado).* Universidad Privada Norbert Wiener, Lima.
- Álvarez, V. (2018). *Pruebas de conocimiento*. Obtenido de https://www.alvadiez.com/pruebas-de-conocimiento-pruebas-de-seleccion/
- Calderón, C., & Tirina, J. (2011). El Microsoft Office 2007: Word, Excel y PowerPoint, en niños del 7° año de educación básica de la escuela 17 de julio. Diseño de una Guía didáctica. *(Tesis pregrado).* Universidad Técnica del Norte, Ibarra - Ecuador.
- Calzadilla, M. (2016). *La aplicación pedagógica de Office 365 en aprendizaje colaborativo*. Obtenido de https://www.aulaplaneta.com/2018/05/28/recursostic/la-aplicacion-pedagogica-de-office-365-en-aprendizaje-colaborativo/
- Cambo, C. (2010). el Microsoft Office en el proceso de enseñanza aprendizaje en el Liceo Militar Particular "Héroes del 95" del Cantón Ambato provincia de Tungurahua en el año lectivo septiembre 2009 – julio 2010. *(Tesis pregrado).* Universidad Técnica de Ambato, Ambato - Ecuador.
- Casaño, C. (2017). Conocimiento de la ofimática entre los estudiantes del 6to grado en las instituciones educativas N° 30405 y 30406 Acolla- 2016. *(Tesis pregrado).* Universidad César Vallejo, Perú.
- Cevallos, P., & Quezada, Y. (2015). Metodología de enseñanza de Microsoft Office Word en el aprendizaje de los estudiantes. *(Tesis pregrado).* Universidad Esatatal de Milagro, Milagro - Ecuador.
- Chocce, R., Coarite, J., & Saavedra, L. (2014). La informática básica y su relación con la calidad académica de los estudiantes de la Facultad de Tecnología, Asignatura de Informática en la Universidad Nacional De Educación "Enrique

Guzmán y Valle, periodo académico 2012-2s". *(Tesis pregrado).* Universidad Naional de Educación Enrique Guzmán y Valle, Lima.

- Da Silva, K. (2019). *Lista de programas de Microsoft Office*. Obtenido de https://techlandia.com/lista-programas-microsoft-office-info\_262306/
- DIGEBR. (2019). *Orientaciones para la evaluación formativa de las competencias en el aula.* Obtenido de http://curriculonacional.isos.minedu.gob.pe/pdf.php?cat=7&id=157&artlang= es
- Fuentes, C. (2018). *La importancia de un paquete Office en la oficina*. Obtenido de http://sistemasdeinformacionpapers.blogspot.com/2018/03/la-importancia-deun-paquete-office-en.html
- Hernández, R., Fernández, C., & Baptista, P. (1997). *Metodología de Investigación.* México: MCGRAW-HILL.
- Huata, O. (2018). Microsoft Office 2013 y su relación con el rendimiento académico en los estudiantes del primer año del Area de Educación para el Trabajo (Computación) de la Institución Educativa Industrial Santa Rosa de Carhuamayo, Junin – 2017. *(Tesis pregrado).* Universidad Nacional Daniel Alcides Carrión, Pasco.
- Jiménez, R. (1998). *Metodología de la Investigación.* La Habana: Editorial Ciencias Médicas.
- MSN. (2017). *¿De qué forma funciona Office en el ámbito educativo?* Obtenido de https://www.msn.com/es-cl/noticias/microsoftstore/%C2%BFdequ%C3%A9-forma-funciona-office-en-el-%C3%A1mbito-educativo/ar-AAlOr54
- Navarro, G. (2011). *QUE IMPORTANCIA TIENE EXCEL, POWERPOINT Y WORD*. Obtenido de Qué importancia tiene Excel, Poqerpoint y Word: http://gustosmusicales-1227.blogspot.com/2011/12/que-importancia-tieneexcel-powerpoint.html
- Pérez, J., & Gardey, A. (2009). *Definición de Microsoft Office*. Obtenido de https://definicion.de/microsoft-office/
- Pérez, J., & Merino, M. (2015). *Definición de Access*. Obtenido de https://definicion.de/access/
- Purca, Z. (2017). El nivel de conocimiento que poseen los estudiantes del 3° grado "A", a cerca del programa Microsoft Word, de la I.E. menores mixto - "Nestor Berrocal Falconi" – distrito de Chumpi. *(Título de segunda especialidad).* Universidad Nacional de Huancavelica, Huancavelica.
- Rodríguez, E. (2015). *Microsoft presenta Office 2016*. Obtenido de https://news.microsoft.com/es-xl/microsoft-presenta-office-2016/
- Rouse, M. (2016). *Microsoft Office 2016*. Obtenido de https://searchdatacenter.techtarget.com/es/definicion/Microsoft-Office-2016
- Scrinzi, R. (2016). *Evaluación pedagógica: cómo comunicar su importancia*. Obtenido de http://gestioneducativa.educaweb.com/evaluacion-pedagogicacomo-comunicar-su-importancia/
- Zavaleta, L. (2011). *Estudios descriptivos*. Obtenido de https://es.slideshare.net/MariaRoOosa/clase-9-estudios-descriptivos-2011-20

# **APÉNDICE**
# **APÉNDICE N° 1: MATRIZ DE CONSISTENCIA**

# **TÍTULO: NIVEL DE CONOCIMIENTO DE MICROSOFT OFFICE-2016 EN ESTUDIANTES DEL SEGUNDO GRADO DE UNA INSTITUCIÓN EDUCATIVA EN, SAN MARTIN DE PANGOA, JUNIN**

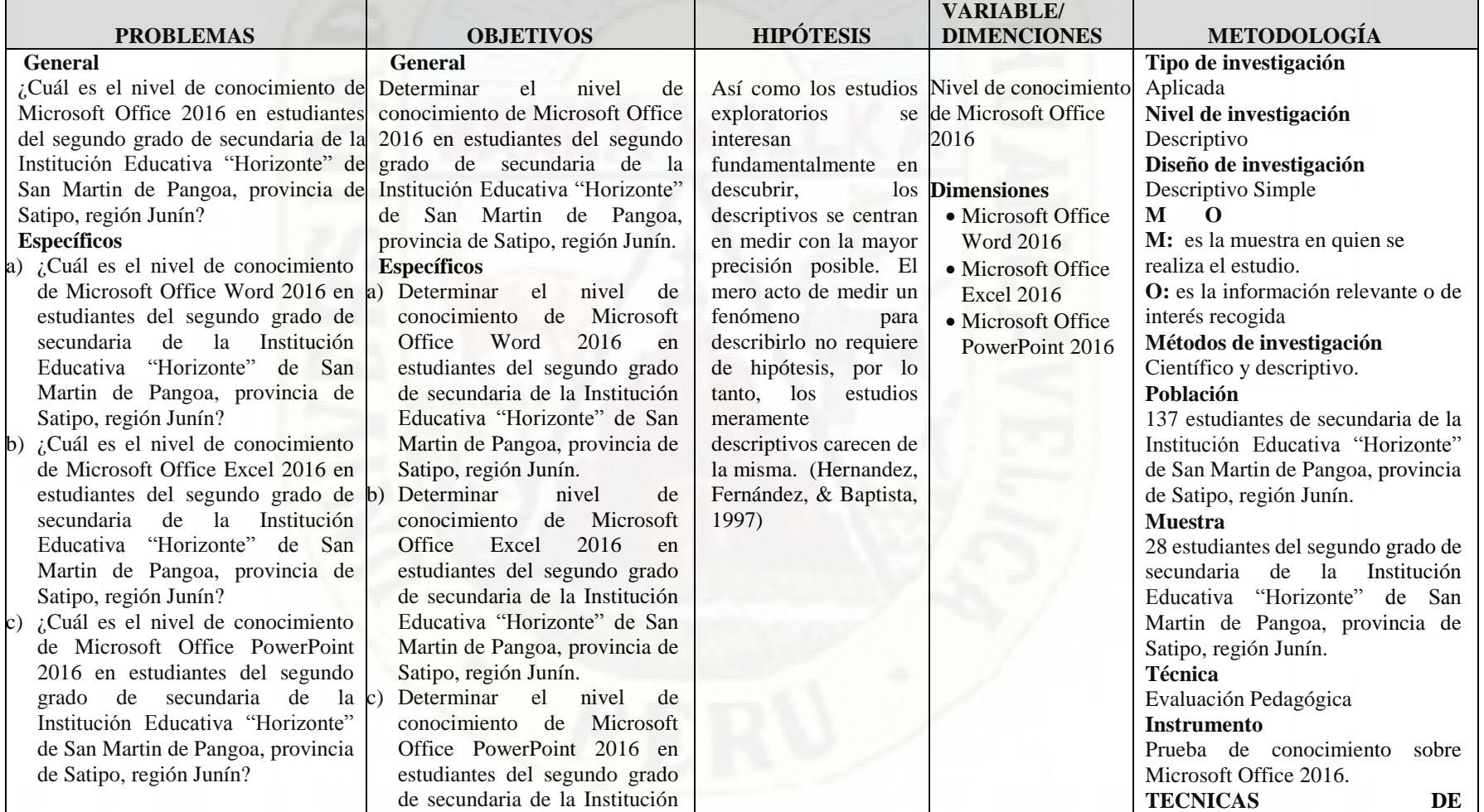

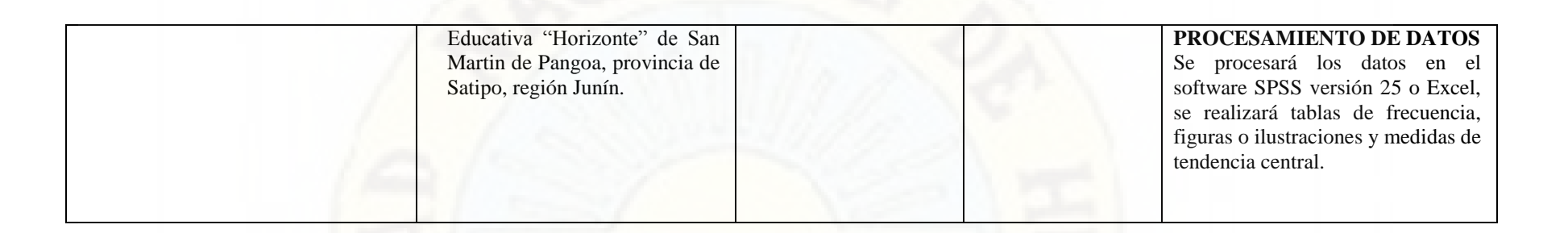

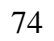

# APÉNDICE N° 2: FICHA DE VALIDACIÓN DEL INSTRUMENTO DE

# **INVESTIGACIÓN POR CRITERIO DE JUECES**

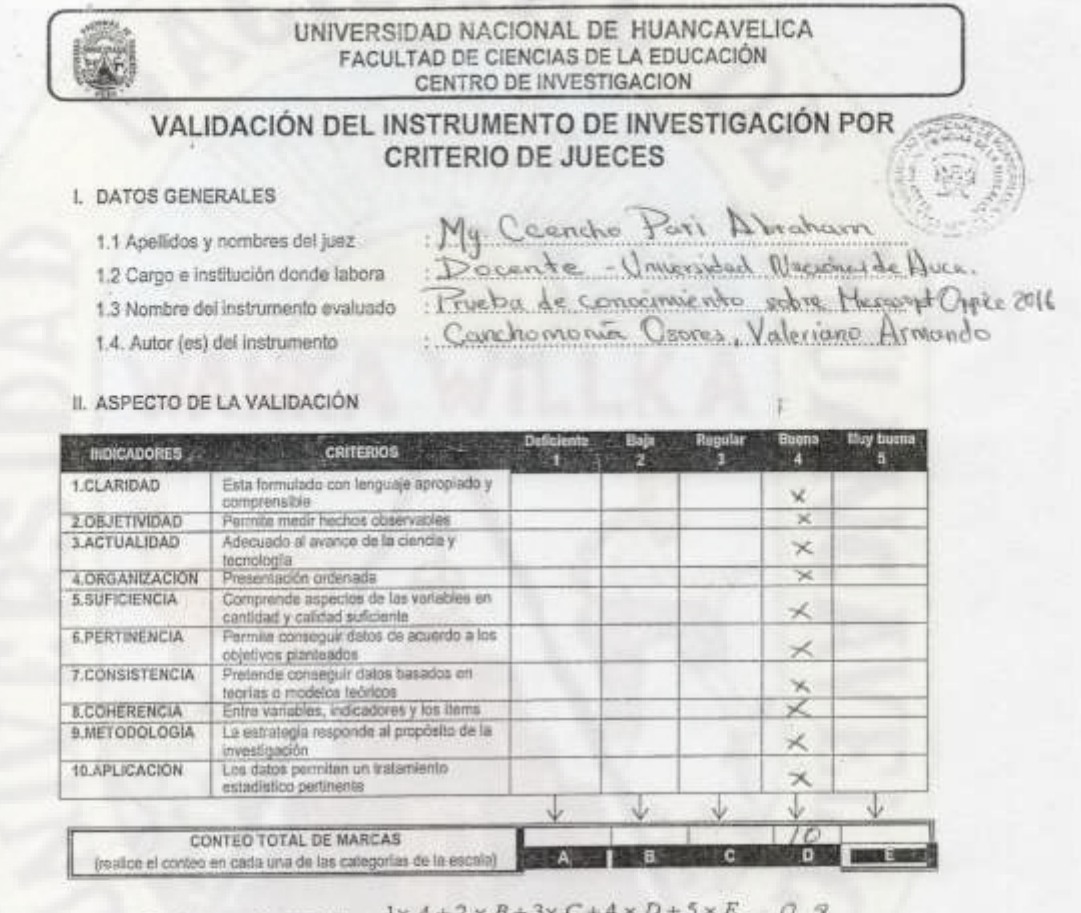

Coeficiente de Validez =  $\frac{1 \times A + 2 \times B + 3 \times C + 4 \times D + 5 \times E}{C}$  0, 8 50

III. CALIFICACIÓN GLOBAL (Ubique el coeficiente de validez obtenido en el intervalo respectivo y marque con un aspa en el círculo asociado)

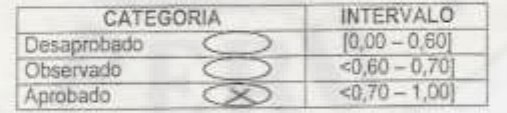

IV. OPINIÓN DE APLICABILIDAD

instrumento es aplicable

Lugar Humcavelica

Firma del juez

Huncavelos 20 de setiembredo 20 20

### UNIVERSIDAD NACIONAL DE HUANCAVELICA FACULTAD DE CIENCIAS DE LA EDUCACIÓN CENTRO DE INVESTIGACION

# VALIDACIÓN DEL INSTRUMENTO DE INVESTIGACIÓN POR **CRITERIO DE JUECES**

### **I. DATOS GENERALES**

- 1.1 Apellidos y nombres del juez
- 1,2 Cargo e institución donde labora
- 1.3 Nombre del instrumento evaluado
- Metro, ROJAS GUISPE, ANGEL EPIFANIO DOCENTE - UNIVERSIDAD NACIONAL DE AUCA
- . PEULED DE CONOCUMIENTO SOBRE MICROSOFT OFFICE COM
- 1.4. Autor (es) del instrumento
- CARCHOMONID OSORES, VALERIANO ARMANDO

### II. ASPECTO DE LA VALIDACIÓN

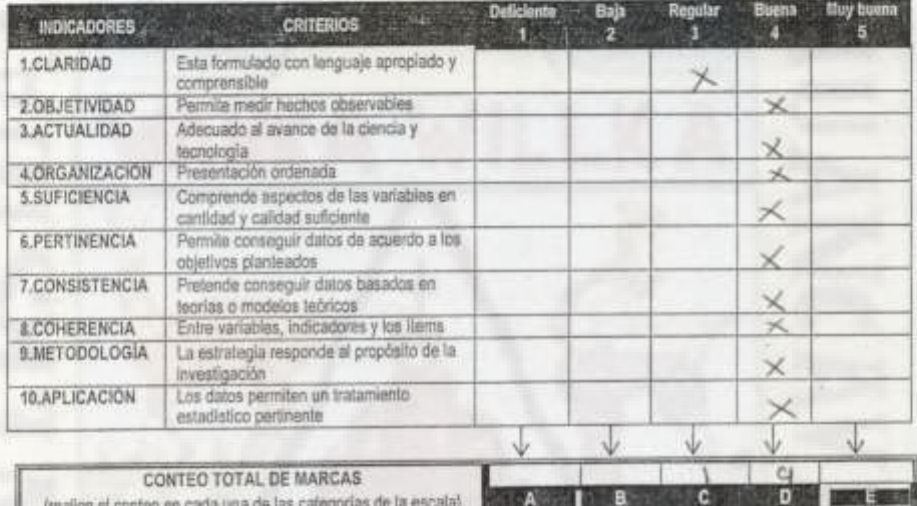

(realice el conteo en cada una de las categorias de la escala) **1999 A 1999 (P. B. 1999)** C. P. 1999 D.

$$
Conficiente\ de\ Valuez = \frac{1 \times A + 2 \times B + 3 \times C + 4 \times D + 5 \times E}{50} = \frac{0.778}{50}
$$

III. CALIFICACIÓN GLOBAL (Ubique el coeficiente de validez obtenido en el intervalo respectivo y marque con un aspa en el círculo asociado)

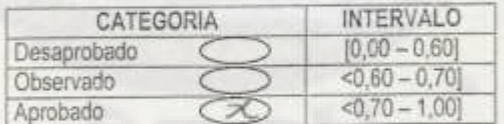

#### IV. OPINIÓN DE APLICABILIDAD

ES APLICABLE EL INSTRUMENTO DE INVESTIBACIÓN.

Lugar HUBWCAVELICA

Huancavelica OL de OGTVURE del 20 20

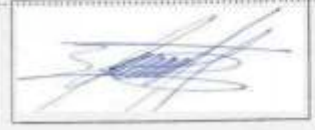

Firma del juez

76

#### UNIVERSIDAD NACIONAL DE HUANCAVELICA FACULTAD DE CIENCIAS DE LA EDUCACIÓN CENTRO DE INVESTIGACION

### VALIDACIÓN DEL INSTRUMENTO DE INVESTIGACIÓN POR **CRITERIO DE JUECES**

#### I. DATOS GENERALES

- 1.1 Apellidos y nombres del juez
- Hetro: EDGAR YOU HUDMAN
- 1.2 Carno e institución donde labora 1.3 Nombre del instrumento evaluado
- . DECENSTE UNIVERSIDAD NACIONAL DE HUMMANELICA - PRUEBA DE CENCCIMIENTO SCORE MILEOLOFFICE ZOIE
- 1.4. Autor (es) del instrumento
- CONCHEMONIA CSCRES, VALERIANO ARMANDO
- II. ASPECTO DE LA VALIDACIÓN

#### **INDICADORES CRITERIOS** 酒品醇 D 1.CLARIDAD Esta formulado con lenguaje apropiado y comprensible X 2.OBJETIVIDAD Permite medir hechos observables × 3.ACTUALIDAD Adecuado al avance de la ciencia y × tecnología 4 ORGANIZACION Presentación ordenada  $\overline{\mathbf{x}}$ 5.SUFICIENCIA Comprende aspectos de las variables en cantidad y calidad suficiente × **6.PERTINENCIA** Permite conseguir datos de acuerdo a los ×. objetivos planteados 7.CONSISTENCIA Pretende conseguir datos basados en teorías o modelos teóricos  $\mathbf x$ 8.COHERENCIA Entre variables, indicadores y los items  $\overline{\mathbf{x}}$ 9.METODOLOGIA La estrutegia responde al propósito de la investigación  $\times$ 10.APLICACIÓN Los datos permiten un tratamiento estadistico pertinente ¥ ψ CONTEO TOTAL DE MARCAS  $10$ (realice el conteo en cada una de las categorías de la escala)  $-A$  $B$  $\mathbf{D}$ **I may s** c

Coeficiente de Validez =  $1 \times A + 2 \times B + 3 \times C + 4 \times D + 5 \times E$  = 0,8 50

III. CALIFICACIÓN GLOBAL (Ubique el coeficiente de validez obtenido en el intervalo respectivo y marque con un aspa en el circulo asociado)

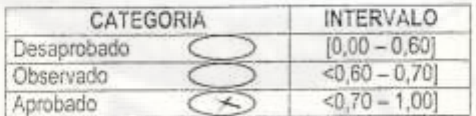

IV. OPINIÓN DE APLICABILIDAD

EL INSTRUMENTO DE INJUESTIGACIÓN ES APLICABLE.

Lugar HUANCAVELICO

Humcavelica C1 de CCTDBRE del 20, 20

lko.

Firm del juez

77

# **APÉNDICE N° 3: INSTRUMENTO DE INVESTIGACIÓN**

28/10/2020

UNIVERSIDAD NACIONAL DE HUANCAVELICA 2020

# UNIVERSIDAD NACIONAL DE HUANCAVELICA 2020

PRUEBA DE CONOCIMIENTO SOBRE MICROSOFT OFFICE 2016 Consta de tres sesiones que viene ser Microsoft Word, Excel, y PowerPoint. Con una duración de una hora

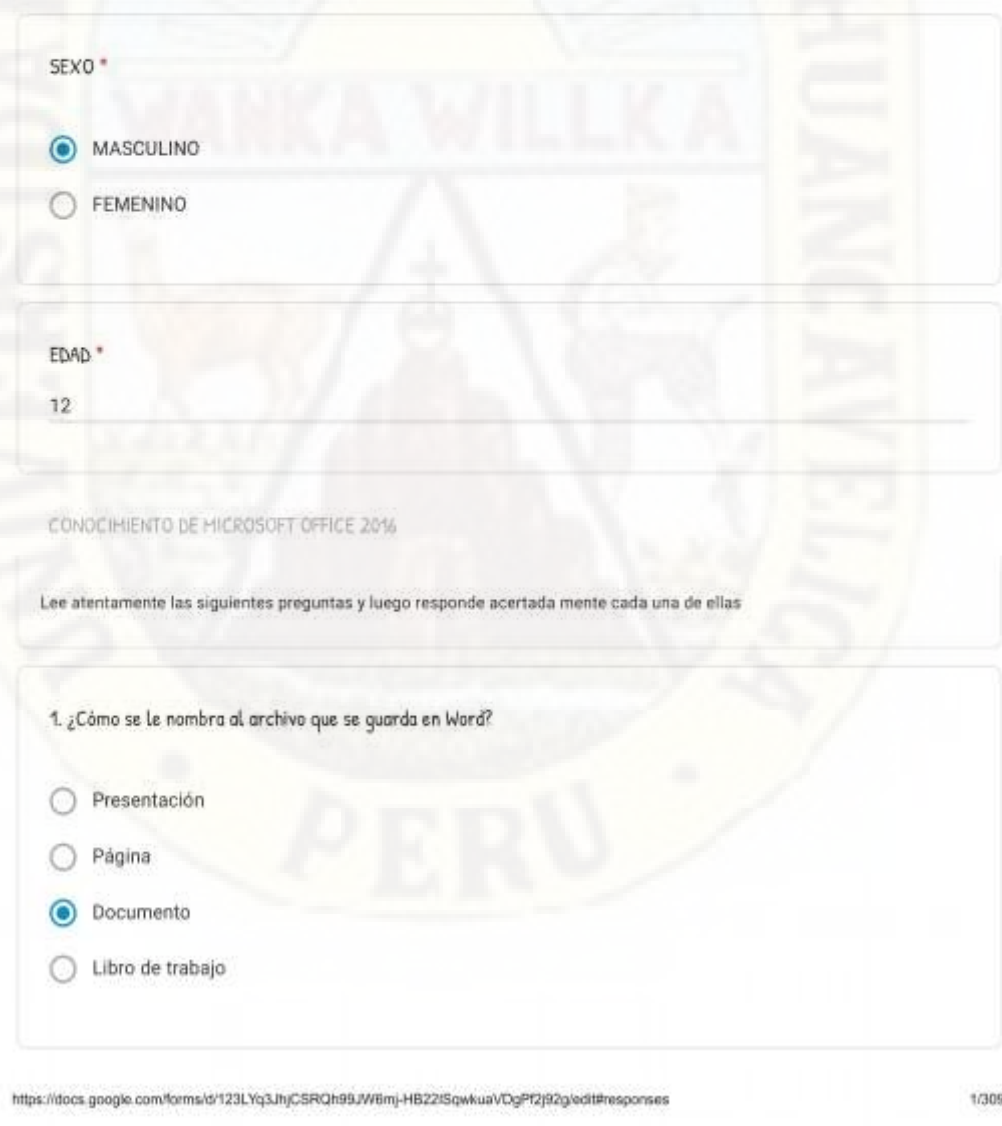

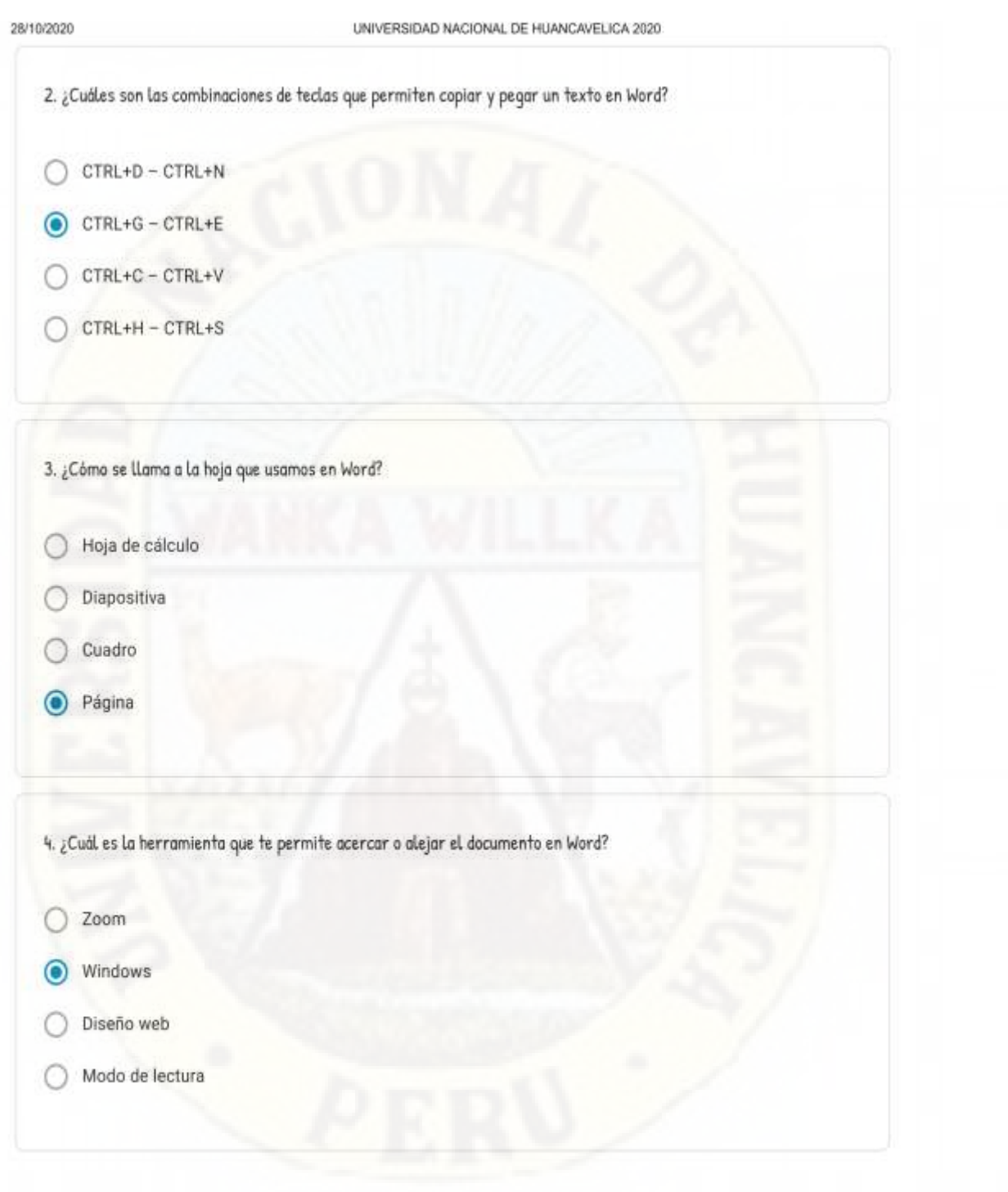

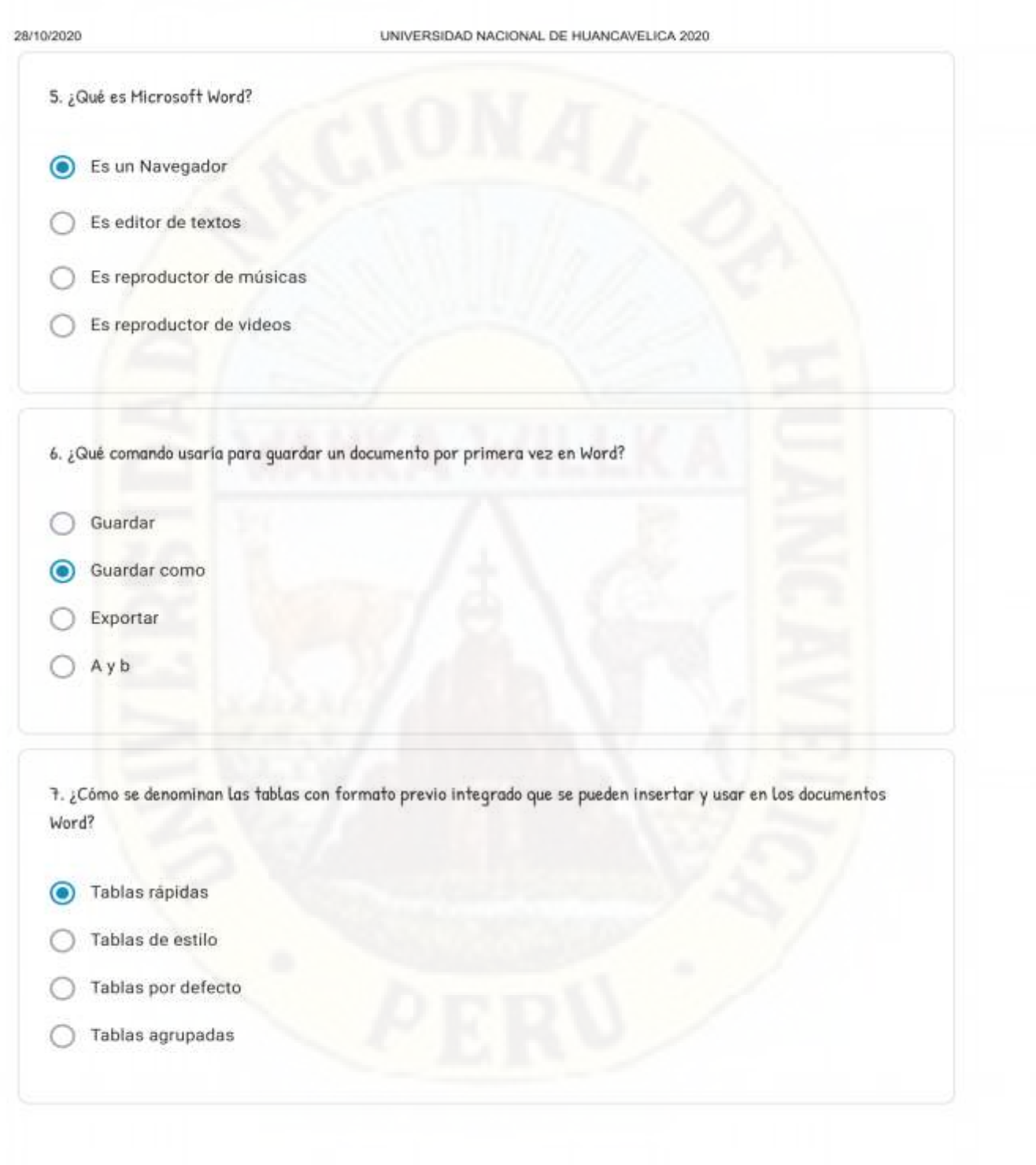

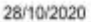

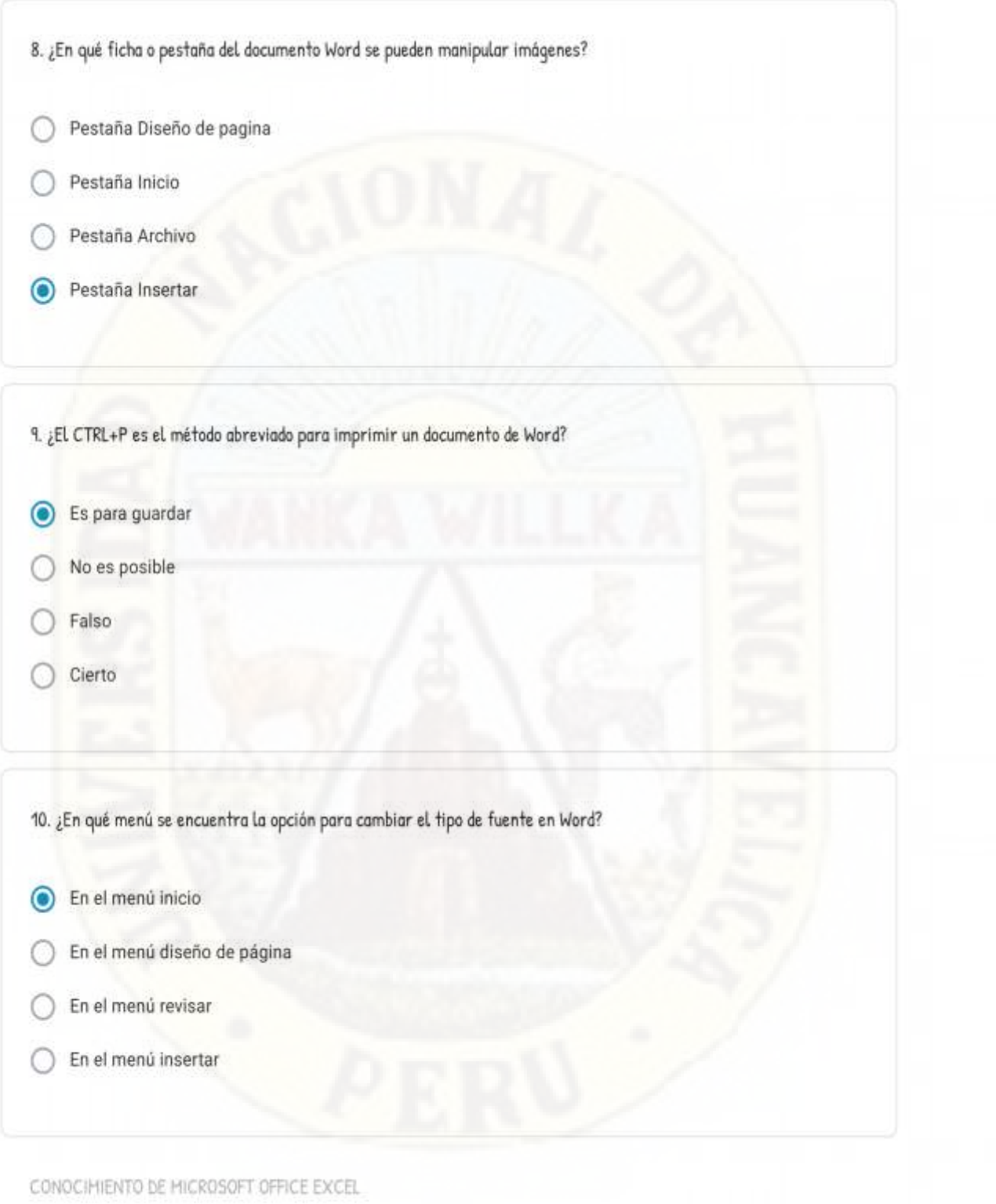

Lee atentamente las siguientes preguntas y luego responde acertadamente cada una de ellas

https://docs.google.com/forms/d/123LYq3JhjCSRQh99JW6mj-HB22ISqwkuaVDgPf2j92g/edit#responses

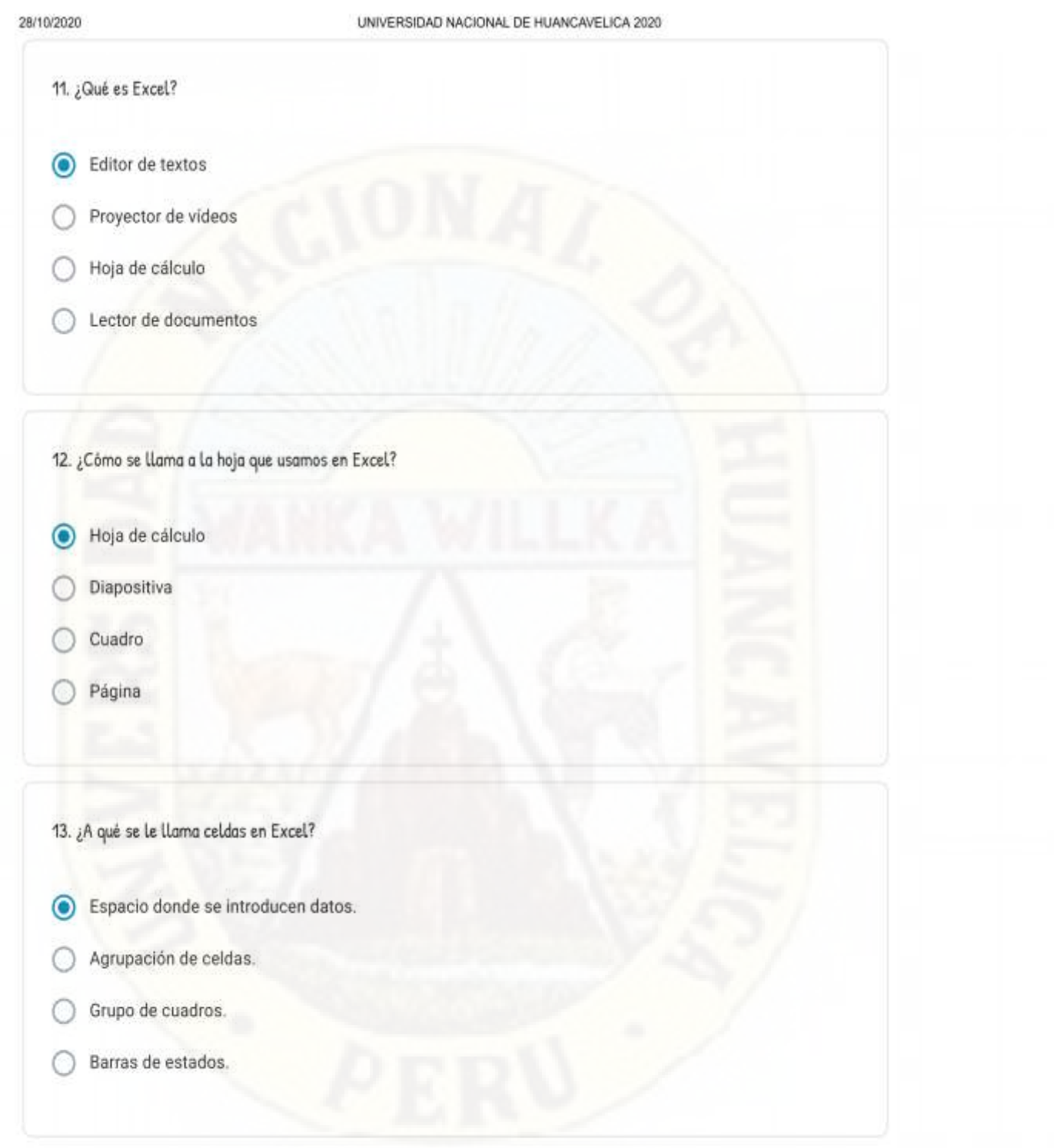

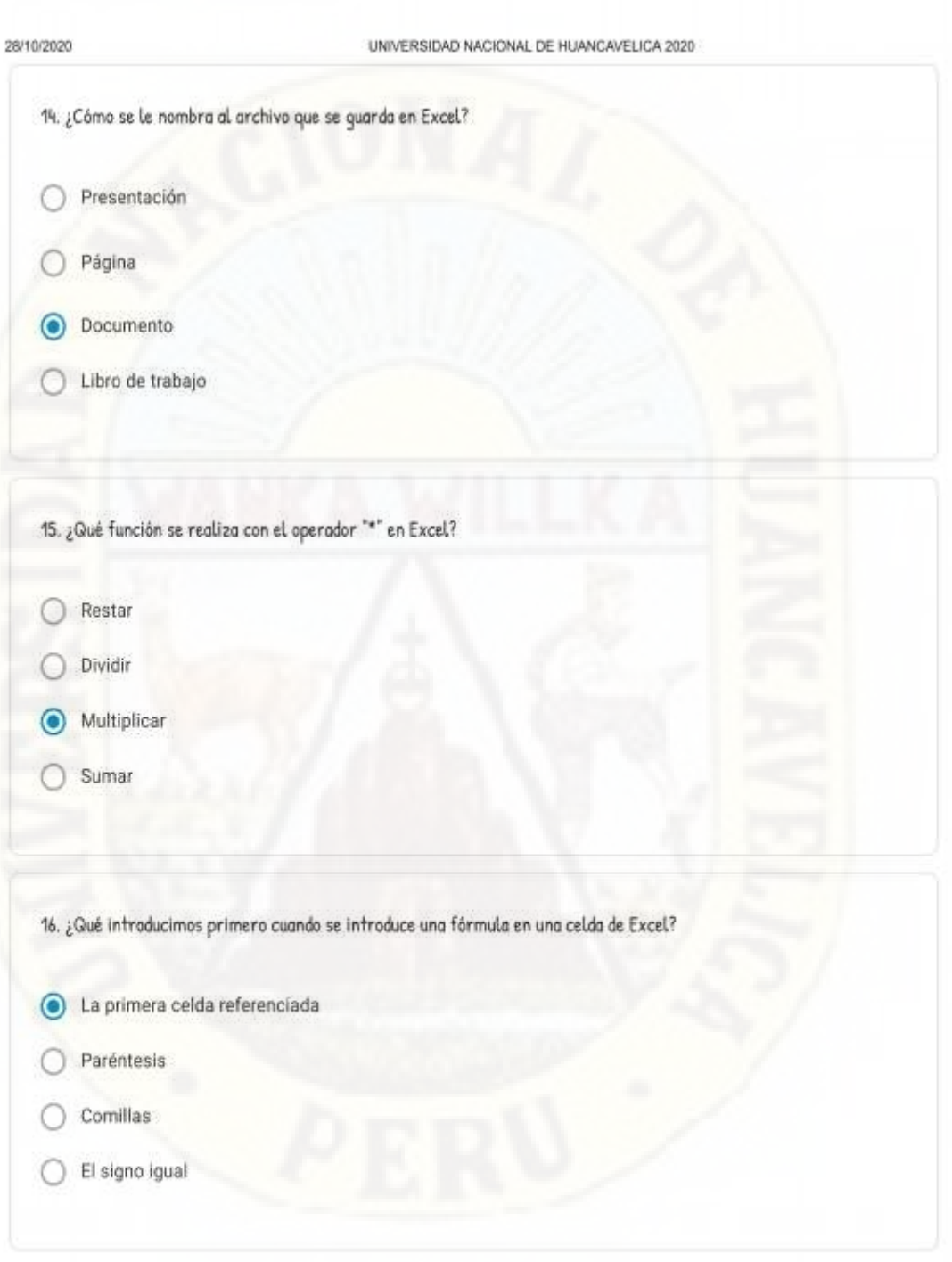

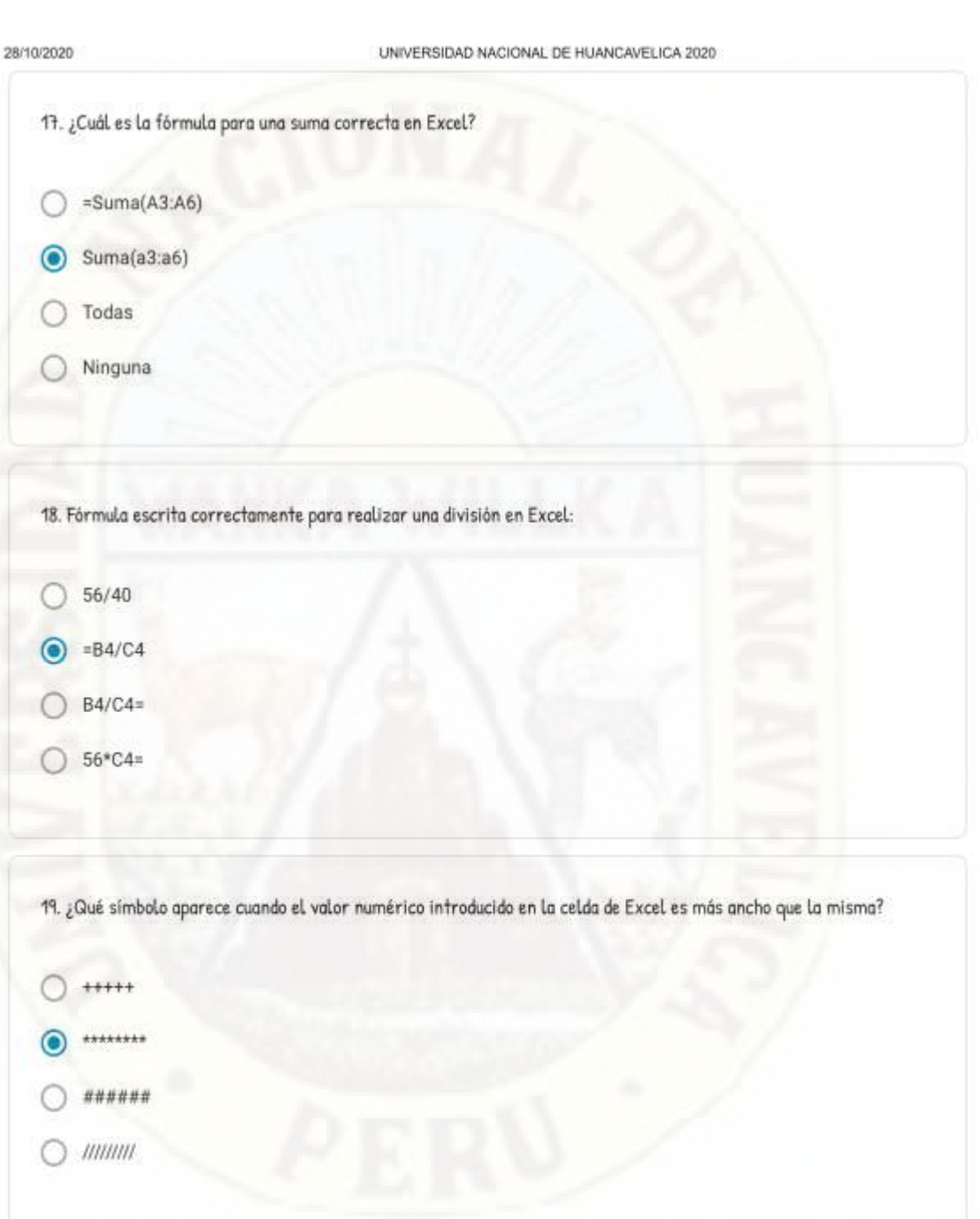

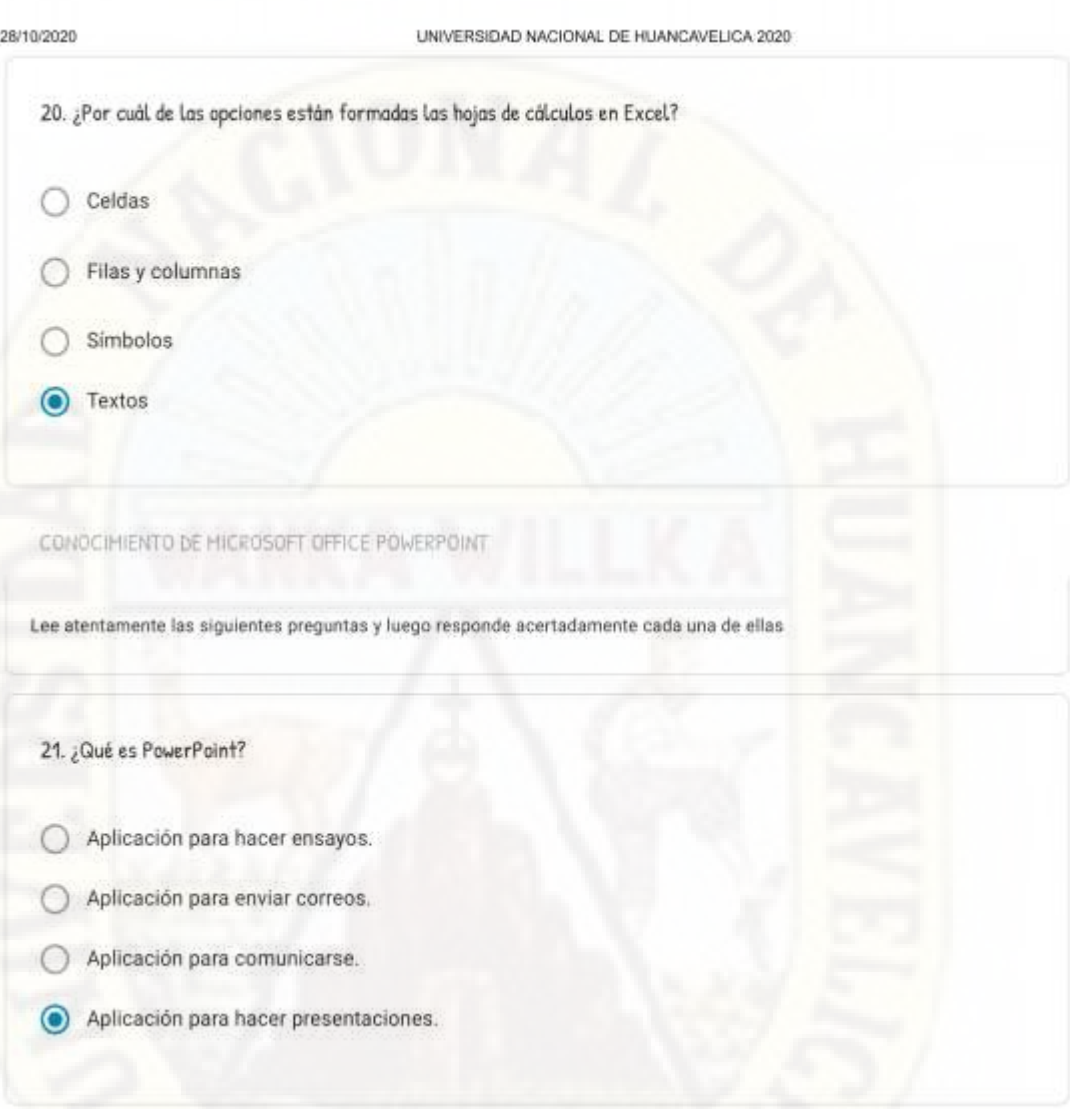

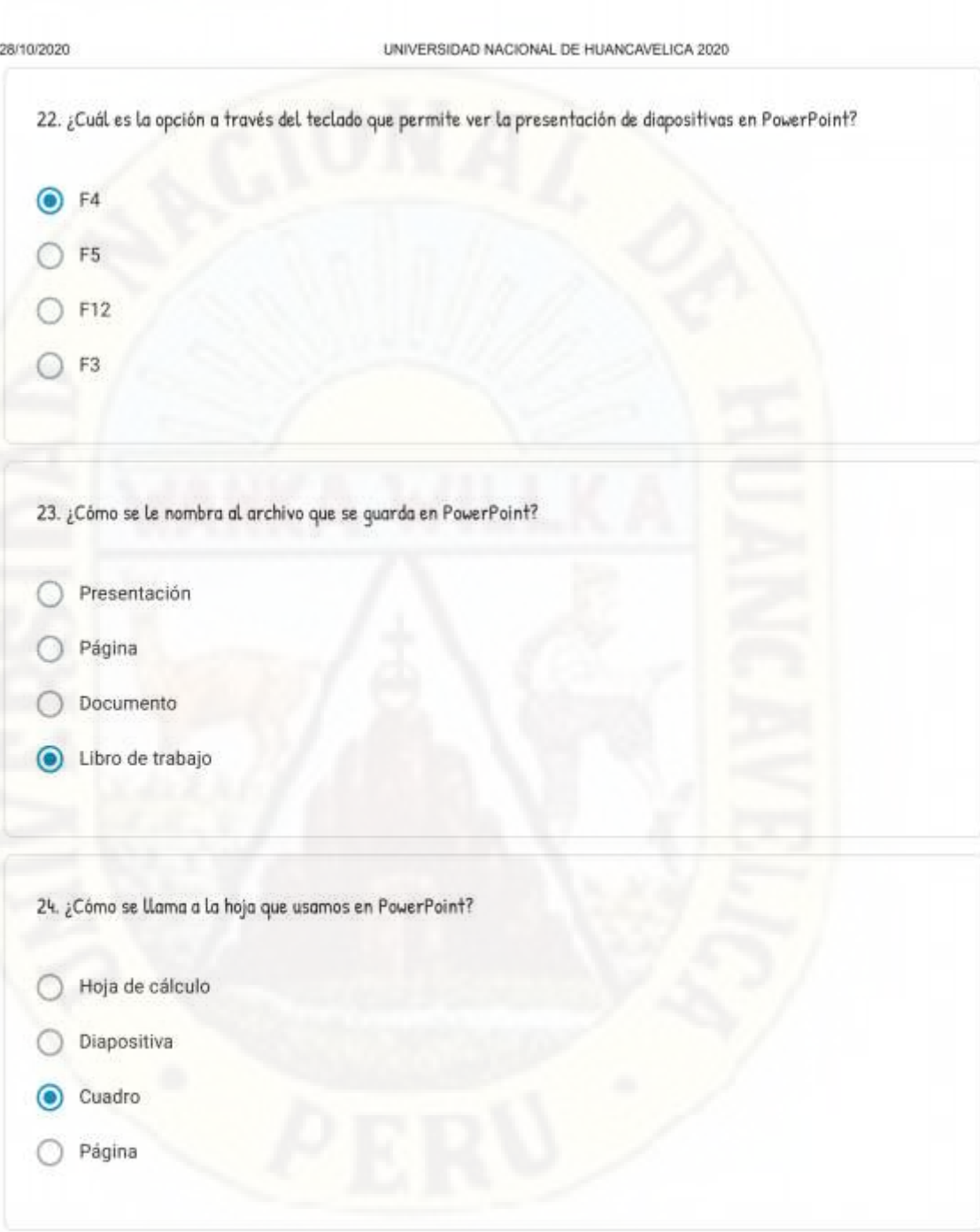

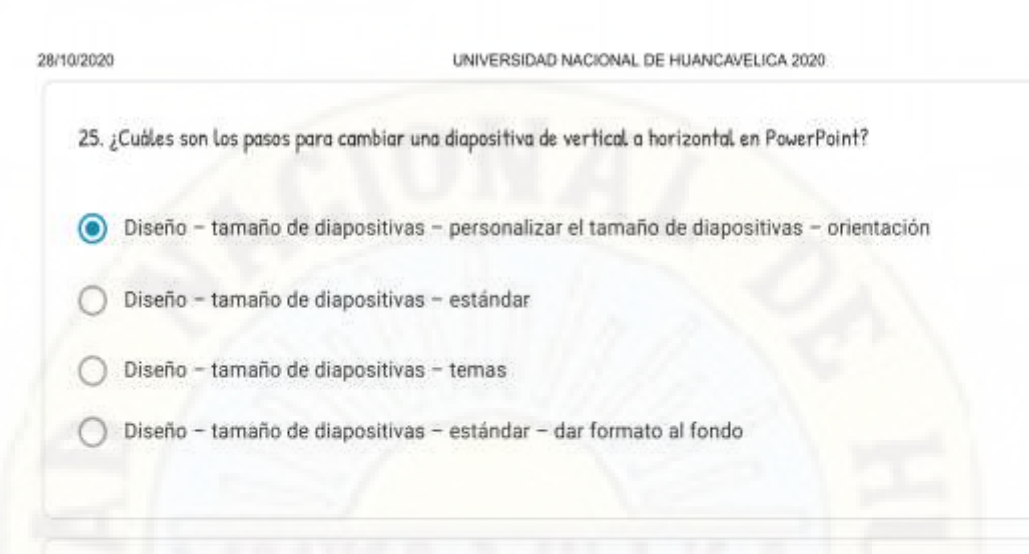

26. ¿Cuáles son las tres primeras pestañas de la ventana de PowerPoint?

- nicio, Animación y revisar
- Inicio, Animación y Presentación de diapositiva
- nicio, insertar y diseño
- Inicio, diseño, Presentación diapositiva

#### 27. ¿Cómo agrego una diapositiva en PowerPoint?

- Menú archivo nueva diapositiva
- Menú revisar diseño
- Menú insertar nueva diapositiva
- Menú inicio nueva diapositiva  $\bullet$

https://docs.google.com/forms/d/123LYq3JhjCSRQh99JW6nj-HB22ISqwkuaVDgPf2j92g/edit#responses

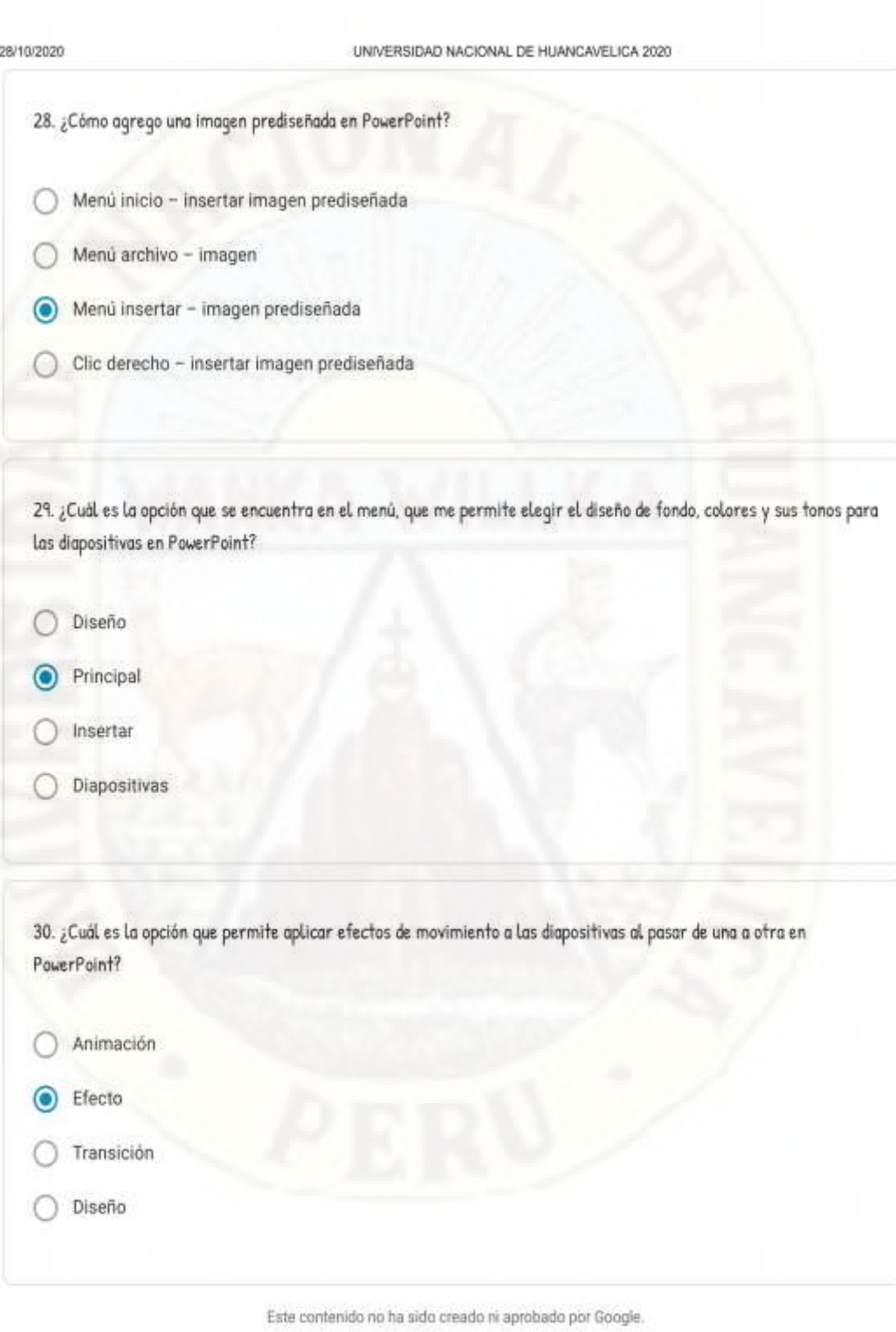

# Google Formularios

https://docs.google.com/forms/d/123LYq3JhjCSRQh99JW6mj-HB22ISqwkuaVDgPf2j92g/edit#responses

### EN LA FOTO SE APRECIA LA PRUEBA DE CONOCIMIENTOS REALIZADOS

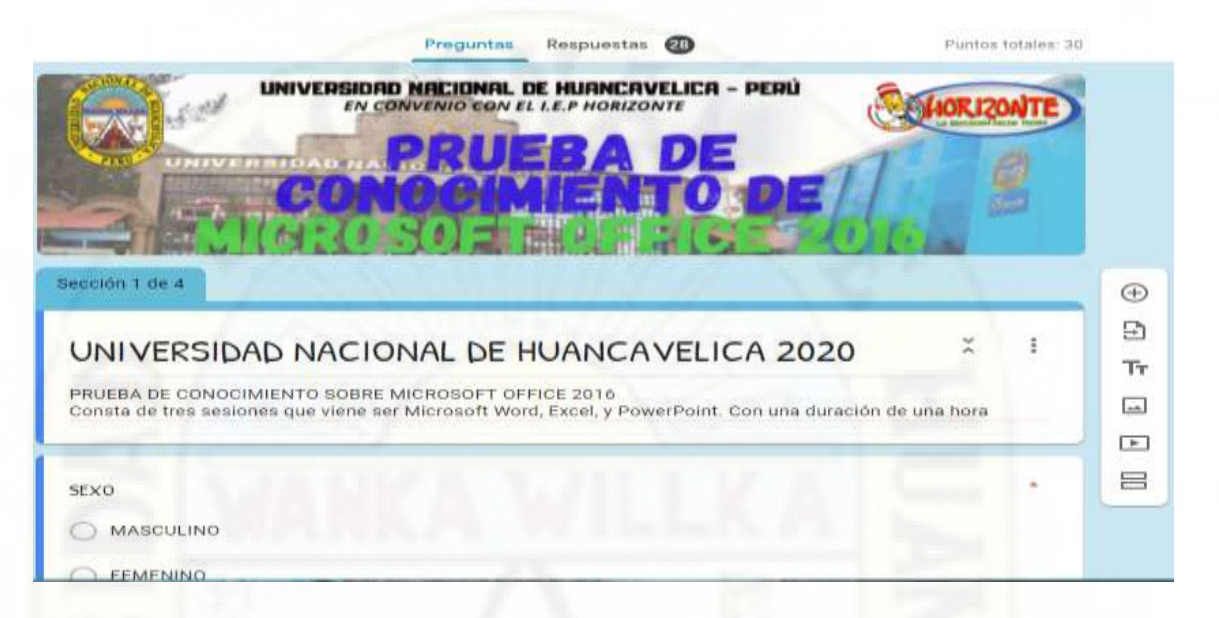

# **APÉNDICE N° 04: CONSTANCIA DE APLICACIÓN DEL INSTRUMENTO DE**

## **INVESTIGACIÓN**

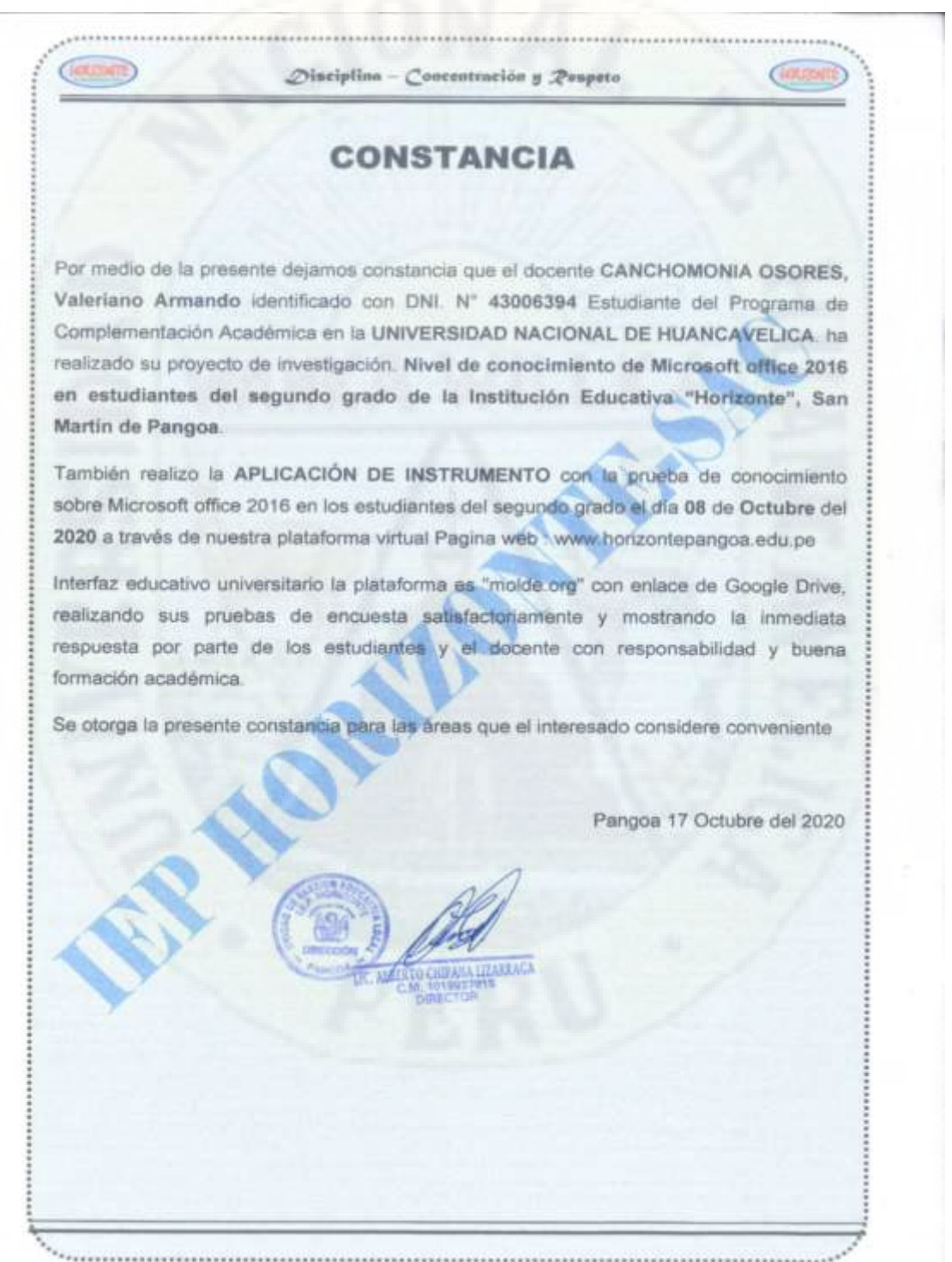

# **APÉNDICE N° 05: FOTOGRAFÍAS**

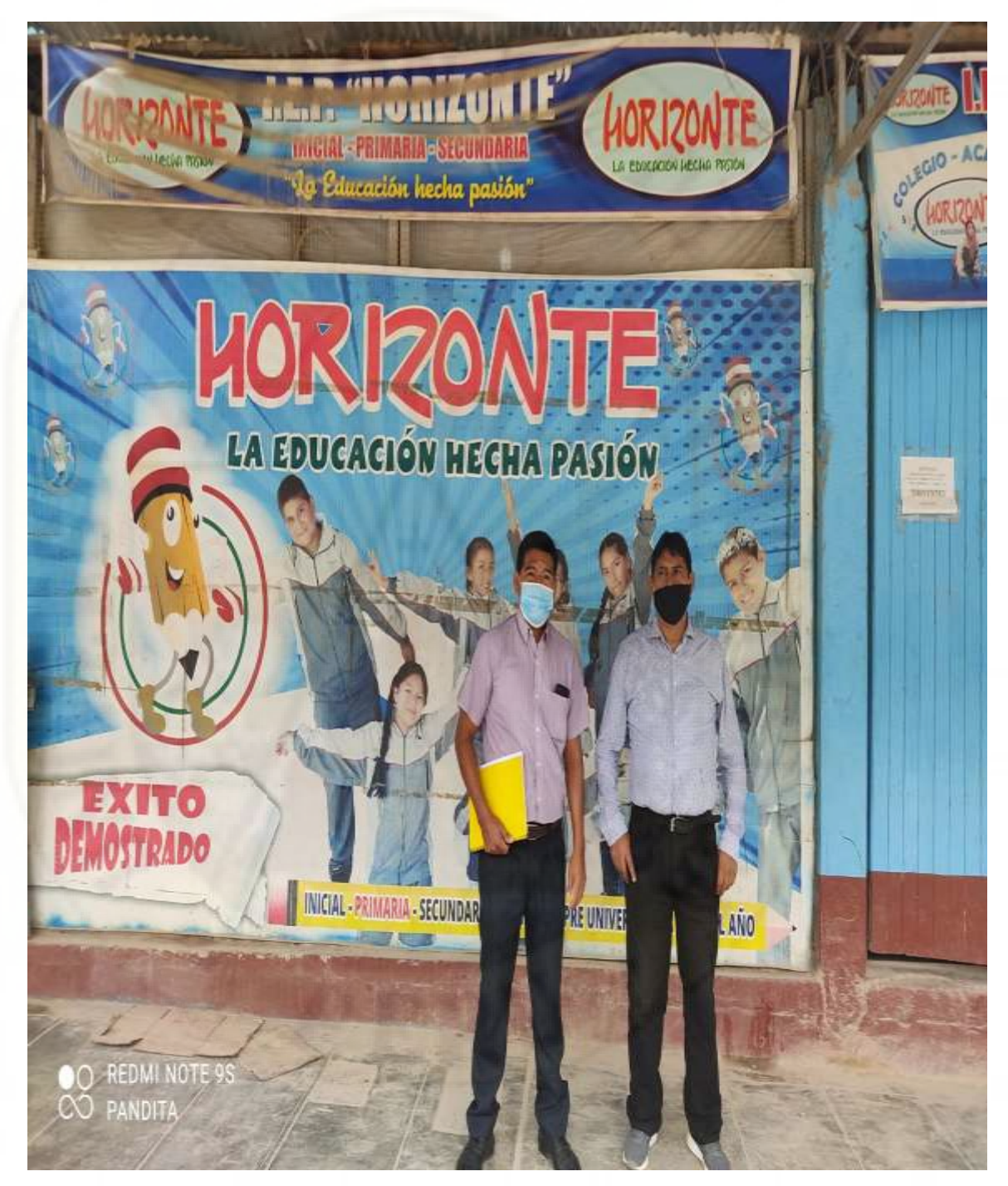

EN LA FOTOGRAFÍA SE APRECIA AL INVESTIGADOR Y VISTA PANORÁMICA DE LA INSTITUCIÓN EDUCATIVA HORIZONTE.